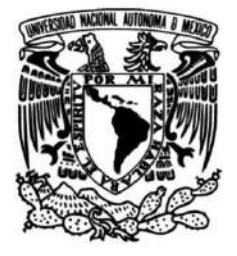

# **UNIVERSIDAD NACIONAL AUTÓNOMA DE MÉXICO**

## **FACULTAD DE INGENIERÍA**

 **Métodos Potenciales dentro del Caracterización Geofísica mediante Campus USBI Ixtaczoquitlán de la Universidad Veracruzana con Fines Geotécnicos**

> Que para obtener el título de **TESIS Ingeniero Geofísico**

## **P R E S E N T A**

Oscar Iván Calderón Hernández

## **DIRECTOR DE TESIS**

Ing. Alejandro García Serrano

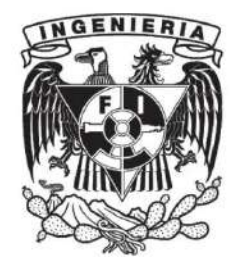

**Ciudad Universitaria, Cd. Mx., 2018**

"Science is not only compatible with spirituality; it is a profound source of spirituality."

Carl Sagan

Esta tesis va dedicada a mi madre. Mamá... No hay palabras para expresar el amor y la gratitud que te tengo.

# Agradecimientos

<span id="page-3-0"></span>A la Universidad Nacional Autónoma de México, mi alma mater, por brindarme la oportunidad de realizar mis estudios universitarios en la mejor universidad del país.

A la Facultad de Ingeniería por todo lo que me permitió vivir en estos seis años. Por los conocimientos, los amigos, las experiencias, las frustraciones, en fin... Por los mejores años de mi vida.

A mi familia, por apoyarme siempre, en las buenas y en las malas, sin su apoyo no podría haber llegado tan lejos.

A mi tía Eréndira. Tía... Gracias por todo el cariño que me has dado, por la paciencia y por las palabras de aliento. No tengo palabras para expresar la gratitud que te tengo.

A Lalo por ser ese hermano que nunca tuve. Por ser uno de mis más grandes apoyos, por toda la paciencia que me tuviste y por todos los momentos alegres y los no tan alegres que pasamos juntos.

A Jorge, David y Fer, por ser parte de ese grupo inseparable, por el apoyo que nos dimos en toda la carrera. He de admitir que sin ustedes no estaría donde estoy ahora.

A Pablo por tenerme paciencia infinita, gracias por todo el apoyo que me diste para hacer esta tesis. Gracias también por ser mi amigo más que un sinodal.

A Mou por darme la oportunidad de entrar a trabajar en la UNAM. Han sido experiencias indescriptibles para mi.

A todos mis sinodales por revisar este trabajo.

En fin... A toda esas personas que estuvieron a mi lado en las buenas y en las malas... A todas esas personas que se han cruzado en mi camino y que me han apoyado de una u otra manera.

### Resumen

<span id="page-4-0"></span>En la localidad de Sumidero, en el municipio Ixtaczoquitl´an del estado de Veracruz se encuentra la Unidad de Servicios Bibliotecarios e Informáticos que, junto con algunas facultades de la Universidad Veracruzana, forman el campus USBI Ixtac. El complejo universitario intersecta los patrones de drenaje del río "Zonzo" lo que ha generado daños a las estructuras del campus. No obstante, se busca trasladar facultades de otros complejos de la Universidad Veracruzana al campus USBI-Ixtac.

Es por todo lo anterior que las autoridades de la Universidad Veracruzana (UV) por medio de un convenio de colaboración con la Facultad de Ingeniería (FI) de la UNAM, realizo un estudio integral para buscar hacer un análisis del subsuelo, con el fin de determinar la profundidad a la que se encuentra la capa dura. As´ı mismo, se busca conocer la distribución en profundidad de los sedimentos presentes en la zona.

En este trabajo se tomaron los estudios gravim´etricos y magnetom´etricos realizados en junio del 2013 con el fin de localizar los objetivos de interés. En el caso Gravimétrico se obtuvieron las anomalías de Bouguer completas y se propuso un modelo geológico tomando como referencia el perfil de mayor extensión. En el caso Magnetométrico se obtuvo la señal analítica de la malla realizada y se calculó la deconvolución de Euler; así mismo se obtuvo un modelo geológico tomando en cuenta los resultados de las profundidades de la deconvolución.

Una vez obtenidos los resultados de los métodos potenciales se buscó correlacionarlos con los obtenidos por la prospección eléctrica para así obtener una mejor descripción de las estructuras de la zona. Los resultados obtenidos en este trabajo permiten determinar las profundidades y espesores aproximados para las formaciones geológicas de la zona. Lo que permite inferir una posible localización para las futuras construcciones que realice la Universidad Veracruzana.

## Abstract

<span id="page-5-0"></span>In the town of Sumidero, in the Ixtaczoquitlán municipality of the state of Veracruz, it's located the Bibliotecary and Informatic Service Unit, which, together with some faculties of the Universidad Veracruzana, form the USBI-Ixtac campus. The university complex intersects the drainage patterns of the " Zonzo " river, which has caused damage to the campus structures. However it's planed to transfer faculties from other complexes of the Universidad Veracruzana to the USBI-Ixtac campus.

It is for all the above that the authorities of the Universidad Veracruzana (UV) requested to the Faculty of Engineering (FI) of the National Autonomous University of Mexico an analysis of the subsoil, in order to determine the location of the rock formations that present a lower geotechnical risk. The request was also made with the objective of determine the distribution in depth of the sediments of the area.

In this work the gravity and magnetic surveys were carried out in June of 2013 in the USBI-Ixtac campus. The complete Bouguer anomaly was obtained for the 3 gravimetric profiles, also a geological model was proposed taking as reference the profile of greatest extension. For the magnetic data, the analytic signal of the mesh was used in order to calculate the Euler deconvolution, which has allowed to propose an estimated depth for the objects of interest. Also, a geological model was proposed from the depths obtained from the deconvolution.

The obtained results were correlated with the electrical results obtained in other thesis project, in order to propose a better description of the geological structures. These results have allowed to determine the approximate depths and thicknesses for the geological formations in the area. The results have also allowed to infer a possible location to future constructions carried out by the Universidad Veracruzana

# ´ Indice general

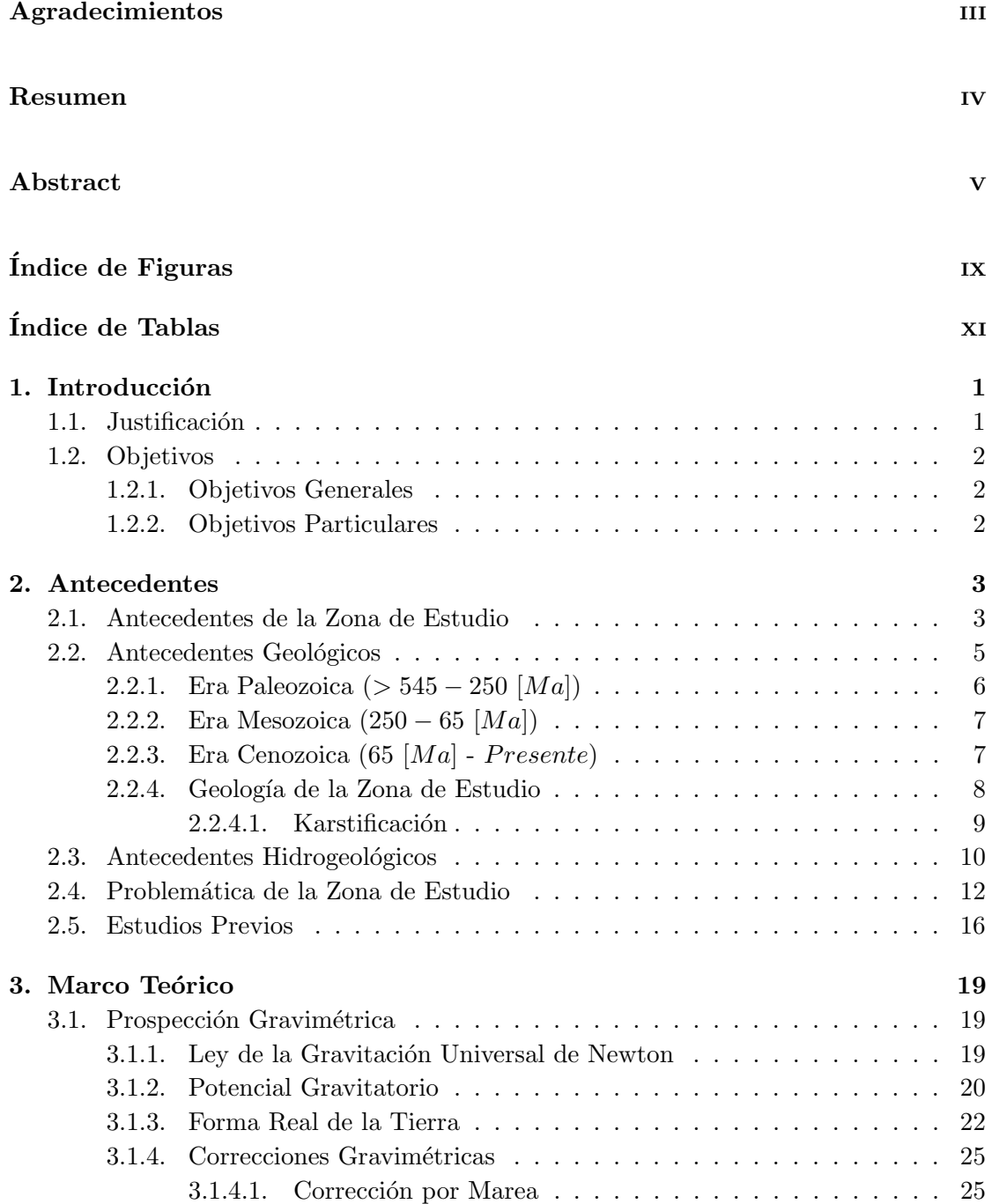

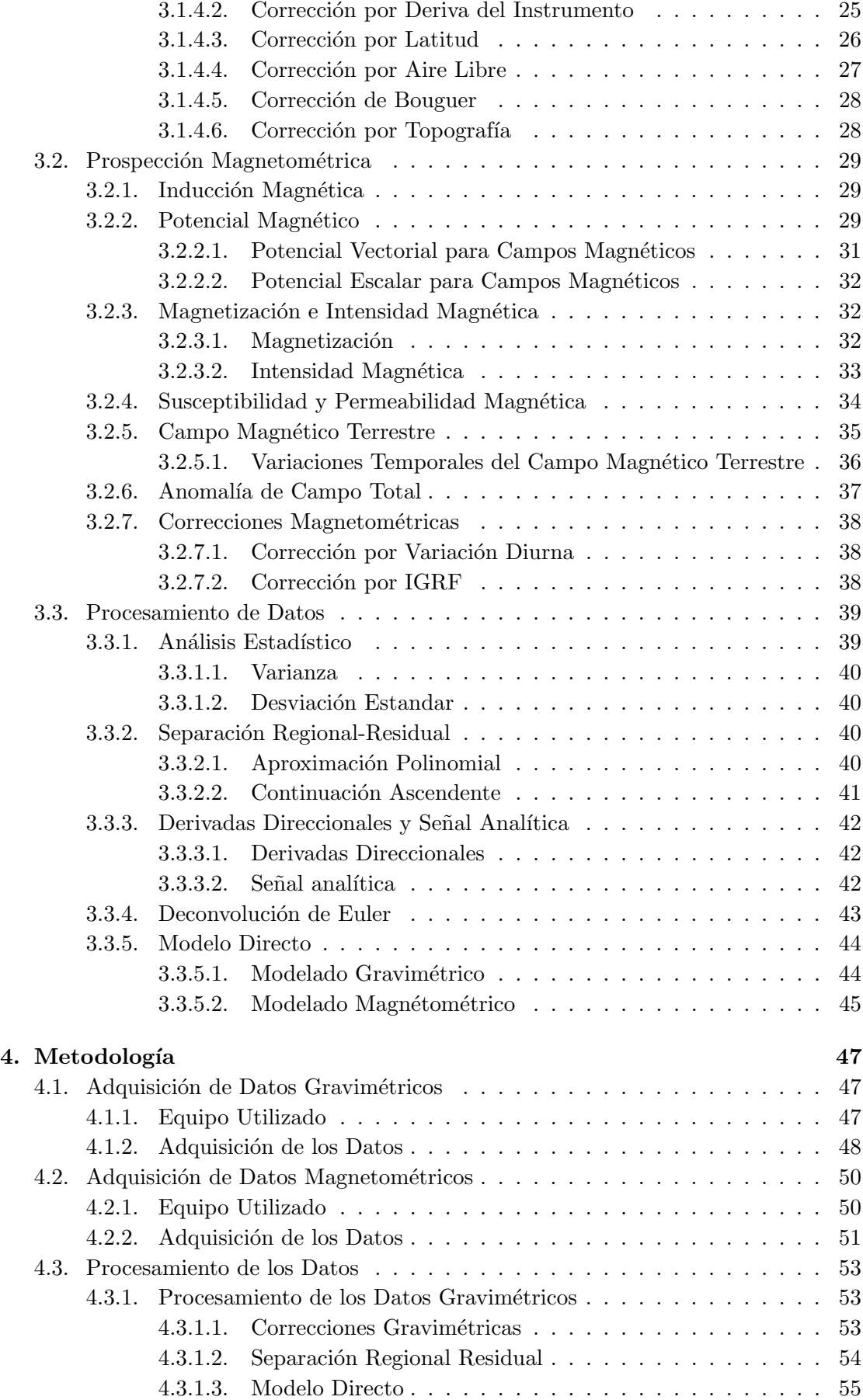

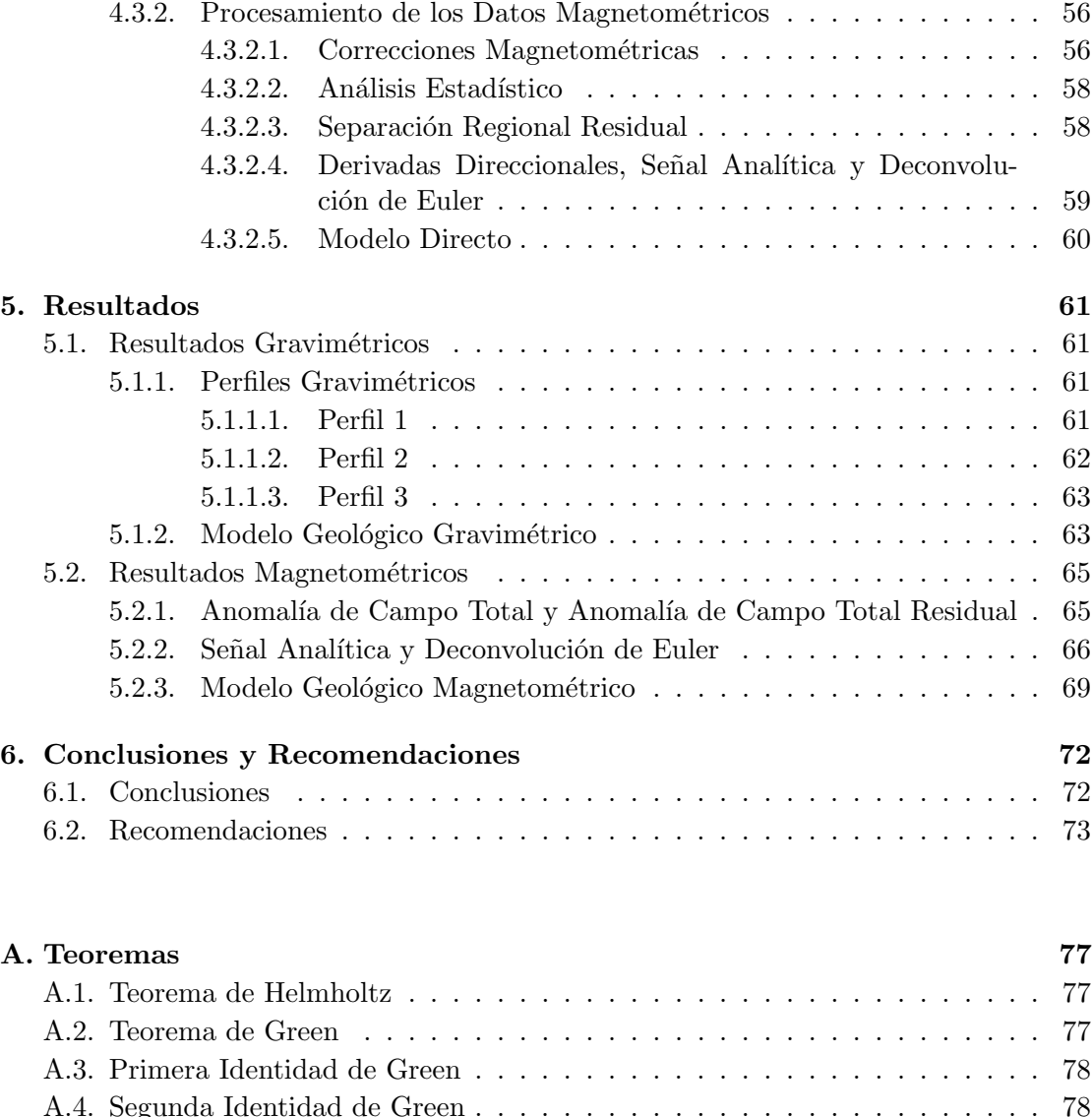

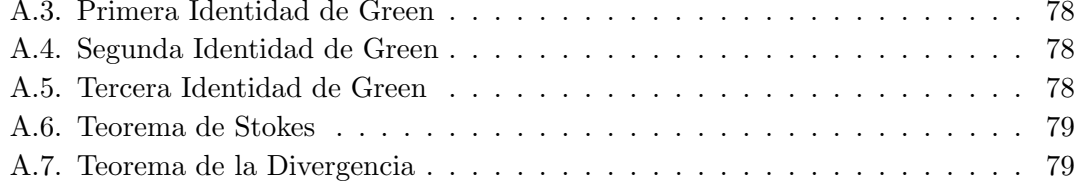

### $\bf\noindent \color{black} Bibliografi a \color{black} \color{black} \textcolor{black} \textcolor{$

# <span id="page-9-0"></span>´ Indice de Figuras

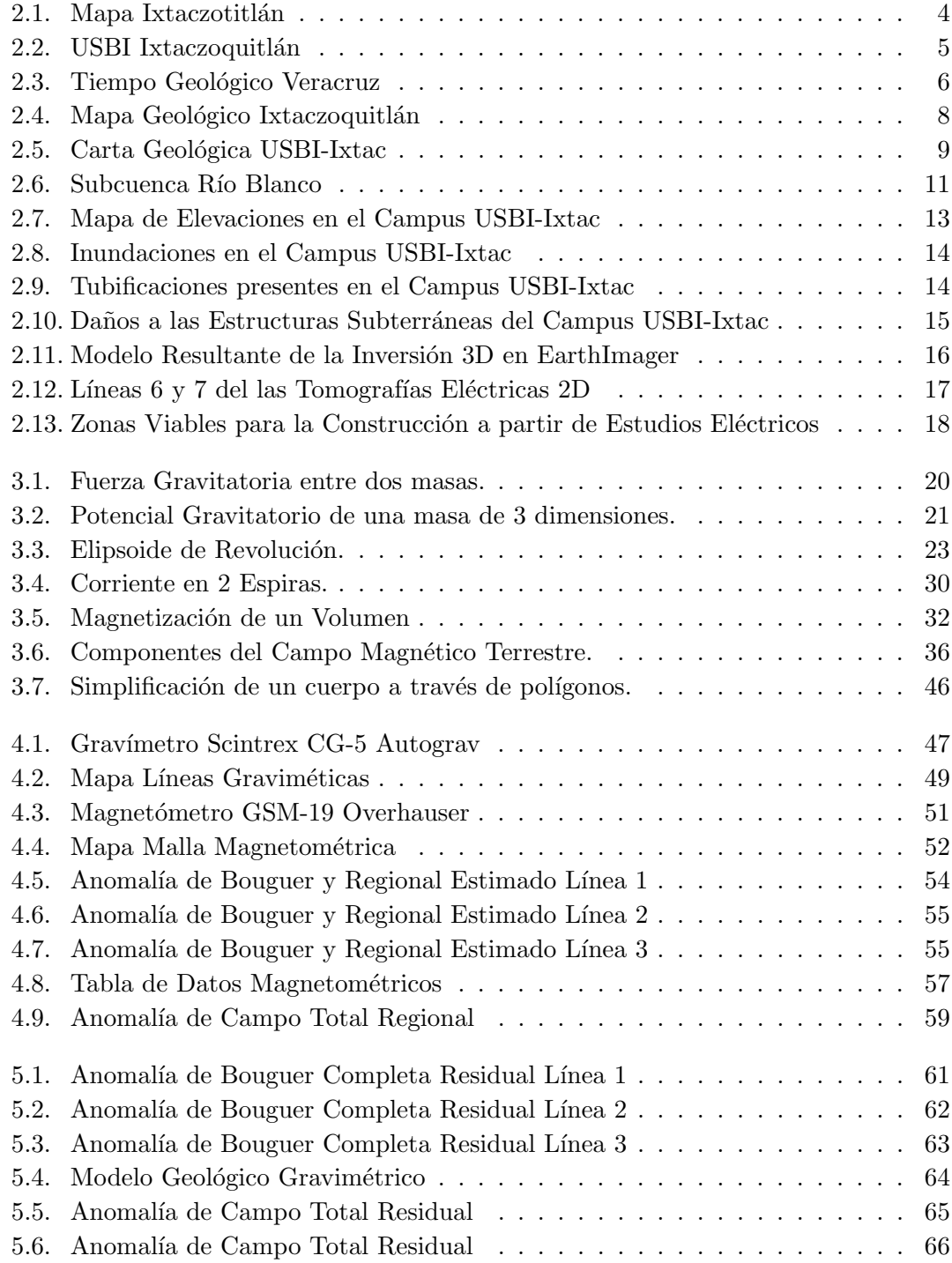

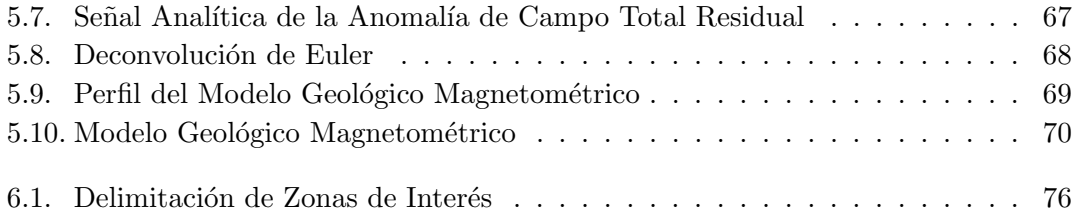

# <span id="page-11-0"></span>´ Indice de Tablas

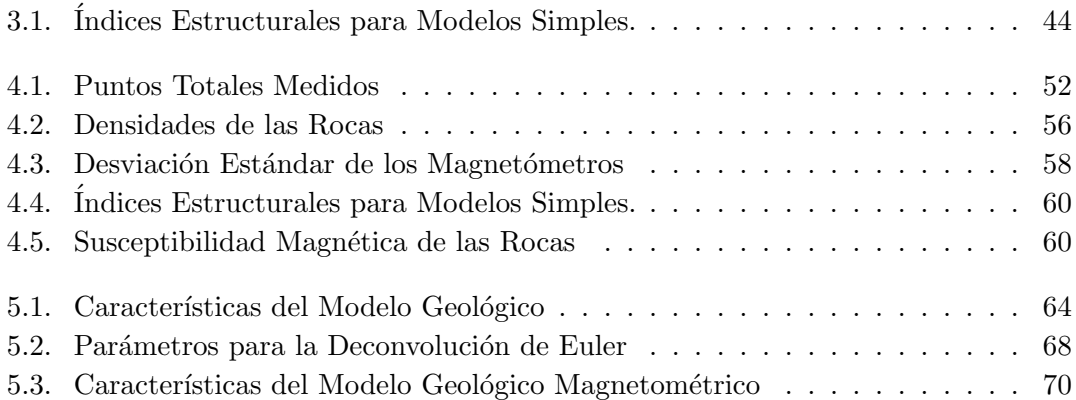

# <span id="page-12-0"></span>Capítulo 1

# Introducción

### 1.1. Justificación

En la localidad de Sumidero, en el municipio Ixtaczoquitl´an del estado de Veracruz se encuentra la Unidad de Servicios Bibliotecarios e Informáticos que, junto con algunas facultades de la Universidad Veracruzana, forman el campus USBI Ixtac. Este complejo cuenta con 50  $|h_a|$  donadas por la administración del municipio de Ixtaczoquitlán.

El campus USBI-Ixtac intersecta los patrones de drenaje del río "Zonzo" lo que ha generado da˜nos a las estructuras del campus principalmente por el cambio de volumen que tienen las rocas sobre las cuales se construy´o el complejo universitario. Sin embargo, se tienen planes para trasladar facultades de otros complejos de la Universidad Veracruzana (UV) al campus USBI-Ixtac. Es por lo anterior que las autoridades de la UV en colaboración con la Facultad de Ingeniería (FI) de la UNAM, realizaron un estudio integral para buscar hacer un an´alisis del subsuelo, con el fin de determinar la profundidad a la que se encuentra la capa dura y cuales son las zonas dentro del campus en las cuales se podrían construir nuevos edificios.

Para ello se tomaron los estudios gravimétricos y magnetométricos realizados en junio del 2013 con el fin de localizar los objetivos de interés y así proponer una posible localización.

### <span id="page-13-0"></span>1.2. Objetivos

#### 1.2.1. Objetivos Generales

- Determinar la profundidad de la capa dura.
- Localizar las zonas dentro del complejo universitario en las cuales se podrían construir nuevos edificios.
- Correlacionar los resultados obtenidos con métodos potenciales con los resultados obtenidos a partir de los métodos eléctricos.

#### 1.2.2. Objetivos Particulares

- $\blacksquare$  Prospección Gravimétrica
	- Obtener la anomalía de Bouguer completa para su interpretación.
	- Proponer un modelo geológico que muestre la distribución espacial de las rocas presentes en la zona.
- $\blacksquare$  Prospección Magnetométrica
	- Obtener la anomalía de Campo Total para su interpretación.
	- Obtener la deconvolución de Euler para estimar la profundidad de las anomalías magnéticas presentes en la zona.
	- Proponer un modelo geológico que muestre la distribución espacial de las rocas presentes en la zona.

## <span id="page-14-0"></span>Capítulo 2

# Antecedentes

### 2.1. Antecedentes de la Zona de Estudio

El estado de Veracruz está ubicado en la región este del país, limitando al norte con Tamaulipas, al este con el Golfo de México, al sureste con Tabasco y Chiapas, al sur con Oaxaca, al oeste con Puebla e Hidalgo y al noroeste con San Luis Potos´ı.

En la zona centro del estado se encuentra el municipio de Ixtaczoquitlán (figura [2.2\)](#page-16-0) (Náhuatl: Lugar de lodo blanco), también conocido como Ixtac, es uno de los 212 municipios del estado de Veracruz y es el principal vecino del municipio de Orizaba. El municipio de Ixtaczoquitlán colinda al norte con Atzacán y Fortín; al este con Córdoba, Coetzala y Naranjal; al sur con Omealca, Magdalena, Tequila y San Andrés Tenejapan y al oeste con Rafael Delgado, Orizaba y Mariano Escobedo.

Ixtaczoquitlán fue una de las primeras ciudades fundadas por los Mexicas antes de la creación de la ciudad de México-Tenochtitlán, se asentaron en el antiguo sitio llamado cerro de Tecuanipa o Tzoncalicatl (hoy Zongolica). El Municipio cuenta con m´as de 60 localidades dispersas en 16 kilómetros cuadrados, significándose por su tamaño la cabecera municipal Ixtaczoquitlán, Potrerillo, Cuautlapan, Tuxpanguillo, Campo Grande, Buena vista, Escamela, etc.

Su población está dedicada primordialmente a las actividades agropecuarias, sembrando preferentemente ca˜na de az´ucar, caf´e, chayote, etc. Tanto Ixtac como Orizaba tienen acuerdos económicos, como las plantas de Orizaba que son colocadas en Ixtaczoquitlán dando crecimiento a la economía de ambos municipios.

<span id="page-15-0"></span>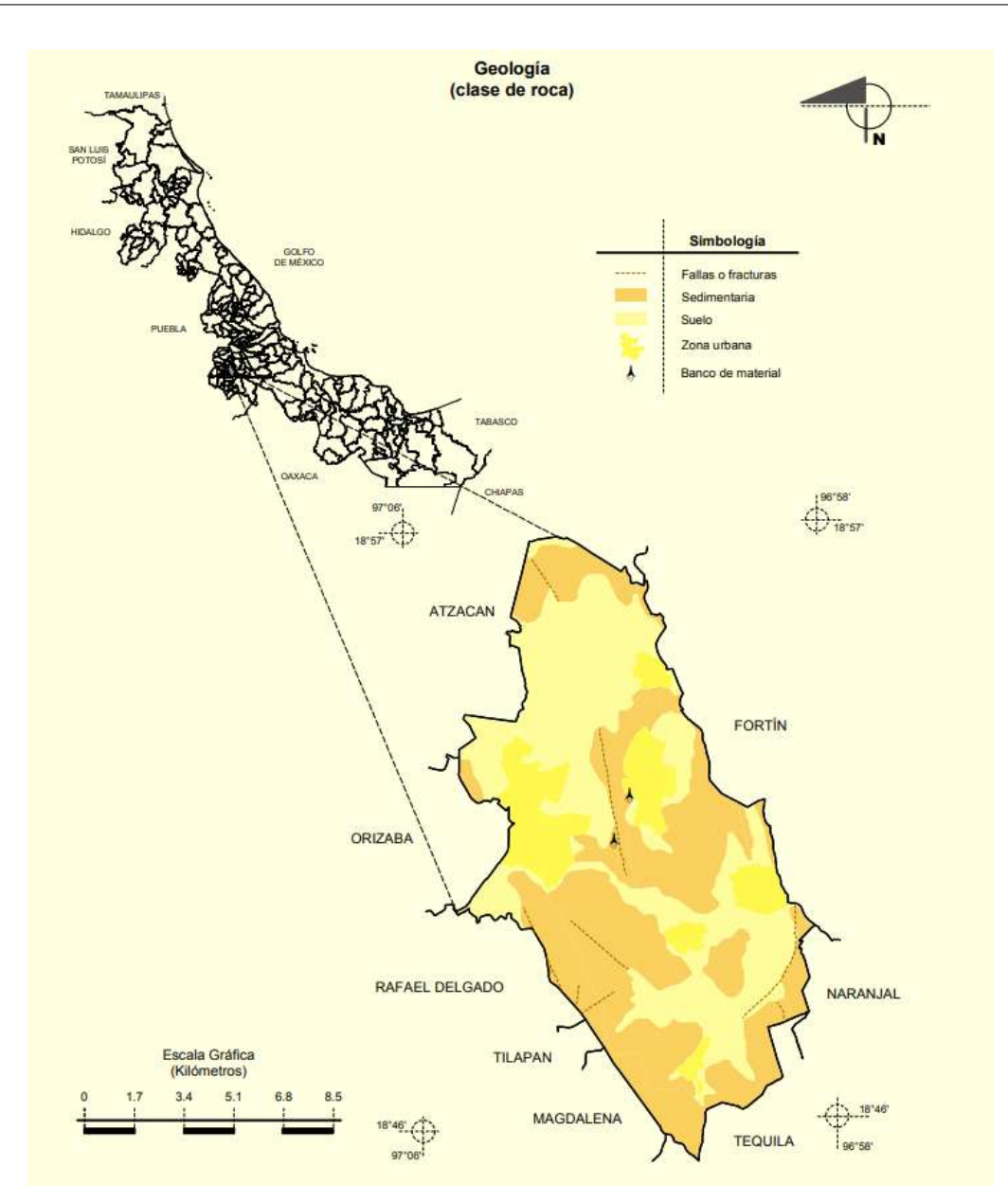

Figura 2.1: Mapa del estado de Veracruz con acercamiento al municipio de Ixtaczoquitlán; en la imagen se aprecia la geología del municipio. Imagen tomada de Prontuario de información geográfica municipal de los Estados Unidos Mexicanos, Ixtaczoquitlán, Veracruz de Ignacio de la Llave, 2009.

Tiene una superficie de 137.35  $[km^2]$ , cifra que representa el 0.19 por ciento del total del estado. El municipio se encuentra ubicado en la zona central montañosa del estado, sobre las estribaciones orientales. Sus principales cerros son el Escámela, Chicahuaxtla, Buena Vista y Cuautlapan. Ixtaczoquitlán se encuentra regado por una red de arroyos que bajan de la montaña y vierten sus aguas en el río Blanco. La temperatura promedio en el municipio de Ixtaczoquitlán oscila entre 18 y 20℃. El clima de la región es semicálido húmedo con abundantes lluvias en verano y lluvias todo el año. Dentro de los principales arroyos se encuentran los de Campo Chico, La Cotorra, Capoluca y Tuxpanguillo. El <span id="page-16-0"></span>río Blanco, junto con los arroyos mencionados, forma la Cascada de Tuxpango. Existen además los ríos Zonzo, Tendido, Escamela y Cuautlapan.

En la localidad de Sumidero se encuentra la Unidad de Servicios Bibliotecarios e Inform´aticos que, junto con algunas facultades de la Universidad Veracruzana, forman el campus USBI Ixtac. Tiene una superficie de 2,950  $[m^2]$ . La biblioteca tiene alrededor de 31,000 recursos bibliográficos. Las coordenadas geográficas del campus son 18.91586° de latitud norte y 97.02745° de longitud oeste.Actualmente se tienen planes de construcción con el fin de trasladar facultades de la Universidad Veracruzana a esta zona.

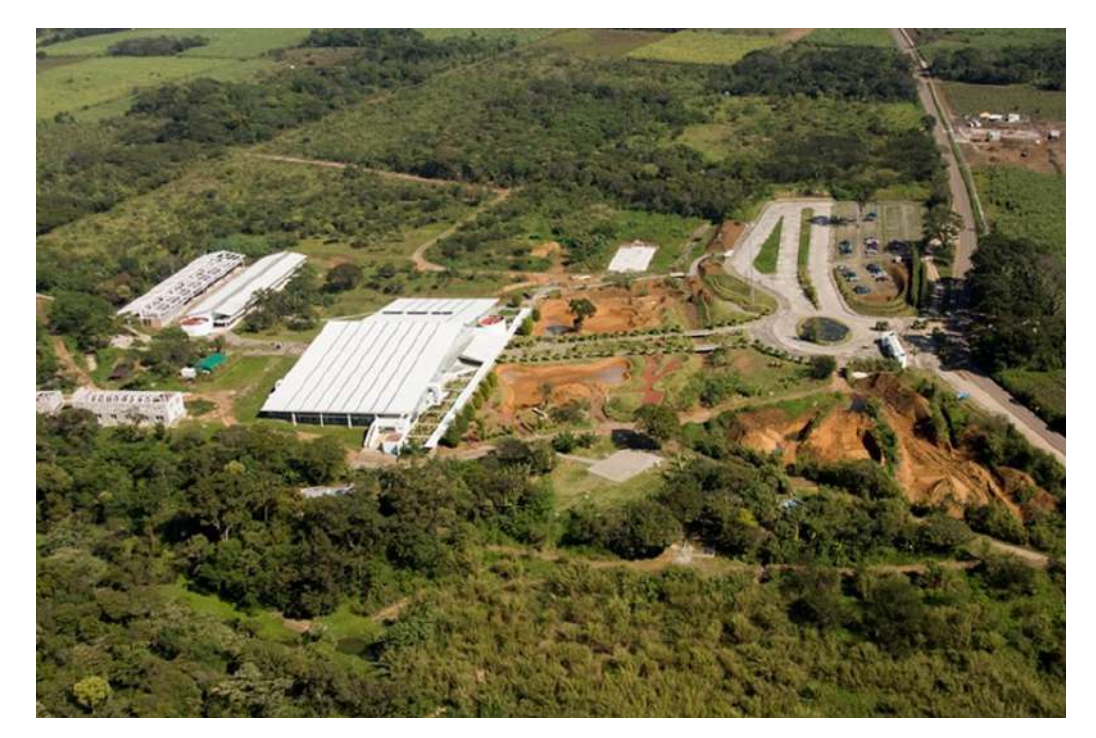

FIGURA 2.2: Unidad de Servicios Bibliotecarios y de Información de la Universidad Veracruzana Campus Ixtaczoquitlán. Fotografía tomada por Alfredo Morán, Universidad Veracruzana

### 2.2. Antecedentes Geológicos

El estado de Veracruz poseé características geológicas complejas; dentro del territorio del estado se encuentra una gran variedad de rocas y sedimentos los cuales poseen características, edades y composiciones diferentes. A continuación se hace una descripción de las formaciones rocosas presentes en la región de interés. Gran parte de la información fue tomada de (Rodríguez et al., 2011). En la figura [2.4](#page-19-0) podemos ver la cronología de algunos de los eventos m´as importantes que influyeron al estado de Veracruz.

<span id="page-17-0"></span>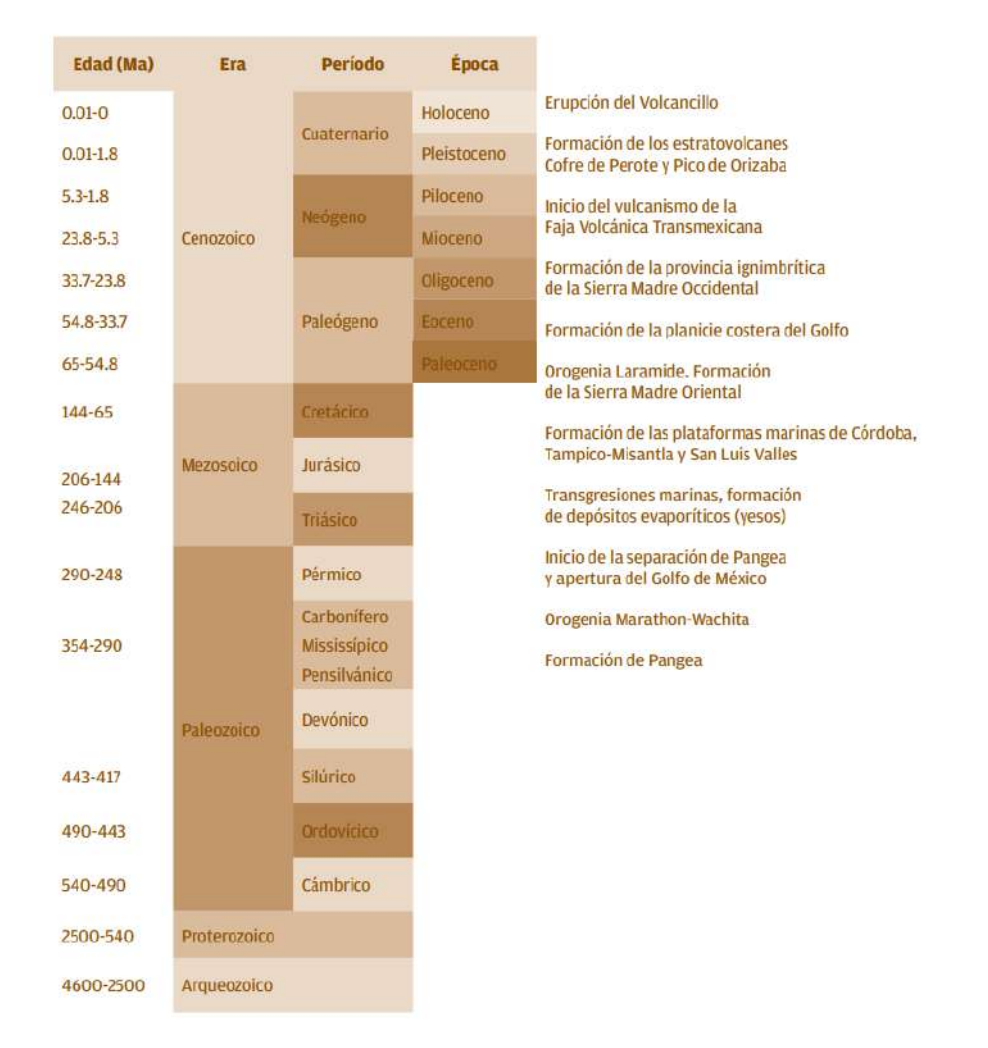

FIGURA 2.3: Cronología de eventos más importantes que influyeron a la formación del estado de Veracruz. Imagen tomada de [\(Florescano et al., 2010\)](#page-91-0).

### 2.2.1. Era Paleozoica (>  $545 - 250$  [Ma])

Las rocas más antiguas de toda el estado se encuentran en la región de Huayacotla, al noreste del estado. En esta región tenemos existen afloramientos de rocas metamórficas constituidas por gneises, esquistos y metaconglomerados del Paleozoico Inferior. Las rocas del Paleozoico Superior est´an formadas por una secuencia la cual se va alternando entre lutitas, areniscas y metaconglomerados.

En la región central del estado de Veracruz (y cerca de nuestra zona de estudio) se tienen afloramientos de otras rocas pertenecientes al Paleozoico Superior, entre dichas rocas tenemos secuencias de filitas y esquistos de Biotita.

Las rocas precámbricas y paleozoicas constituyen el basamento de la secuencia de rocas sedimentarias y de rocas volcánicas que se formaron posteriormente, durante el Mezosoico y el Cenozoico.

#### <span id="page-18-0"></span>2.2.2. Era Mesozoica  $(250 - 65 \; [Ma])$

Las rocas de la era Mesozoica se encuentran distribuidas a lo largo de todo el estado de Veracruz y cubren discordantemente las rocas del Paleozoico. Las rocas más antiguas que podemos encontrar de esta era pertenecen al Triásico y están representadas por una secuencia de origen continental conformada por areniscas, limonitas, conglomerados ricos en cuarzo, lutitas y lodolitas conocidas como lechos rojos de la Formación Huizachal. Durante la parte inicial del periodo Jurásico se tuvo un periodo de transgresión marina, fenómeno que dio origen a una secuencia arillo-arenosa con alto contenido fosilífero conocida como Formación Huayacocotla. Durante el Jurásico Medio y Superior continuó el depósito de sedimentos terrígenos en ambientes marinos, donde predominaron las secuencias de lutitas, areniscas y conglomerados.

Durante el Cretácico se desarrollaron grandes depósitos calcareos formando así importantes bancos de calizas que afloran predominantemente en la zona central del estado. Algunas de las formaciones m´as importantes de este periodo han sido nombradas Caliza Orizaba, Caliza Maltrata y Formación Guzmantla. Estas unidades litoestratigráficas constan de estratos de calizas de color blanco a gris claro, de ambientes de plataforma y arrecifal [\(Florescano et al., 2010\)](#page-91-0). Las calizas de la región se vieron afectadas por una serie de intrusivos graníticos Terciarios.

#### 2.2.3. Era Cenozoica  $(65 \mid Ma)$  - Presente)

Durante el Terciario Inferior y el Terciario Medio se tienen registros de una regresión marina hacia el este; dicha regresión dio lugar a depósitos de sedimentos terrígenos de hasta 3,000 [m] de espesor y dio origen a las formaciones conocidas como Chicontepec-Velazco, Aragón, La Laja, entre otras. Estas unidades litoestratigráficas están constituidas en su mayoría por series alternadas de lutitas y arenistas, pero también presenta conglomerados aislados y estratos carbonatados. Los sedimentos de estas unidades cubren en gran parte el estado de Veracruz y forman lo que actualmente se conoce como la Planicie Costera del Golfo, sobre estas formaciones corren los grandes ríos que desembocan en el Golfo de México. Las primeras manifestaciones de actividad magmática en la región datan del Terciario Superior. La región de Orizaba se encuentra en la provincia geológica de la Sierra Madre Oriental, la cual se constituye principalmente por calizas y lutitas estratificadas, estas rocas forman el basamento prevolcánico de la zona.

#### <span id="page-19-0"></span>2.2.4. Geología de la Zona de Estudio

La formación Orizaba está conformada por rocas calizas y lutitas estratificadas cuya dirección de orientación es NE-SW la cual condiciona la red de drenaje de la zona. Esta formación esta constituida principalmente por calizas de color blanco a gris con espesores de 2 hasta  $4 \lfloor m \rfloor$  formadas de corales, rudistas y gasterópodos, estos organismos pertenecieron a un ambiente de plataforma y arrecifal [\(Florescano et al., 2010\)](#page-91-0). El suelo de la región está constituido principalmente por arcillas susceptibles a erosión; el suelo también es considerado pobre en nutrientes. En general se estima que las arcillas tengan una porosidad de entre el 40 y el 60 %, lo que a su vez implica una permeabilidad del 20 al 50 %

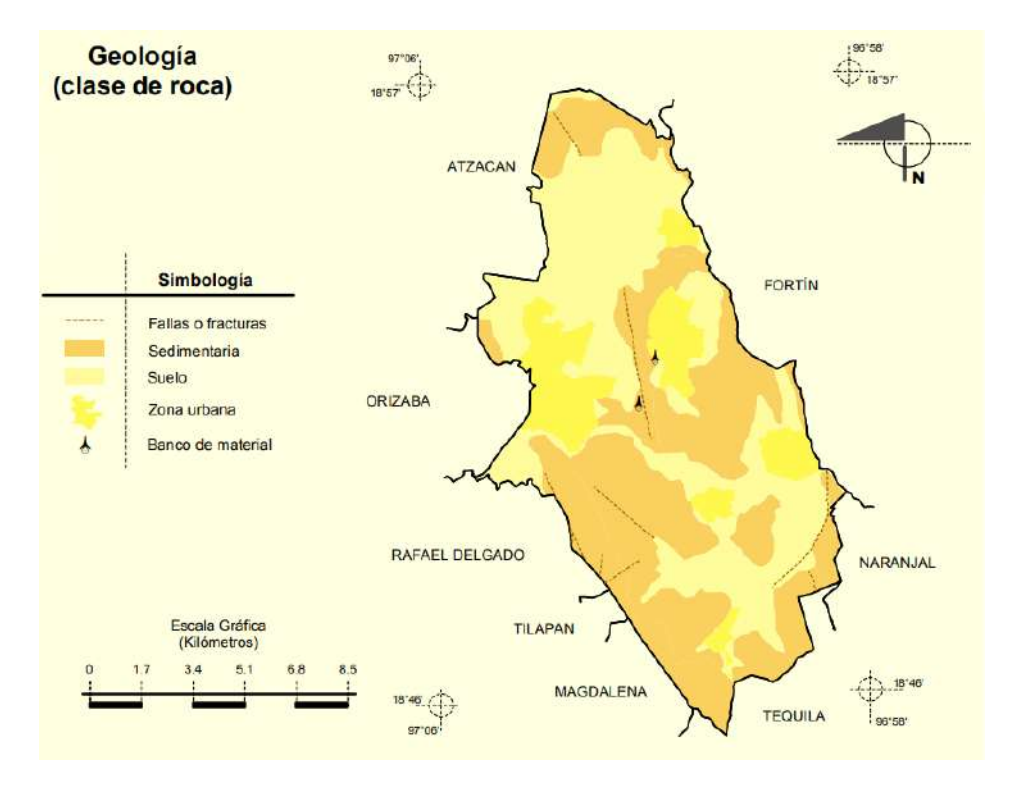

FIGURA 2.4: Mapa geológico del Municipio de Ixtaczoquitlán. Imagen modificada de Prontuario de información geográfica municipal de los Estados Unidos Mexicanos, Ixtaczoquitlán, Veracruz de Ignacio de la Llave, 2009.

En la zona de estudio también podemos encontrar depósitos relacionados con eventos de tipo lahar y flujos de lodo y escombros asociados a erupciones volcánicas o con lluvias muy abundantes durante la historia activa del volcán Citlaltépetl. En algunos sitios estas rocas de origen volcánico cubren discordantemente las rocas calcáreas del Cretácico, fungiendo como cauce para el emplazamiento de los flujos piroclásticos [\(Montiel, 2015\)](#page-91-0).

<span id="page-20-0"></span>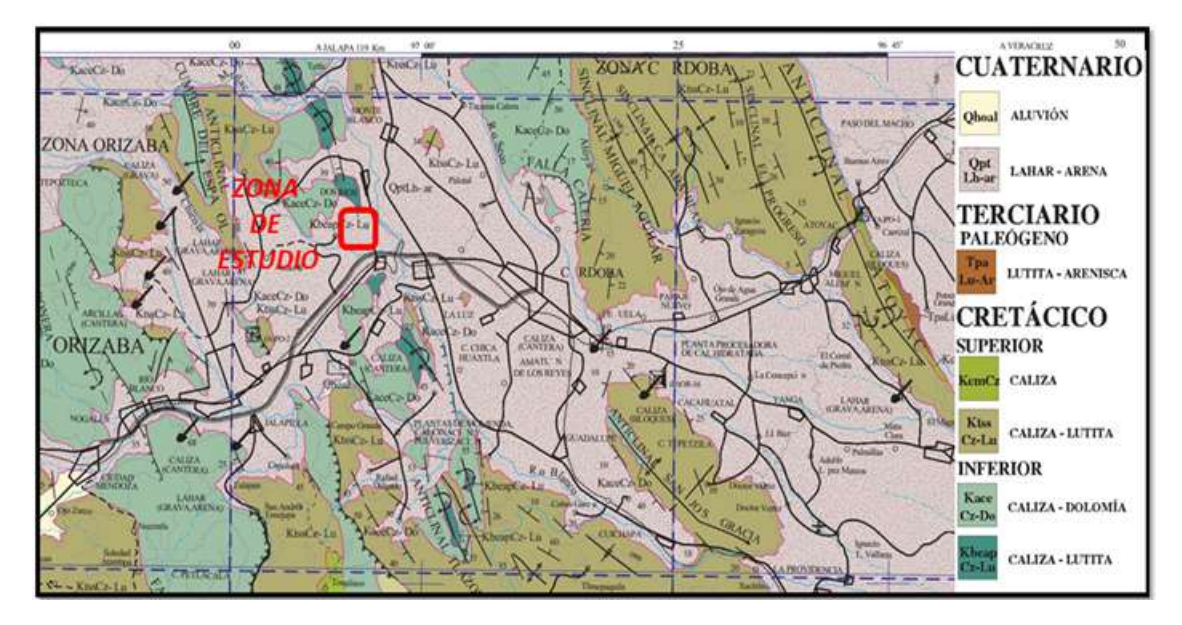

FIGURA 2.5: Carta geológica de la zona de estudio. Imagen modificada de Carta  $Geológico Minera Orizaba (E14-6).$ 

La zona de estudio también tiene alto contenido de lutitas; estas rocas sedimentarias están conformadas por partículas del tamaño de limos (62[µm]) y arcillas (3.9[µm]). Estas rocas dentríticas de grano fino constituyen más de la mitad de todas las rocas sedimentarias. Conforme los limos y las arcillas se acumulan tienden a formar láminas, básicamente una estructura en capas unidas por átomos de oxígeno. Entre la composición molecular de las arcillas podemos encontrar átomos de  $Fe, Al, Mg$  e incluso Li y algunos otros elementos de transición.

Las arcillas son consideradas materiales geotécnicamente problemáticos ya que algunas propiedades como plasticidad, resistencia, compresibilidad, entre otras dependen de la composición de la roca, pero también dependen de factores externos como las condiciones ambientales o las condiciones geoquímicas del medio (González de Vallejo et al., 2002). Algo que vale la pena resaltar es un fenómeno llamado *tubificación* el cual consiste en que el flujo de agua en suelos principalmente granulares puede dejar ductos o cavidades, en los peores casos puede generar canales continuos de gran magnitud.

#### 2.2.4.1. Karstificación

La zona de estudio está ubicada en un medio sedimentario conformado principalmente por roca caliza; de manera general podemos decir que la caliza representa alrededor del 10 % del volumen total de todas las rocas sedimentarias, la caliza es la roca sedimentaria química más abundante [\(Tarbuck et al., 2005\)](#page-92-0). Está compuesta fundamentalmente del mineral calcita  $(CaCO<sub>3</sub>)$  y se forma por medios inorgánicos o como resultado de procesos <span id="page-21-0"></span>bioqu´ımicos. La caliza es un mineral que se disuelve en la naturaleza por un proceso de intemperismo químico llamado hidrólisis. Este proceso se da cuando el agua absorbe bióxido de carbono  $(CO_2)$  de tal forma que se produce ácido carbónico  $(HCO_3)$ , el cual ataca la caliza formando bicarbonato cálcico; dicha reacción es reversible, por lo que se puede disolver o precipitar carbonato de calcio [\(Bosch, 2014\)](#page-91-0), la reacción química se expresa de la siguiente manera:

$$
CaCO_3 + CO_2 + H_2O \leftrightarrow Ca(HCO_3)_2
$$

La disolución de las calizas se verá afectada principalmente por la adición o pérdida de dióxido de carbono y la existencia de un flujo de agua a través del subsuelo. La temperatura también puede afectar el proceso de disolución ya que a mayores temperaturas los carbonatos se disuelven con mayor facilidad. De manera adicional la actividad vegetal puede acelerar este proceso, especialmente las raíces. El término de karst, visto desde un punto de vista geomorfol´ogico, se emplea para definir regiones las cuales presentan grandes manifestaciones de disolución en rocas carbonatadas. Desde el punto de vista hidrológico, las zonas kársticas se caracterizan por la casi ausencia de cursos en superficie, la existencia de cuencas endorreicas y gran circulación de agua en el subsuelo. Las expresiones superficiales de los hundimientos kársticos se conocen como dolinas; que son depresiones generalmente de forma circular o elíptica, con un claro control estructural asociado a fallas y fracturas.

### 2.3. Antecedentes Hidrogeológicos

México cuenta con una precipitación de 872.0  $\left[ mm \right]$  anuales; en el estado de Veracruz se tienen precipitaciones que rondan los  $1,600$  [mm] por año, lo cual representa poco menos del doble de la precipitación anual del país. El municipio de Ixtaczoquitlán tiene precipitaciones anuales que rondan los 1,900 [mm] (Datos del 2017).

Por sus características hidrológicas y en función de los límites de cuencas hidrológicas establecidos por la Comisión Nacional del Agua; en la costa veracruzana se delimitan cuatro regiones hidrológicas de norte a sur: RH-26 Pánuco, RH-27 Norte de Veracruz o Tuxpan-Nautla, RH-28 Papaloapan y RH-29 Coatzacoalcos.

El municipio de Ixtaczoquitlán se localiza dentro de la RH-28 Papaloapan. La región hidrológica Papaloapan tiene una precipitación normal anual de 1440  $\lfloor mm \rfloor$ , lo cual la coloca en la cuarta región hidrológica con mayor precipitación anual del país y tiene un escurrimiento natural medio superficial interno de 48,181  $[\frac{hm^3}{a\tilde{n}o}]$  vertiendo sus aguas

<span id="page-22-0"></span>en el golfo de México a través de la Laguna Alvarado. De manera general podemos decir que la cuenca del río Papaloapan cuenta con abundantes recursos naturales; tierras propicias para la agricultura, corrientes que pueden ser aprovechadas para riego y aprovechamientos hidráulicos, etc. La comisión del Papaloapan realizó distintas obras en las que sobresale la presa Miguel Alemán Valdés [\(SEMARNAT and CONAGUA, 2016\)](#page-92-0).

La región Hidrológica Papaloapan se divide a su vez en 18 cuencas hidrológicas; el municipio de Ixtaczoquitlán se localiza dentro de la Cuenca del Río Papaloapan. La cuenca tiene un área aproximada de 46,517  $[km^2]$ . El sistema fluvial del río Papaloapan es el de mayor importancia para el país por su caudal después del sistema Grijalva-Usumacinta. Para facilitar su estudio la Cuenca del Río Papaloapan se divide a su vez en 12 subcuencas. Siendo la Subcuenca del Río Blanco la región de interés para este proyecto (Figura [2.9\)](#page-25-0).

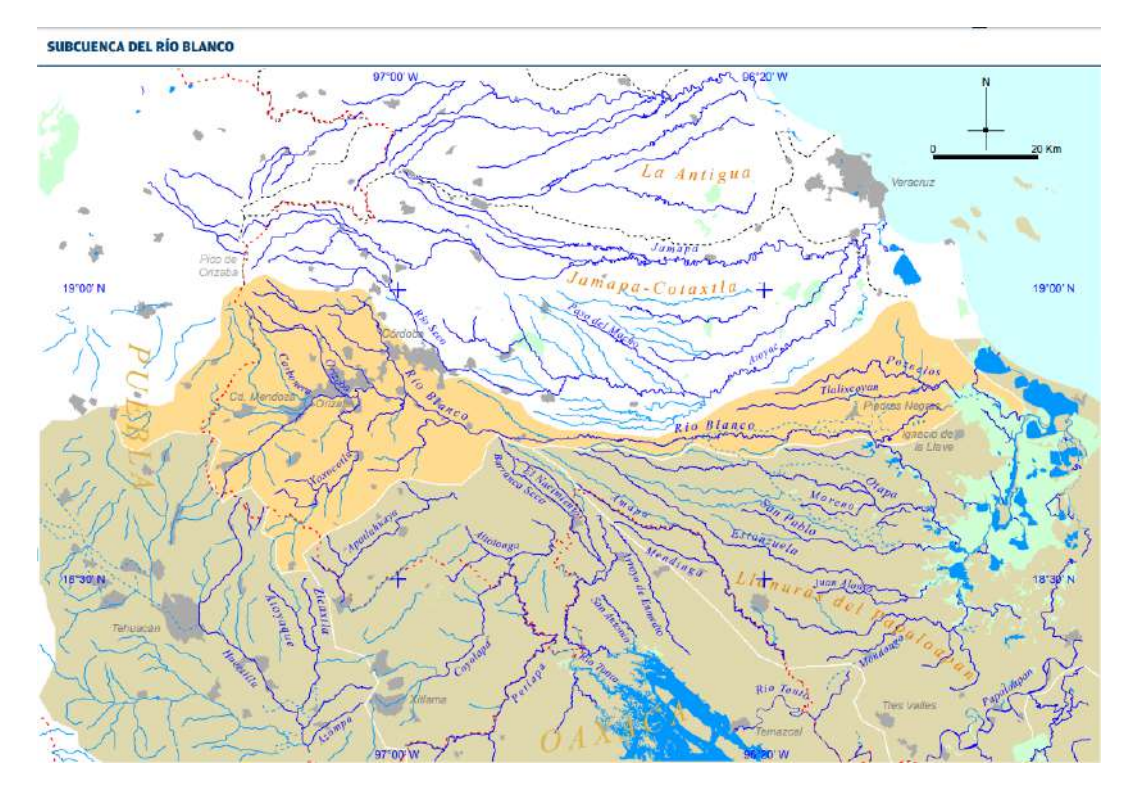

FIGURA 2.6: Mapa hidrológico de la Subcuenca del Río Blanco. Imagen modificada de [\(Florescano et al., 2010\)](#page-91-0).

La Subcuenca del río Blanco nace en la Sierra Zongolica y en las faldas del Pico de Orizaba, tiene un área drenada de 3.130  $[km^2]$  y toma este nombre ya que el río es el rasgo físico más importante de la región por ser el mayor afluente de la zona, se estima que el caudal del río es de aproximadamente 52.62  $[m^3/s]$ . La subscuenca del río Blanco es una cuenca exorreica ya que sus aguas desembocan en el océano Atlántico a través del río Papaloapan. El municipio de Ixtaczoquitlán es regado por varios arroyos entre los cuales tenemos; Campo chico, La cotorra, Capoluca y Tuxpanguillo. El río Blanco <span id="page-23-0"></span>y los arroyos anteriormente mencionados forman la Cascada de Tuxpango. En la zona tenemos también los ríos Zonzo, Tendido, Escamela y Cuautlapan.

Se sabe que el flujo de agua en un terreno con rocas calizas puede generar karstificación. En Veracruz se tiene la región de Súchiles y Tezonapa la cual se localiza al sureste de la ciudad de Córdoba. Una de las características más importantes de la zona es la gran presencia de dolinas lo cual ha generado la existencia de un complejo sistema de drenajes subterráneos que acelera la disolución de las calizas lo que a su vez genera hundimientos y colapsos del terreno en ciertas regiones (Rodríguez et al., 2011).

El arroyo con mayor influencia en la zona de estudio se conoce como Los Berros, ya que pasa, en su punto más cercano, a 50  $[m]$  del campus de la universidad, uniéndose a unos  $200 \left[m\right]$  aproximadamente al río Zonzo. El río Zonzo tiene una superficie de 4,813.462  $[km^2]$  y se sabe que tiene un escurrimiento medio anual de 7,932.30  $[Mm^3]$  lo que equivale a un 20 % de descarga del r´ıo Papaloapan [\(D´ıaz and Sesma, 2005\)](#page-91-0) Cabe mencionar que el río Zonzo de ha desbordado en diversas ocasiones afectando a las viviendas aledañas.

### 2.4. Problemática de la Zona de Estudio

El campus USBI-Ixtac fue construido sobre rocas sedimentarias (calizas y lutitas principalmente) y se sabe que los edificios del campus intersectan los patrones de drenaje natural del arroyo Los Berros (figura [2.7.](#page-24-0) Esto implica que los escurrimientos de aguas, superficiales y subterráneas, tendrán un impacto negativo considerable en la infraestructura del campus.

<span id="page-24-0"></span>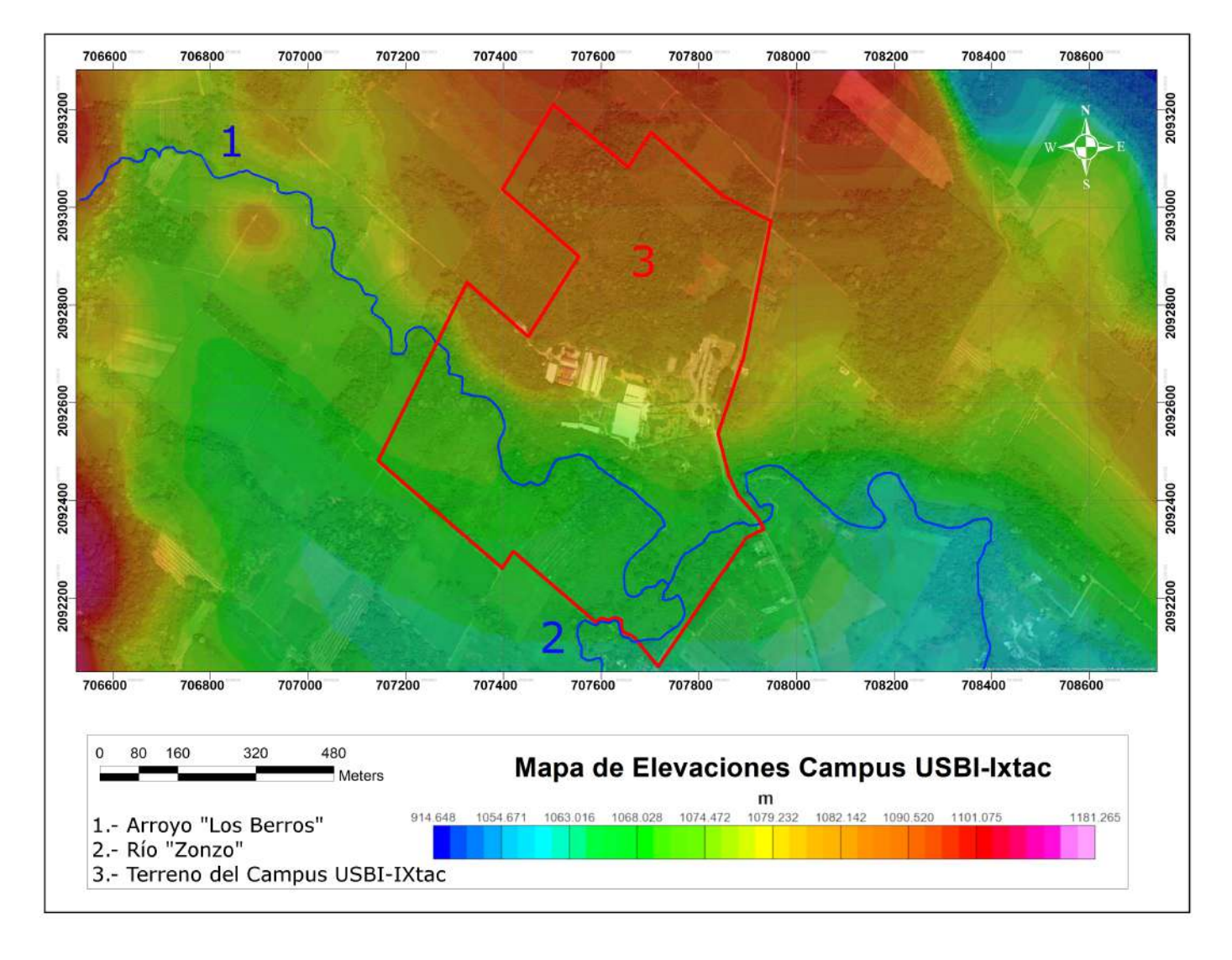

Figura 2.7: Mapa de elevaciones del campus USBI-Ixtac.

El flujo de aguas superficiales se debe a la gran precipitación pluvial de la zona lo que genera inundaciones en el campus (figura [2.8\)](#page-25-0). La frecuencia en las inundaciones ha generado daños en la infraestructura del complejo en diversos grados; éstos van desde las alteraciones en los acabados, hasta la corrosión de algunas estructuras de soporte.

<span id="page-25-0"></span>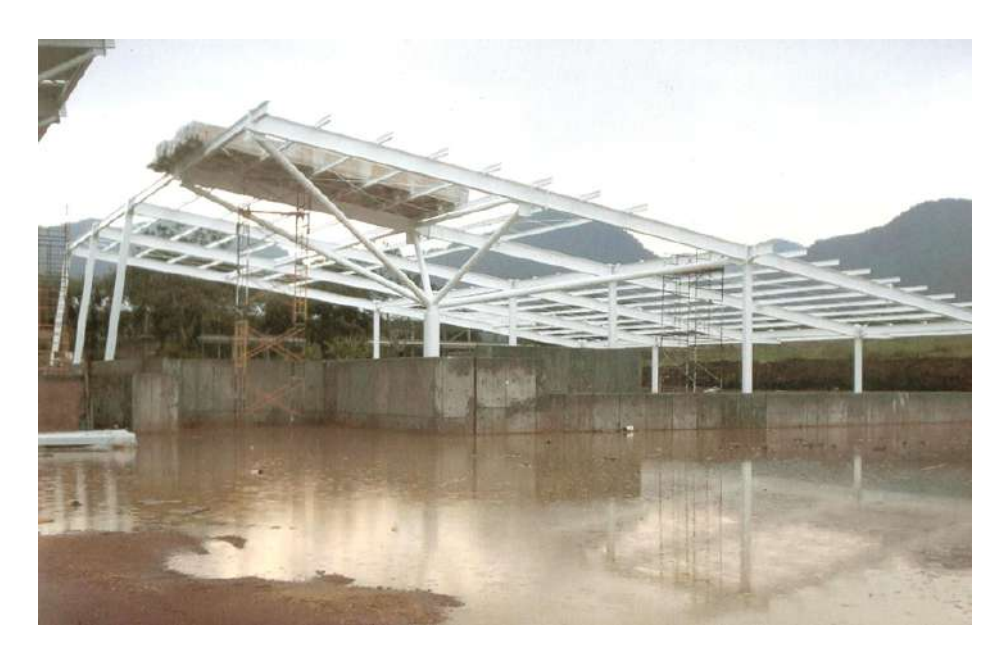

FIGURA 2.8: Fotografía de las primeras etapas de construcción de la biblioteca del campus USBI-Ixtac donde se puede apreciar las inundaciones de la zona.

A trav´es de perforaciones de escasos metros de profundidad se ha visto como el agua fluye libremente en diferentes sectores del complejo universitario. Esto se debe a que las arcillas de la zona presentan tubificaciones las cuales permiten el libre paso del agua, tal como se muestra en la figura 2.9.

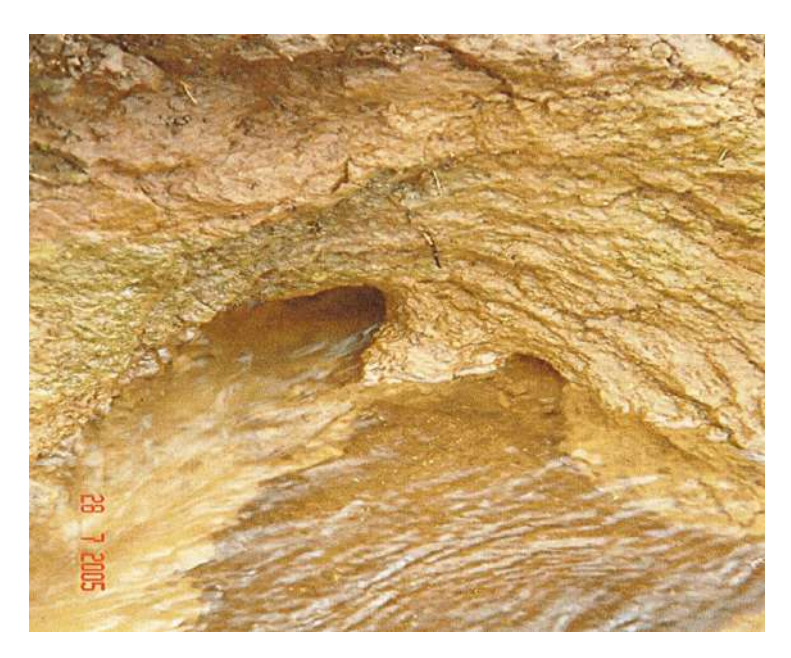

FIGURA 2.9: Fotografía que muestra el flujo de agua a través de las tubificaciones presentes en las lutitas del subsuelo. Imagen tomada de [\(Montiel, 2015\)](#page-91-0).

Este encausamiento del agua genera problemas principalmente con las estructuras subterráneas de la zona, ya que la presión alcanzada por el fluido tiene magnitud suficiente

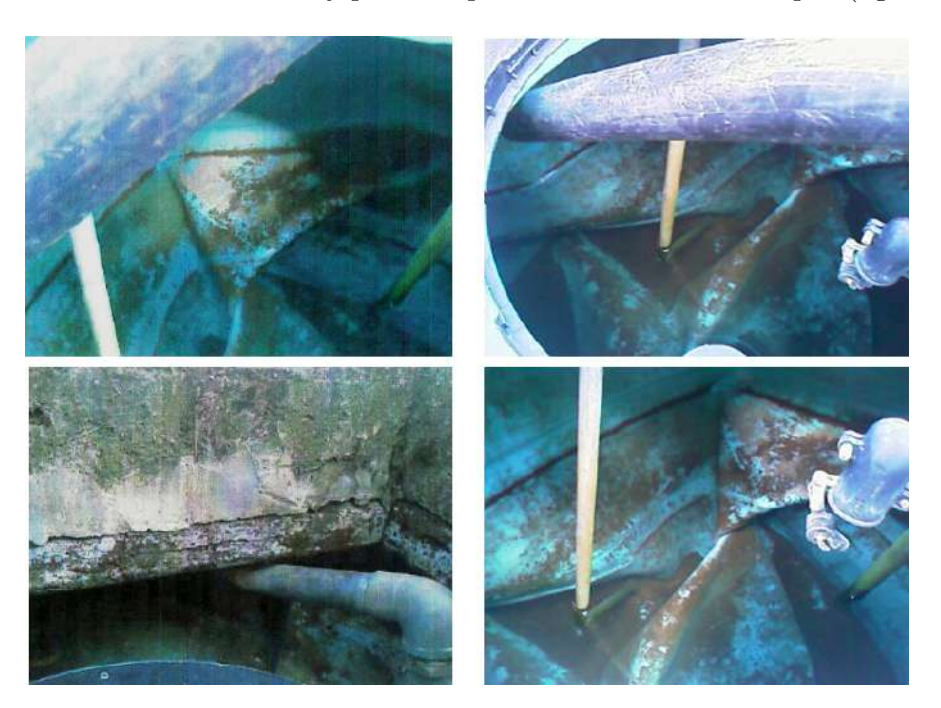

<span id="page-26-0"></span>para da˜nar el cableado el´ectrico y para colapsar las cisternas del campus (figura 2.10).

FIGURA 2.10: Fotografía que muestra los daños ocurridos a las cisternas del campus USBI-Ixtac

Adicionalmente se ha visto que en zonas aledañas al campus existen formaciones carbonatadas con rasgos de disolución, lo que permite suponer que las rocas calizas en el subsuelo presentarán en mayor o menor medida un grado de karstificación debido al flujo de aguas subterráneas.

Por otra parte, debido a la periodicidad de las precipitaciones en Veracruz, se ha visto que cuando se llega a la ´epoca de secas las arcillas de la zona presentan altos grados de deshidratación. Esto implica una pérdida de fluido en los poros de las arcillas, lo que se verá traducido en una pérdida de volumen de las mismas. Dicha pérdida de volumen, genera un grado de compactación de la roca, esta compactación a su vez genera que las estructuras asentadas en las arcillas presenten movimientos relativos en función a la compactación de las rocas, lo que genera daños a las estructuras mismas.

Es por todo lo anterior que los directivos de la Universidad Veracruzana en el campus USBI-Ixtac buscaron hacer un an´alisis del subsuelo, con el fin de caracterizar todas las formaciones geológicas presentes, su localización y profundidad. El objetivo de esta tesis es el de determinar la localización de las rocas calizas. Esto debido a que presentan un menor riesgo geotécnico al ser las rocas más competentes de la zona, así mismo se busca conocer la profundidad a la que podemos encontrarlas. También se buscará localizar las zonas donde se tenga una mayor acumulación de sedimentos con el fin proponer las zonas de mayor riesgo geotécnico.

<span id="page-27-0"></span>También se buscará determinar la acumulación de sedimentos con el fin de determinar las zonas más vulnerables del complejo universitario.

### 2.5. Estudios Previos

En junio del 2013 se hicieron estudios eléctricos en la zona los cuales buscaron determinar el espesor de la capa de lutitas con base en el cambio en las resistividades del subsuelo. Para ello se hicieron Tomografías de Resistividad Eléctrica (TRE) en 2 y 3 dimensiones.

Los resultados fueron expuestos en una tesis de licenciatura en el 2015 [\(Montiel, 2015\)](#page-91-0). Para este trabajo se retomarán los resultados de la TRE 3D donde se muestran los espesores aproximados de la capa de lutitas (figura 2.11).

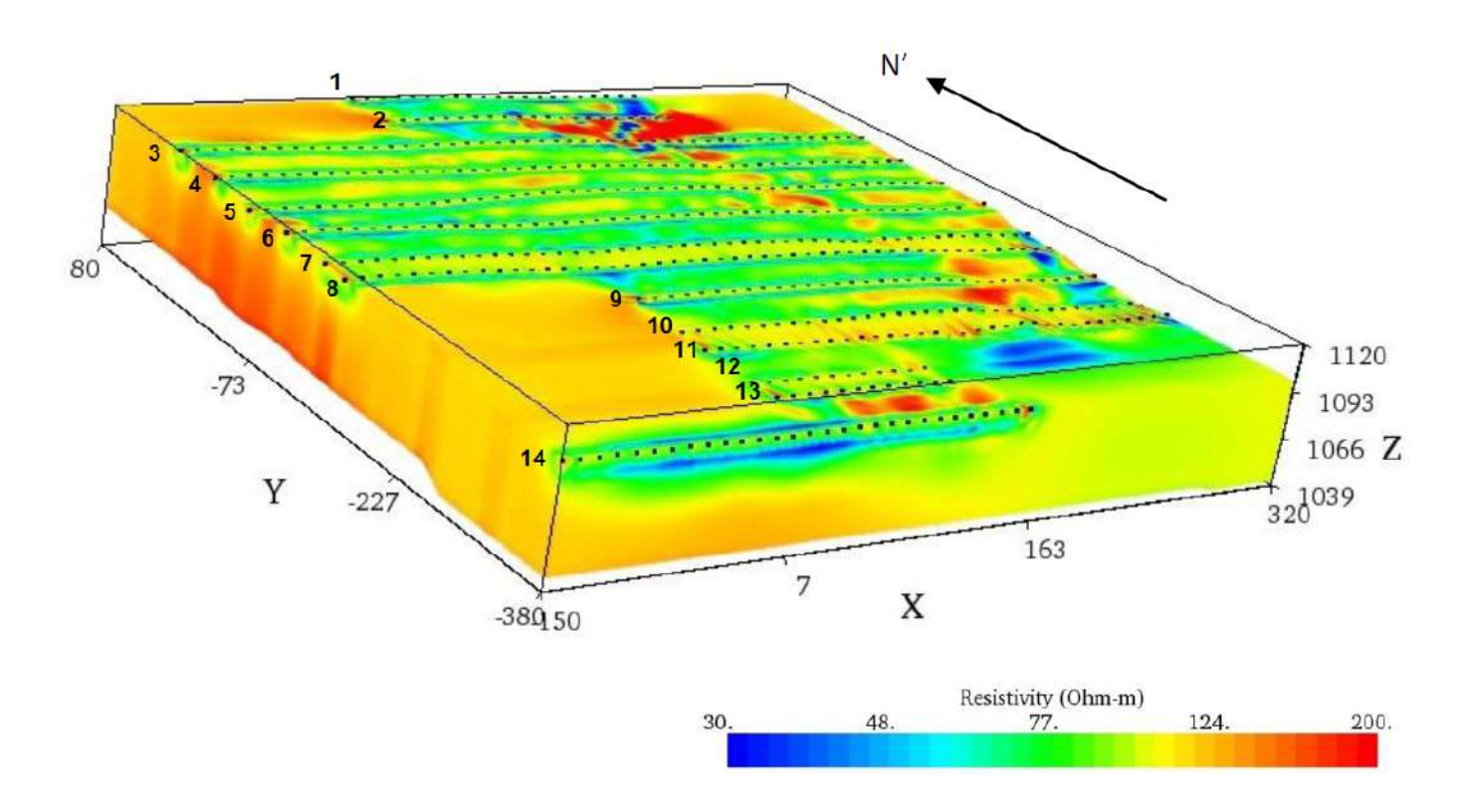

FIGURA 2.11: Modelo Resultante de la Inversión 3D en EarthImager. Imagen modificada de [\(Montiel, 2015\)](#page-91-0).

En la figura anterior se pueden observar las líneas realizadas en el estudio eléctrico; el estudio magnético que se analizará en este trabajo abarca las primeras 9 líneas de tomografía eléctrica.

<span id="page-28-0"></span>En la imagen [2.11](#page-27-0) se puede observar en la parte NE un área donde parece aflorar un cuerpo resistivo que llega a alcanzar los 200  $[\Omega * m]$ . Tomando en cuenta las condiciones geológicas e hidrológicas de la zona de estudio se puede decir que estas resistividades corresponden a un cuerpo de calizas. Esto debido a que al momento de estudio se tenían lutitas altamente hidratadas.

En los resultados de la inversión también se puede observar que se tiene una capa de bajas resistividades que van desde los 50 hasta los 90  $[\Omega * m]$ . Se puede asociar esta capa a las lutitas con base en lo que se mencionó anteriormente.

Se tomaron las líneas  $6 \times 7$  de manera individual (figura 2.12) ya que se puede observar de mejor manera como cambia el espesor de la capa de arcillas a lo largo del levantamiento.

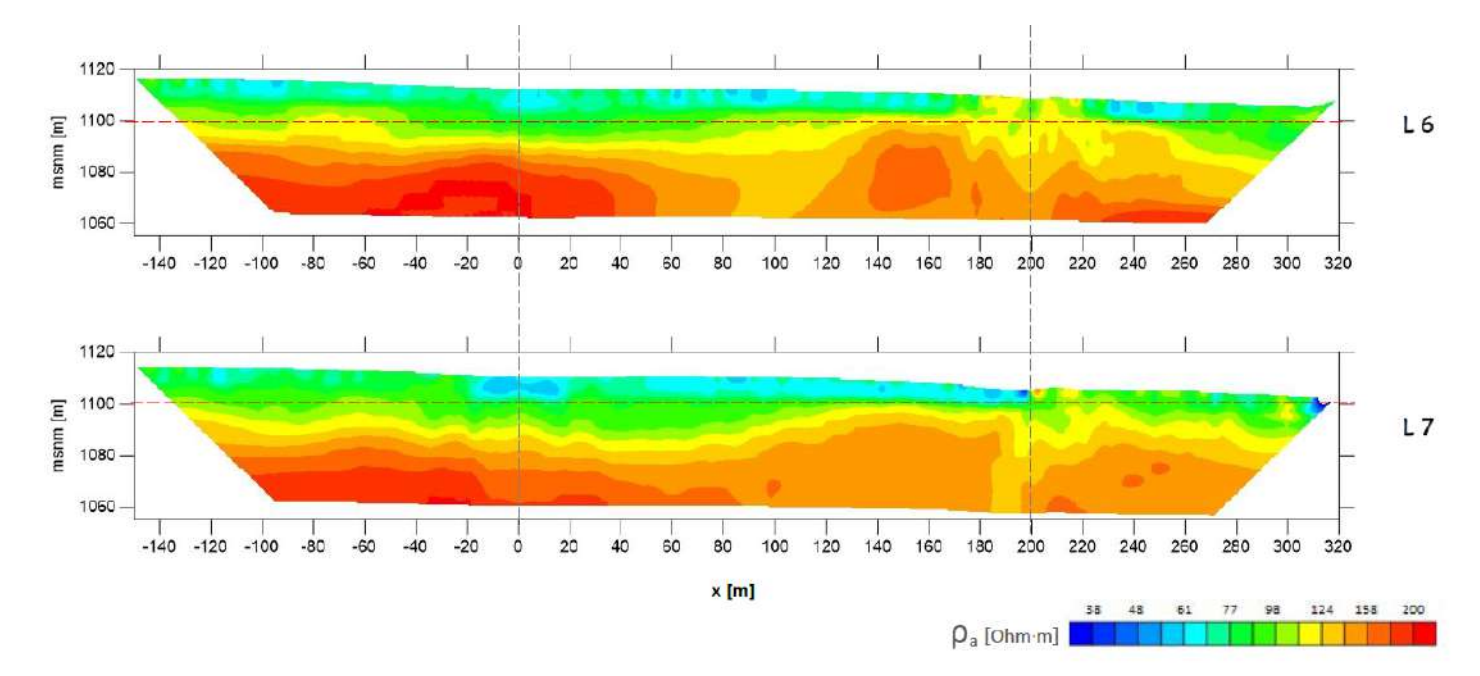

FIGURA 2.12: Líneas 6 y 7 del las Tomografías Eléctricas 2D. Imagen modificada de [\(Montiel, 2015\)](#page-91-0).

En las l´ıneas anteriores se pueden observar regiones en las cuales los cuerpos resistivos (asociados a las calizas) afloran a los 200  $[m]$  a partir del punto cero del estudio. También se puede observar como varían los espesores de la capa de arcillas a lo largo de las líneas alcanzando un espesor promedio de 10 [m] aproximadamente.

Por último en los estudios eléctricos se propusieron zonas factibles para la construc-ción las cuales se muestran en la figura [2.13.](#page-29-0)

<span id="page-29-0"></span>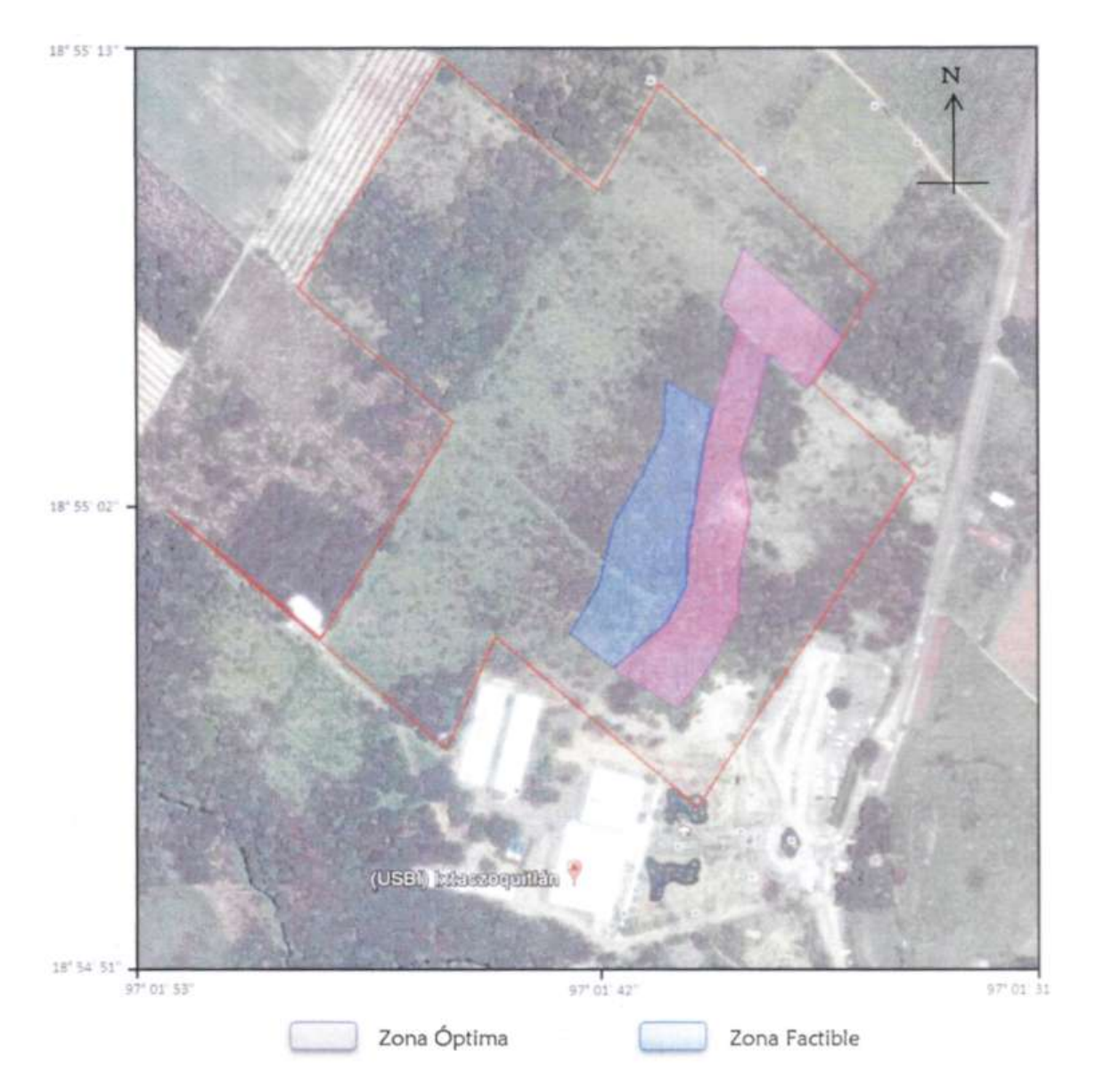

FIGURA 2.13: Zonas viables para la construcción, propuestas a partir de los resultados obtenidos del estudio eléctrico. Imagen modificada de [\(Montiel, 2015\)](#page-91-0).

Los resultados del estudio descrito anteriormente serán correlacionados con los resultados obtenidos a partir de los estudios gravimétricos y magnetométricos.

# <span id="page-30-0"></span>Capítulo 3

# Marco Teórico

### 3.1. Prospección Gravimétrica

La Prospección Gravimétrica consiste en medir variaciones en la atracción del campo gravitatorio de la Tierra. Se espera ubicar masas de mayor o menor densidad con respecto a las formaciones circundantes, para as´ı lograr caracterizar las estructuras en el subsuelo.

#### 3.1.1. Ley de la Gravitación Universal de Newton

Isaac Newton (1642-1727) fue uno de los físicos más grandes en la historia de la humanidad, sus trabajos permitieron revolucionar la física de maneras inesperadas. Uno de sus trabajos más importantes fue el Philosophiae Naturalis Principia Mathematica donde, además de proponer sus leyes del movimiento también propuso su Ley de la Gravitación universal la cual nos dice: La fuerza gravitatoria ejercida entre dos cuerpos de masas  $m_0$ y m respectivamente, separadas por una distancia r es proporcional al producto de sus masas e inversamente proporcional al cuadrado de la distancia. Esto se puede expresar matem´aticamente de la siguiente manera

$$
F_g = G \frac{m_0 m}{r^2} \hat{r}
$$
\n<sup>(3.1)</sup>

Donde r se define como

$$
r = [(x - x')^{2} + (y - y')^{2} + (z - z')^{2}]^{\frac{1}{2}}
$$

En un sistema de coordenadas cartesianas (Figura [3.1\)](#page-31-0) la masa  $m$  estará centrada en el punto  $Q = (x', y', z')$  y la masa  $m_0$  estará centrada en el punto  $P = (x, y, z)$ . Notación tomada de [\(Blakely, 1996\)](#page-91-0).

<span id="page-31-0"></span>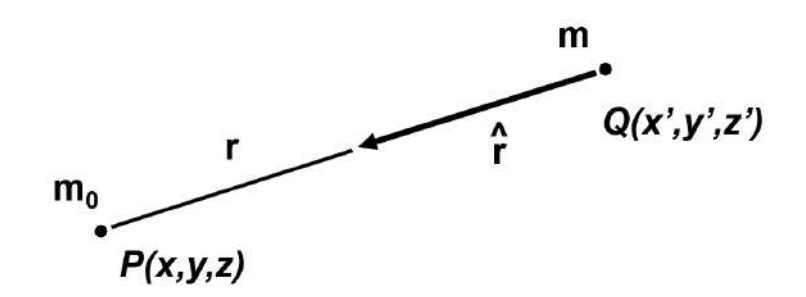

FIGURA 3.1: Ilustración de la fuerza gravitatoria ejercida entre dos masas. Por convención el vector  $\hat{r}$  se dirige desde la fuente hacia el punto de observación  $(m_0)$ .

Y donde G en la ecuación [3.1](#page-30-0) es la constante de Gravitación Universal de Newton.

En la prospección gravimétrica se busca conocer la atracción gravitatoria en un punto dado. Se sabe que este efecto estará en función de la distribución geométrica así como de las densidades de las rocas presentes en el subsuelo. Con base en lo anterior se debe reescribir la ecuación [3.1](#page-30-0) para conocer el efecto de una masa arbitraria  $m$  en un punto P. Dicho efecto puede calcularse de la siguiente manera

$$
\overline{g}(P) = -G\frac{m}{r^2}\hat{r}
$$
\n(3.2)

Donde  $\hat{r}$  es un vector unitario que va de m a nuestro punto de observación P

$$
\hat{r} = \frac{1}{r} [(x - x')\hat{i} + (y - y')\hat{j} + (z - z')\hat{k}]
$$

Dado que  $\overline{g}(P)$  tiene unidades de aceleración también se le conoce como *aceleración* gravitatoria.

#### 3.1.2. Potencial Gravitatorio

Los campos gravitatorios se consideran campos conservativos, esto quiere decir que el trabajo hecho por una masa que se desplaza a través de un campo gravitatorio será independiente de la trayectoria, solo depender´a del punto inicial y el punto final. Si la masa analizada regresa al punto de inicio, el trabajo que la partícula habrá realizado será cero [\(Telford et al., 1990\)](#page-92-0). Es decir

$$
\overline{g}(P) = \oint \overline{g} \cdot d\overline{r} = \nabla \times \overline{g} = 0
$$

<span id="page-32-0"></span>Lo anterior demuestra que la aceleración gravitatoria se puede representar como el gradiente negativo de un potencial escalar.

$$
\overline{g}(P) = -\nabla U(P) \tag{3.3}
$$

Donde

$$
U(P) = G \int_{\infty}^{r} m\left(\frac{1}{r^2}\right) dr = G\frac{m}{r}
$$
\n(3.4)

La función U es conocida como Potencial Gravitatorio o Potencial Newtoniano. Algunos libros consideran el potencial gravitatorio como el trabajo realizado por la partícula de prueba, por esta razón se escribirá la ecuación 3.3 como  $\bar{g} = -\nabla U$ ; sin embargo, en esta tesis se considerará que el trabajo será realizado por el potencial generado por una masa diferente a la partícula de prueba que se está analizando [\(Blakely, 1996\)](#page-91-0). Generalmente es mas fácil resolver los problemas gravitatorios calculando el potencial escalar  $U$  que el vector de aceleración  $\bar{g}$  a partir de la ecuación 3.3 [\(Telford et al., 1990\)](#page-92-0).

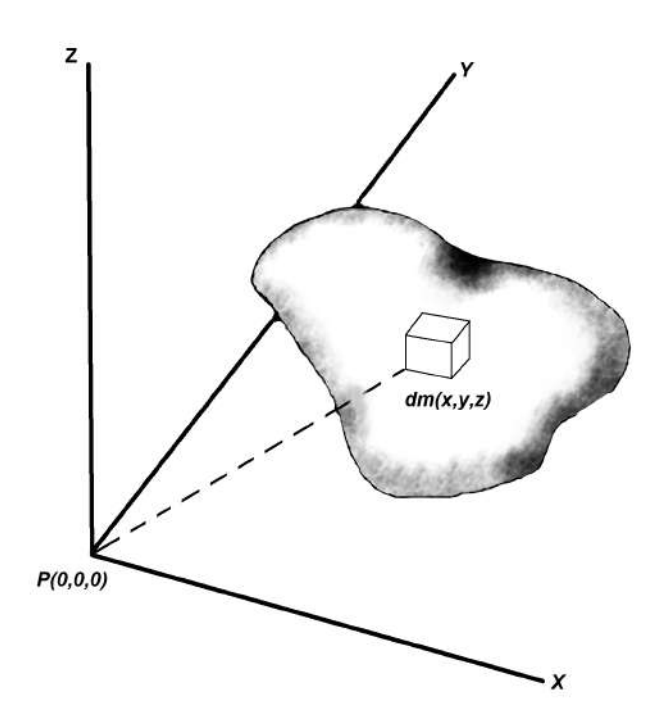

FIGURA 3.2: Ilustración del efecto gravitatorio producido por una masa de tres dimensiones en el punto P a una distancia r.

Se puede considerar una masa arbitraria de 3 dimensiones (Figura 3.2) y calcular el efecto debido a dicha masa; sin embargo, el potencial gravitatorio sigue el Principio de Superposición lo que quiere decir que podemos descomponer el efecto gravitatorio de un conjunto de masas en la suma de los efectos producidos por cada una de las masas de

<span id="page-33-0"></span>forma independiente. Esto quiere decir que el efecto observado por nuestra partícula de prueba es la suma de los efectos de todas las masas presentes en el espacio. Con base en lo anterior se puede representar un elemento infinitesinalmente pequeño de una masa  $m$ como dm lo que deriva en lo siguiente:

$$
dU(P) = G\frac{dm}{r} = G\frac{\rho(dx, dy, dz)}{r}
$$
\n(3.5)

Donde  $\rho(x, y, z)$  es la distribución de densidades en un lugar determinado. De esta manera el potencial total debido a la masa  $m$  estará dado por:

$$
U(P) = G \int_{x} \int_{y} \int_{z} \left(\frac{\rho}{r}\right) dxdydz
$$
 (3.6)

Adicionalmente se puede suponer una densidad constante; asimismo, se considerará que la atración gravitatoria está en el eje z. Recordando que z aumenta con la profundidad y tomando la densidad constante la ecuación 3.7 se puede escribir como

$$
\overline{g} = \frac{\partial U}{\partial z} = G\rho \int_{x} \int_{y} \int_{z} \left(\frac{z}{r^3}\right) dx dy dz
$$
\n(3.7)

Para fines prácticos se estudia un volumen determinado y tomando el Teorema de la Divergencia  $(A.7)$  se sabe que si no hay variaciones que generen un efecto de atracción adicional dentro del volumen que estamos estudiando se asume entonces que  $\nabla \cdot \overline{g} = 0$ ahora, se sabe que  $\overline{g}(P) = -\nabla U(P)$  según la ecuación [3.3](#page-32-0) lo que permite llegar a lo siguiente

$$
\nabla \cdot \overline{g} = \nabla \cdot \nabla U = \nabla^2 U = 0 \tag{3.8}
$$

Lo anterior nos dice que el potencial en el espacio satisface la ecuación de Laplace. Con base en lo anterior se puede escribir la ecuación del potencial para una superficie de la siguiente manera:

$$
U(P) = G \int_{S} \frac{\rho(S)}{r} dS \tag{3.9}
$$

Donde  $\rho$  es la densidad superficial del medio de interés.

#### 3.1.3. Forma Real de la Tierra

Anteriormente se calculó el efecto gravitatorio producido por una esfera con densidad constante; sin embargo, se sabe que la forma de la Tierra está lejos de ser una esfera perfecta. Por esta raz´on es necesario modelar un efecto gravitatorio con base en una forma más realista, para modelarla se desarrolló un modelo matemático de la forma <span id="page-34-0"></span>de la Tierra que se conoce como elipsoide; el modelo necesita considerar una forma achatada de la Tierra, para ello se tiene que conocer el achatamiento terrestre (f). Dicho parámetro estará dado por  $a$  que es el radio ecuatorial y  $c$  que es el radio polar. De tal forma que

$$
f = \frac{a - c}{a}
$$

La aceleración gravitatoria terrestre medida en un punto se debe a la masa de la Tierra, pero se ve contrarrestada por la aceleración centrífuga debido a la rotación de la Tierra (Figura 3.3) [\(Stacey et al., 1977\)](#page-92-0).

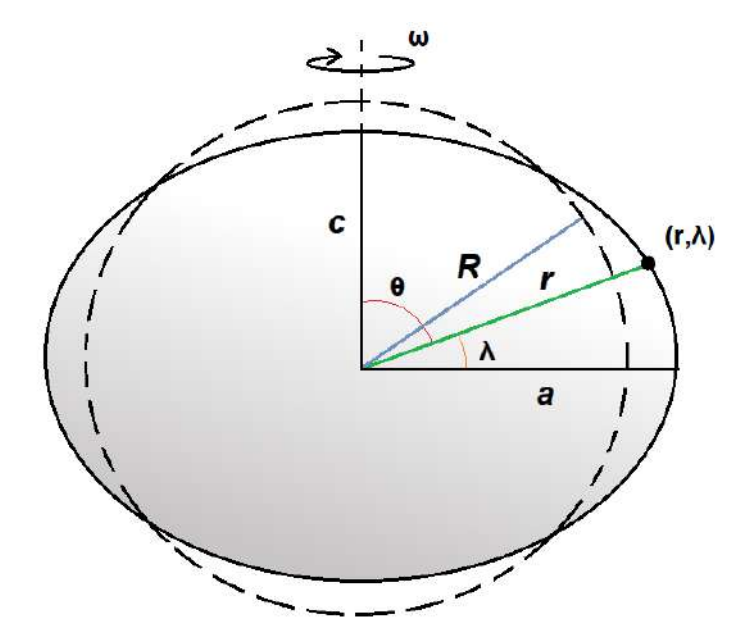

FIGURA 3.3: Ilustración de los parámetros involucrados para generar el elipsoide de revolución que busca modelar la forma de la Tierra.

Por lo que el potencial debido a la forma elíptica de la Tierra estará dado por la suma del potencial debido a la masa de la Tierra $U_g$ y la suma del potencial debido a la rotación de la Tierra  $U_r$  tal que

$$
U = U_g + U_r \tag{3.10}
$$

Donde el potencial debido a la rotación de la Tierra está dado por

$$
U_r = \frac{1}{2}\omega^2 r^2 \cos^2 \lambda \tag{3.11}
$$

<span id="page-35-0"></span>Donde  $\omega$  es la velocidad angular de la Tierra y  $\lambda$  es la latitud. El potencial debido a la masa de la tierra estará dado por

$$
U_g = \sum_{n=0}^{\infty} \frac{1}{r^{n+1}} S_n(\theta, \phi)
$$
  
= 
$$
\frac{Gm_T}{r} \sum_{n=0}^{\infty} \left(\frac{a}{r}\right)^n \sum_{m=0}^{\infty} \left(\alpha_n^m \cos m\phi + \beta_n^m \sin m\phi\right) P_n^m(\theta)
$$
 (3.12)

Donde  $m_T$  es la masa de la Tierra, a es el radio ecuatorial,  $\phi$  es la longitud y  $\theta$  es la colatitud. Sin embargo, la ecuación 3.12 considera que el potencial está generado por una suma infinita de fuentes ideales (monopolo, dipolo, cuadripolo, etc.) centrados en el origen. Los coeficientes  $\alpha_n^m$  y  $\beta_n^m$  nos permiten conocer la importancia de cada fuente. Se sabe que la atracción gravitatoria no depende de la longitud por lo que todos los términos con  $m \neq 0$  son 0. Adicionalmente se sabe que el efecto generado por toda fuente diferente a un monopolo debe de ser cero porque están centradas en el origen. Asimismo se puede cambiar la colatitud por latitud, por lo que el potencial generado total de la Tierra se puede describir de la siguiente manera

$$
U = \frac{Gm_T}{r} - \frac{Gm_T a^2 J_2}{2r^3} (3\sin^2(\lambda - 1)) + \frac{1}{2}\omega^2 r^2 \cos^2(\lambda)
$$
 (3.13)

Donde  $J_2$ se conoce como  $\emph{coeficiente}$ de elipticidad y está dado por

$$
J_2 = \frac{2f - \frac{\omega^2 a^3}{Gm_T}}{3}
$$

Ahora se procederá a calcular la atracción gravitatoria de este modelo más "realista" de la Tierra

$$
g_0 = -\frac{\partial U}{\partial r}
$$
  
= 
$$
\frac{Gm_T}{r^2} - \frac{3}{2} \frac{Gm_T a^2 J_2}{r^4} (3\sin^2(\lambda - 1)) - \omega^2 r \cos^2(\lambda)
$$
 (3.14)

A lo largo de los años la ecuación 3.14 se ha ido aproximando hasta llegar a la expresión adoptada en 1984 por el Sistema Internacional Geodésico Mundial, lo cual nos lleva a la Fórmula Internacional de la Gravedad

$$
g_0 = g_e \left( \frac{1 + 0.00193185138639 \sin^2(\varphi)}{\sqrt{1 - 0.00669437999013 \sin^2(\varphi)}} \right)
$$
(3.15)

Donde  $g_e$  es la gravedad en el ecuador. Esta fórmula describe la atracción gravitatoria en cualquier punto fuera del elipsoide de revolución para un sistema de referencia que rota con la Tierra, por lo que permite conocer las variaciones gravitatorias en función de la forma de la Tierra y de nuestra posición.
#### 3.1.4. Correcciones Gravimétricas

Se sabe que los valores medidos en campo por el gravímetro requieren ciertas correcciones en función de la topografía del lugar, de nuestra posición en la Tierra, del desgaste del equipo, entre otras cosas. A continuación explicaremos cada una de ellas.

#### 3.1.4.1. Corrección por Marea

El Sol y la Luna tienen efectos considerables en la Tierra, uno de los más representativos son las mareas terrestres. Este fenómeno se debe exclusivamente al efecto gravitatorio generado por el Sol y la Luna y estos efectos pueden afectar los valores de gravedad medidos en un levantamiento gravimétrico. Este efecto es dependiente tanto del tiempo como de nuestra posición en la Tierra. Existen diversos programas para modelar el efecto de las mareas, el programa que se utilizará para realizar esta tesis se conoce como  $TSoft$ .

Existe una consideración importante al momento de realizar la corrección por marea y es que es un fenómeno no lineal, ya que depende de la posición del Sol, la Luna, nuestra posición en la Tierra y la hora del día, es por ello que debe ser la primer corrección que se haga, ya que el efecto de la marea afectará el resto de nuestras correcciones. La corrección por marea se aplica de la siguiente manera

$$
\Delta g_{ctide} = g_m - g_{tide} \tag{3.16}
$$

Donde  $g_m$  es nuestro valor medido,  $g_{tide}$  es el efecto asociado a la marea para la hora exacta de nuestra medición y  $g_{ctide}$  es el valor medido ya corregido por el efecto de la marea .

### 3.1.4.2. Corrección por Deriva del Instrumento

El principio de medición del gravímetro se basa en medir la fuerza ejercida sobre una masa la cual cuelga de un resorte especialmente calibrado; sin embargo, los resortes no tienen un comportamiento perfectamente elástico, esto implica que en un mismo lugar podemos obtener diferentes mediciones de la gravedad si dejamos que pase un tiempo considerable entre las mediciones. Lo anterior no debería suceder; ya que, si no existen factores externos que puedan alterar los valores de gravedad en un punto, entonces las mediciones deberían ser constantes a lo largo del tiempo. Esto genera la necesidad de corregir los datos obtenidos por la deriva del instrumento. Esto se realiza observando los valores de gravedad en una estación base en al menos dos puntos diferentes del día, generalmente estas mediciones son la primera y la última de cada día.

Al hacer la corrección por deriva se supone que la deformación del resorte estará dada por un modelo lineal; es decir, se puede utilizar una aproximación con base en una línea recta para modelar la deformación. Para esto se tiene que conocer la hora de las mediciones inicial y final, el valor medido en dichos puntos y la hora a la que se quiere calcular el valor de la deriva. Matemáticamente se calculará la deriva de la siguiente manera

$$
g_{Drift} = \frac{(R_f - R_i)(T_n - T_i)}{(T_f - T_i)}
$$
\n(3.17)

Donde  $R_i$  es la lectura al inicio del levantamiento,  $R_f$  es la lectura al final del levantamiento,  $T_i$  es la hora a la que iniciamos el levantamiento,  $T_f$  es la hora al momento en el que se terminó el levantamiento y  $T_n$  es la hora de la medición a la que se le quiere quitar el efecto de la deriva. Una vez que se modeló la deriva sólo queda restar el valor modelado al valor corregido por marea  $\Delta g_{tide}$  de tal forma que

$$
\Delta g_{tide-Drift} = g_m - g_{tide} - g_{drift} \tag{3.18}
$$

La corrección por marea y por deriva son esenciales en la prospección gravimétrica, es por ello que se renombrará a  $\Delta g_{tide-drift}$  como  $g_{obsC}$  haciendo alusión a que el valor medido ya fue corregido por estos factores fundamentales.

#### 3.1.4.3. Corrección por Latitud

La corrección por latitud  $(g_{\varphi})$  se realiza debido a que la aceleración gravitatoria depende de nuestra posición en la Tierra. Esta fórmula se conoce como Fórmula Internacional de la Gravedad de 1984 del Sistema Internacional Geodésico Mundial y esta dada por la ecuación [3.15.](#page-35-0)

Donde  $\varphi$  es la latitud de la estación base en coordenadas geográficas y  $g_e$  es la gravedad en el Ecuador igual a 978,032.677714 [ $mGal$ ]. Por lo que derivando la ecuación [3.15](#page-35-0) llegamos a lo siguiente:

$$
\frac{g_{\varphi}}{\Delta S} = 0.811 \sin(2\varphi_B) \tag{3.19}
$$

La corrección por latitud está referida a las coordenadas de la base, por lo que es necesario considerar los cambios relativos con respecto a esta; es decir, los cambios en posición conforme hacemos nuestro levantamiento. Esto implica una derivada con respecto a la posición; es decir, un  $\Delta S$  tal que

$$
\Delta S = r_{Tierra} \left( \varphi_P - \varphi_B \right) \tag{3.20}
$$

Donde  $\varphi_B$  es la latitud de la base.  $\varphi_P$  es la latitud del punto y  $r_{Tierra}$  es el radio de la Tiera  $(6, 368 \; [km])$ . De tal forma que la corrección por latitud quedaría de la siguiente manera

$$
g_{\varphi} = 0.811 \sin(2\varphi) \left( r_{Tierra} \left( \varphi_B - \varphi_P \right) \right) \tag{3.21}
$$

Una vez obtenido el valor de la corrección por latitud se obtiene el valor observado de la gravedad referido a nuestra posición en la Tierra.

$$
\Delta g_{Obs_{\varphi}} = g_{obsC} - g_{\varphi} \tag{3.22}
$$

#### 3.1.4.4. Corrección por Aire Libre

Cuando se modela el valor de la gravedad de referencia  $(g_0)$  se toma como punto de medición el geoide; es decir, el nivel del mar, por lo tanto cuando se hace un levantamiento gravimétrico en algún lugar donde no se esté al nivel del mar se tendrán que corregir los valores medidos con base en la diferencia de elevación que existe entre el geoide y el punto donde fue realizada la medición. Para obtener la corrección se define a  $g(r)$  como la atracción gravitatoria del geoide; el valor de la gravedad a una distancia h por encima del geoide estará dada por una serie de Taylor tal que

$$
g(r+h) = g(r) + h \frac{\partial}{\partial r} g(r) + \dots
$$

Se pueden ignorar los términos de mayor orden debido al poco efecto que agregan al valor observado; adicionalmente se puede reordenar la ecuación anterior de modo que

$$
g(r) = g(r+h) - h\frac{\partial}{\partial r}g(r)
$$

Si se asume una Tierra con forma esférica y uniforme, entonces tenemos que  $g(r)$  =  $-G\frac{M}{r^2}$  $\frac{M}{r^2}$ , si se sustituye  $g(r)$  en la ecuación pasada tenemos

$$
g(r) = g(r+h) - \frac{2g(r)}{r}h
$$

El último termino en la ecuación anterior permite conocer el efecto debido a la diferencia en elevación entre  $g(r)$  y  $g(r+h)$  y se conoce como *corrección por aire libre*  $g_{fa}$  debido a que solo considera el ajuste de elevación; sin embargo, hace la suposición de que no existen masas entre el punto de observación y el nivel del mar. Si se usan los valores de G y r en el nivel del mar se obtiene

$$
g_{fa} = -0.3086h\tag{3.23}
$$

Donde  $h$  es la altura con respecto al nivel del mar. Si se la corrección por aire libre se obtiene la Anomalía de aire libre dada por

$$
\Delta g_{fa} = g_{obsC} - g_{fa} - g_{\varphi} \tag{3.24}
$$

#### 3.1.4.5. Corrección de Bouguer

Cuando se modela la corrección por aire libre se asume que no existen masas desde el nivel del mar hasta el punto de observación, lo cual obviamente representa un problema porque se pierde el efecto gravitatorio generado por la masa debajo del punto de observación. La corrección de Bouger busca solucionar este problema aproximando toda la masa debajo del punto de observación a un estrato infinito con  $\rho$  uniforme y un espesor h igual a la altura que se tiene con respecto del nivel del mar. Se sabe que la atracción gravitatoria por un estrato infinito esta dada por

$$
g_{Estrato} = 2\pi G \rho h \tag{3.25}
$$

Para estimar de forma adecuada la corrección de Bouguer se debe conocer la densidad promedio de las rocas presentes en la zona de estudio. Adicionalmente se puede expresar  $2\pi G$  numéricamente tal que 3.25 pasa a

$$
g_B = 0.04193 * \rho * h \tag{3.26}
$$

Por ende la Anomalía de Bouguer Simple se obtiene de la siguiente manera

$$
\Delta g_B = g_{obsC} - g_{fa} - g_{\varphi} - g_B \tag{3.27}
$$

#### 3.1.4.6. Corrección por Topografía

Si bien la corrección de Bouguer Simple da una buena aproximación del efecto gravitatorio producido por la masa que existe desde el nivel del mar hasta el punto de medición, puede ser inexacta cuando la topografía del terreno es muy abrupta y se tienen cambios considerables. En estos casos es necesario considerar los efectos asociados a la topografía del lugar de la medición. Para mitigar estos efectos se realiza la corrección por topografía; la cual busca tomar en consideración el efecto gravitatorio producido por los cambios topográficos cerca del punto de observación.

Para realizar la corrección por topografía se debe usar un modelo digital de elevaciones de la zona donde fue realizado el estudio para as´ı calcular el efecto gravitarorio producido por la topograf´ıa. Para esto se suele utilizar alg´un software, en este caso se utilizar´a el software Oasis Mortaj y un modelo digital de elevaciones proporcionado por el INEGI. Una vez que se obtiene el efecto producido por la topografía de la zona es posible obtener a la anomalía de Bouguer completa para ello se aplica lo siguiente

$$
\Delta g_{BC} = g_B + g_t \tag{3.28}
$$

Donde  $g_t$  es el efecto producido por la topografía del terreno.

# 3.2. Prospección Magnetométrica

La Prospección Magnetométrica consiste en medir el componente vertical del campo magnético en una zona de interés para posteriormente eliminar el efecto del campo magnético terrestre y así poder conocer el campo magnético debido exclusivamente a las rocas en el subsuelo.

#### 3.2.1. Inducción Magnética

Si existen varias cargas móviles los efectos de las cargas deben sumarse. Algo que vale la pena resaltar es que la fuerza magnética estará contenida en el plano definido por  $\hat{r}$ y  $v_1$  y siempre será perpendicular a v. En el caso de que se tengan presentes un campo eléctrico y un campo magnético la fuerza total estará dada por:

$$
\overline{F} = q(\overline{E} + \overline{v} \times \overline{B}) \tag{3.29}
$$

La fuerza total se conoce como fuerza de Lorentz.

# 3.2.2. Potencial Magnético

La ecuación 3.29 permite llegar a una expresión para la fuerza que actúa sobre una espira por la cual fluye una corriente tal como se muestra en la figura [3.4](#page-41-0)

<span id="page-41-0"></span>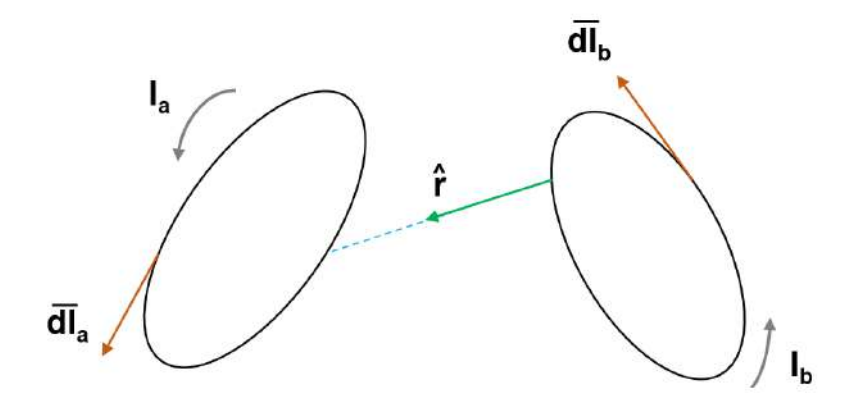

FIGURA 3.4: Ilustración de dos espiras por las que fluye una corriente  $I_a$  e  $I_b$  separados por una distancia  $r$ . El vector unitario va de la espira  $b$  a la espira  $a$ .

Se busca conocer el efecto que tiene el campo debido a  $I_b$  en  $a,$  para esto diremos que  $a$ es nuestra espira de prueba y se utilizará la siguiente expresión

$$
\overline{F}_a = C_m I_b I_a \oint_b \oint_a \frac{\overline{dl}_a \times [\overline{dl}_b \times \hat{r}]}{r^2} \tag{3.30}
$$

Siendo  $\hat{r}$  la distancia de la espira b a la espira a y donde  $C_m = \frac{\mu_0}{4\pi}$  $\frac{\mu_0}{4\pi}$ . Se denomina a  $\mu_0$ como *permeabilidad magnética en el vacío*. No obstante se sabe que la fuerza sobre un circuito cerrado está dada por

$$
\overline{F} = \oint I \overline{dl} \times \overline{B} \tag{3.31}
$$

Por lo que se puede tomar la ecuación anterior para definir la inducción magnética de la siguiente manera

$$
\overline{B}(r_a) = C_m I_b \oint \frac{\overline{dl}_b \times \hat{r}}{r^2}
$$
\n(3.32)

La ecuación anterior es una generalización de la Ley de Biot-Savart. Esta generalización se puede aplicar a un conductor tal que

$$
\overline{B}(r_a) = C_m \int_V \frac{\overline{J}(r_b) \times \hat{r}}{r^2} dv \qquad (3.33)
$$

Donde  $J(r_b)$  representa la densidad de corriente en b. Las observaciones experimentales indican que todos los campos de inducción magnética pueden describirse en función de una distribuci´on de corriente [\(Reitz and Milford, 1969\)](#page-92-0). Si se calcula la divergencia a la ecuación 3.33 se obtiene

$$
\nabla \cdot \overline{B} = 0 \tag{3.34}
$$

<span id="page-42-0"></span>Esto implica a su vez que no existen polos magnéticos aislados [\(Blakely, 1996\)](#page-91-0). Adicionalmente, si se suponen corrientes estacionarias y aplicando el rotacional a la ecuación [3.33](#page-41-0) se obtiene

$$
\nabla \cdot \overline{J} = 0 \tag{3.35}
$$

La ecuación anterior permite obtener la Ley de Ampere en su forma diferencial

$$
\nabla \times \overline{B}(r_a) = \mu_0 \overline{J}(r_a)
$$
\n(3.36)

#### 3.2.2.1. Potencial Vectorial para Campos Magnéticos

Se sabe, por el *Teorema de Helmholtz*  $(A.1)$  que cualquier campo vectorial estará representado por la suma del gradiente de un potencial escalar y el rotacional de un potencial vectorial; en este caso, se puede observar, según la ecuación [3.34,](#page-41-0) que no existe divergencia para  $\overline{B}$ , lo que implica que la inducción magnética puede expresarse como

$$
\overline{B} = \nabla \times \overline{A} \tag{3.37}
$$

El potencial vectorial A siempre existe para B y se conoce como potencial vector magnéti-co [\(Reitz and Milford, 1969\)](#page-92-0). Al campo vectorial  $\overline{A}$  se le impone que cumpla con las condiciones siguientes

$$
\nabla \times \overline{B} = \nabla \times \nabla \times \overline{A} = \mu_0 \overline{J}
$$
 (3.38)

En la ecuación anterior se puede utilizar la siguiente identidad

$$
\nabla \times \nabla \times \overline{A} = \nabla \nabla \cdot \overline{A} - \nabla^2 \overline{A}
$$
\n(3.39)

Impontiendo que  $\nabla \cdot A = 0$  tenemos que

$$
\nabla^2 \overline{A} = -\mu_0 \overline{J} \tag{3.40}
$$

Si se utiliza la solución de la ecuación de Poisson se tiene

$$
\overline{A}(r_a) = C_m \int_V \frac{\overline{J}_b}{r} dv_b \tag{3.41}
$$

Las integrales en esta expresión son más fáciles de calcular que las que aparecen en la ley de Biot-Savart.

#### <span id="page-43-0"></span>3.2.2.2. Potencial Escalar para Campos Magnéticos

La ley de Ampere en su forma diferencial (ecuación [3.36\)](#page-42-0) nos dice que el rotacional de la inducción magnética será cero siempre que la densidad de corriente sea cero. Esto implica que la inducción magnética en dichos casos puede escribirse como

$$
\overline{B} = -\mu_0 \nabla \varphi \tag{3.42}
$$

Donde  $\varphi$  se conoce como *potencial escalar magnético*. No obstante, también se mencionó que la divergencia de  $B$  es cero, esto implica que

$$
\nabla \cdot \overline{B} = -\mu_0 \nabla^2 \varphi = 0 \tag{3.43}
$$

Esto implica que  $\varphi$  satisface la ecuación de Laplace.

## 3.2.3. Magnetización e Intensidad Magnética

# 3.2.3.1. Magnetización

Se sabe que cada corriente atómica es un minúsculo circuito cerrado de tamaño atómico puede aproximarse como un dipolo magn´etico [\(Reitz and Milford, 1969\)](#page-92-0). Con base en esto podemos decir que las propiedades magnéticas de un material pueden calcularse en función del efecto magnético neto asociado a todos los dipolos existentes dentro del material o en términos del efecto neto producido por todas las corrientes eléctricas presentes en el material. Para este caso se trabaja con magnetizaciones inducidas.

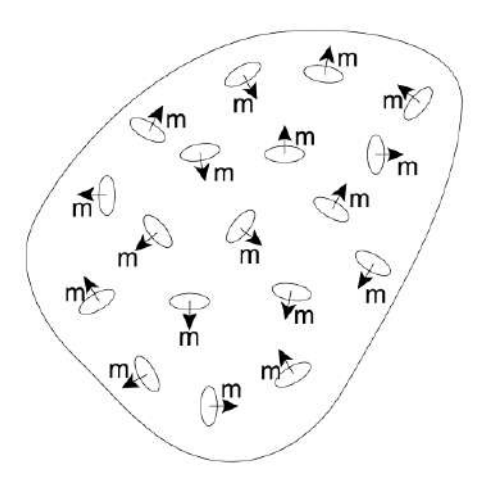

FIGURA 3.5: La magnetización  $M$  de un cuerpo determinado puede obtenerse a partir de la suma de todos los momentos dipolares vectoriales  $m_i$  divididos por el volumen del cuerpo en el que est´an contenidos. Imagen tomada de [\(Lowrie, 2007\)](#page-91-0)

<span id="page-44-0"></span>Esto nos permite definir una cantidad vectorial conocida como magnetización la cual est´a dada por la suma vectorial de todos los momentos dipolares existentes dentro de un volumen de interés (figura [3.5\)](#page-43-0). Esto es

$$
\overline{M} = \frac{1}{V} \sum_{i} \overline{m}_{i}
$$
\n(3.44)

## 3.2.3.2. Intensidad Magnética

En general, la expresión de la inducción magnética considerando la magnetización y considerando la ecuación [3.42](#page-43-0) puede escribirse como

$$
\overline{B} = C_m \int_V \frac{\overline{J} \times \hat{r}}{r^2} dv - \mu_0 \nabla \varphi + \mu_0 \overline{M}
$$
\n(3.45)

Donde el volumen  $V$  se extiende sobre todas las regiones que están transportando corriente, la densidad de corriente J incluye las corrientes de transporte de carga, mientras que el efecto de las corrientes atómicas se encuentran dentro del vector de magnetización M y del potencial  $\varphi$ .

Para conocer  $\overline{B}$  podemos utilizar la ecuación 3.45 sólo si  $\overline{M}$  y  $\overline{J}$  están definidas para todos los puntos; no obstante, en la mayoría de los casos podemos especificar  $\overline{J}$  pero  $\overline{M}$ depende de  $\overline{B}$ . Esto genera la necesidad de incluir un vector magnético auxiliar [\(Blakely,](#page-91-0) [1996\)](#page-91-0) tal que

$$
\overline{H} = \frac{1}{\mu_0} \overline{B} - \overline{M}
$$
\n(3.46)

Donde  $H$  se define como *Intensidad Magnética*. Por lo que si se combinan las ecuaciones 3.45 y 3.46 podemos llegar a lo siguiente

$$
\overline{H} = C_m \int_V \frac{\overline{J} \times \hat{r}}{r^2} dv - \nabla \varphi \tag{3.47}
$$

Nosotros podemos tomar la ecuación [3.36](#page-42-0) y sumarle el efecto de la magnetización, lo que resulta en lo siguiente

$$
\nabla \times \overline{B} = \mu_0 \left( \overline{J}_F + \overline{J}_M \right) \tag{3.48}
$$

Donde  $\overline{J}_F$  es la densidad de corriente de las cargas libres y  $\overline{J}_M$  es la densidad de corriente de magnetización. Se sabe también que la densidad de corriente de magnetización puede <span id="page-45-0"></span>escribirse como [\(Lowrie, 2007\)](#page-91-0)

$$
\overline{J}_M = \nabla \times \overline{M} \tag{3.49}
$$

Por lo que si se combinan las ecuaciones [3.48](#page-44-0) y 3.49 se llega a la siguiente expresión

$$
\nabla \times \left(\frac{1}{\mu_0} \overline{B} - \overline{M}\right) = J_F \tag{3.50}
$$

Que esto equivale a

$$
\nabla \times \overline{H} = \overline{J}_F \tag{3.51}
$$

Lo que implica que si no tenemos densidades de corriente o corrientes macroscópicas en el cuerpo de interés entonces

$$
\nabla \times \overline{H} = 0 \tag{3.52}
$$

Por lo tanto recordando el teorema de Helmholtz [A.1](#page-88-0) podremos decir que

$$
\overline{H} = -\nabla \varphi_H \tag{3.53}
$$

Todo lo anterior nos permite decir que podemos usar  $B \, y \, H$  de maneras análogas siempre que sea posible.

# 3.2.4. Susceptibilidad y Permeabilidad Magnética

Se sabe que algunos materiales pueden magnetizarse en presencia de un campo magnétic esto se conoce como *magnetización inducida* y sera proporcional en magnitud y tendrá una orientaci´on paralela al campo que la genera. Esto es

$$
\overline{M} = \chi \overline{H} \tag{3.54}
$$

Donde  $\chi$  es una constante de proporcionalidad conocida como susceptibilidad magnética. Sin embargo, una relación lineal entre  $M y H$  implica también una relación lineal entre  $\overline{B}$  y  $\overline{H}$  [\(Reitz and Milford, 1969\)](#page-92-0) tal que

$$
\overline{B} = \mu \overline{H} \tag{3.55}
$$

Donde  $\mu$  representa la *Permeabilidad Magnética del Medio*. La permeabilidad se puede obtener a partir de las ecuaciones [3.46](#page-44-0) y [3.54](#page-45-0) tal que

$$
\mu = \mu_0 (1 + \chi) \tag{3.56}
$$

# 3.2.5. Campo Magnético Terrestre

La Tierra es un sistema din´amico conformado por diversos elementos que se encuentran en constante cambio, entre dichos elementos se encuentra el Campo Magnético Terrestre o Campo Magnético Total. El campo magnético terrestre se puede modelar a través de una superposición de campos que se originan en distintos puntos de la Tierra, de tal forma que se obtienen las siguientes contribuciones

- Campo Interno
	- Es el campo generado en el interior de la tierra y se debe al n´ucleo terrestre. Este campo a su vez se puede descomponer en dos campos adicionales en función de la fuente que los genera. Estos campos son:
		- Campo Magn´etico debido al N´ucleo
			- $\circ$  El núcleo externo de la Tierra está compuesto principalmente por hierro y níquel líquidos los cuales se desplazan por movimientos convectivos a lo largo de la Tierra. Este movimiento genera corrientes convectivas y se cree que dichas corrientes generan un efecto de d´ına-mo lo que a su vez produce un campo magnético [\(Harlan, 2007\)](#page-91-0).
		- Campo Magn´etico debido a la Corteza
			- Las rocas presentes en la corteza terrestre pueden presentar una magnetización la cual contribuye al campo magnético total.
		- $\circ$  La aportación de campo interno al campo total es del 99 % [\(Telford et al.,](#page-92-0) [1990\)](#page-92-0).
- Campo Externo
	- Este campo se produce principalmente por el flujo de partículas cargadas eléctricamente a lo largo de la ionósfera. Este flujo se debe principalmente a las interacciones entre el campo interno y el viento solar.
	- La aportación de campo externo al campo total es del 1 % [\(Telford et al.,](#page-92-0) [1990\)](#page-92-0).

El campo magnético terrestre se descompone tal como se muestra en la figura [3.6.](#page-47-0)

<span id="page-47-0"></span>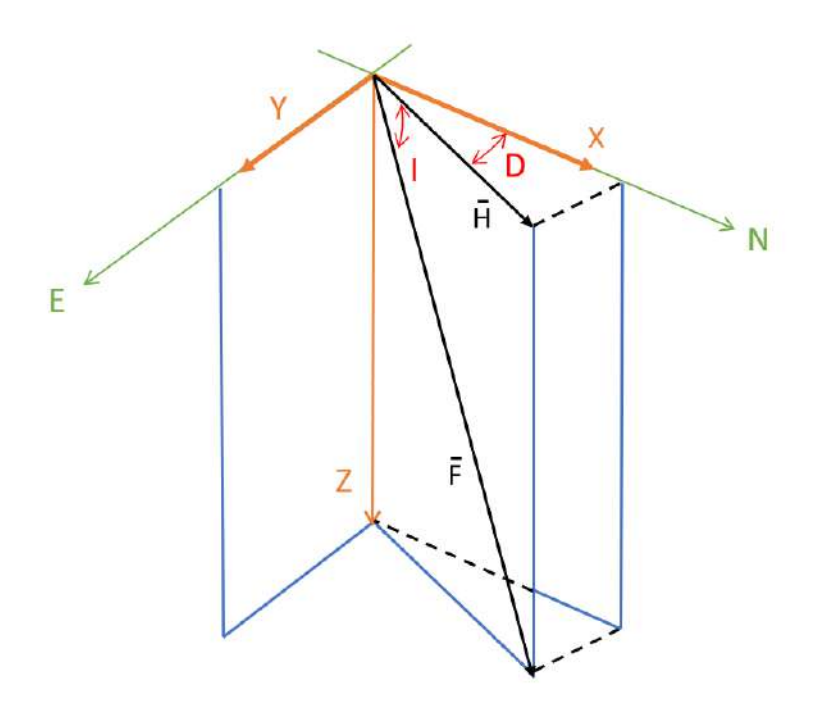

FIGURA 3.6: Ilustración de cómo se descompone el campo magnético terrestre.

Donde:

- $\overline{F}$  se conoce como *Intensidad de Campo Total* y es el vector del campo magnético terrestre.
- $\overline{H}$  se conoce como *Componente Horizontal del Campo Total* y representa el vector  $\overline{F}$  proyectado en superficie.
- I se conoce como *Inclinación* y es el ángulo formado entre la superficie y la dirección del campo total en profundidad.
- $\blacksquare$  D se conoce como *Declinación* y es el ángulo formado entre el norte geográfico y  $\overline{H}$

# 3.2.5.1. Variaciones Temporales del Campo Magnético Terrestre

A diferencia del campo gravitatorio el campo magnético terrestre presenta variaciones considerables a lo largo del tiempo entre las cuales se encuentran:

Inversiones del Campo Magnético

- Una inversión del campo magnético consiste en trasladar los polos y el flujo magnético dando como resultado una inversión en la polaridad del campo; es decir, la orientación del campo magnético terrestre cambia tal que las posiciones del polo norte y sur magnético se intercambian. Este fenómeno se lleva a cabo a lo largo de millones de años.
- Variaciones Seculares
	- Son variaciones del campo magnético que sólo se pueden detectar a lo largo de los a˜nos. Las mediciones que se han realizado a lo largo de los a˜nos indican que el campo magnético tiende a desplazarse al oeste.
- Máximo y Mínimo Solar
	- El Sol tiene periodos de actividad que varían a lo largo del tiempo de manera cíclica; estos periodos son conocidos como máximos y mínimos solares, un ciclo solar sucede a lo largo de 11 años. El máximo solar es el periodo donde el Sol se encuentra más activo, esto implica que las variaciones en el campo magnético solar son más abruptas. De manera contraria el mínimo solar abarca el periodo donde el Sol presenta menor actividad.
- Variaciones Diurnas
	- Las interacciones del viento solar con la ion´osfera producen variaciones en las corrientes que producen cambios en la intensidad y dirección del campo magn´etico externo. Las variaciones del campo externo tienen ciclos de 24 horas, siendo las variaciones más intensas cuando el Sol se encuentra en el cenit.

## 3.2.6. Anomalía de Campo Total

Los magnetómetros empleados en estudios magnéticos miden por lo general la magnitud del campo total; sin embargo, la magnitud del campo lleva inmerso el efecto del campo interno, del campo externo y de la anomalía que se busca conocer. Es por esta razón que se define la Anomalía de Campo Total  $(F)$  que es el valor del campo magnético sin los efectos del campo externo y del campo interno. La anomalía de campo total se obtiene de la siguiente manera.

$$
\Delta T = F_{Obs} - \delta f - F_{IGRF} \tag{3.57}
$$

Donde  $F_{Obs}$  es la magnitud del campo total medida en campo,  $\delta f$  son los efectos debidos al campo externo y  $F_{IGRF}$  es la aportación del campo magnético debido al núcleo.

#### 3.2.7. Correcciones Magnetométricas

Como se mencionó anteriormente, en un levantamiento magnético se busca conocer la Anomalía de Campo Total. Para ello se hicieron las siguientes correcciones.

#### 3.2.7.1. Corrección por Variación Diurna

La corrección por variación diurna busca eliminar los efectos debidos a las variaciones en el campo externo.

Las variaciones del campo externo, al depender de las interacciones del viento solar con la ionósfera, no se pueden modelar adecuadamente; es por ello que para conocer dichas variaciones se tiene que utilizar una base magnética que se quede midiendo a lo largo del levantamiento.

Las variaciones del campo externo  $(\delta f)$  se pueden aproximar a partir de la diferencia entre los valores medidos por la base y un modelo lineal (que supone el campo externo constante en un punto) de tal forma que:

$$
\delta f = F_{Base} - F_{Linear} \tag{3.58}
$$

Una vez que se conoce la variación del campo externo podemos eliminar el efecto de la variación diurna de la siguiente manera.

$$
\Delta T_{VD} = F_{Obs} - \delta f \tag{3.59}
$$

Donde  $\Delta T_{VD}$  será el dato observado corregido por la variación diurna. No obstante aún es necesario eliminar el efecto del campo magnético interno.

#### 3.2.7.2. Corrección por IGRF

El campo magnético terrestre (también llamado campo geomagnético), es el campo magnético que se extiende desde el núcleo interno de la Tierra hasta el límite en el que se encuentra con el viento solar. Se puede considerar en aproximación el campo creado por un dipolo magnético inclinado un ángulo de 11 grados con respecto al eje de rotación.

El efecto del campo geomagnético es modelado por la Asociación Internacional de Geomagnetismo y Aeronomía y se conoce como Campo Geomagnético Internacional de Re $ferencia o (IGRF) por sus siglas en inglés. El campo geomagnético se calcula a partir$  de la siguiente fórmula

$$
V(r, \theta, \phi, t) = a \sum_{n=1}^{N} \sum_{m=0}^{n} \left(\frac{a}{r}\right)^{n+1} \left[g_n^m(t) \cos m\phi + h_n^m(t) \sin m\phi\right] P_n^m(\cos \theta)
$$
(3.60)

La Administración Nacional Oceánica y Atmosférica o (NOOA) por sus siglas en ingles han puesto a disposición del público general una página donde se puede calcular el campo geomagnético y sus componentes de interés. Dicha página es https://www.ngdc.noaa.gov/geomagweb/?model=igrf.

Una vez que se conoce el valor del campo geomagnéticose puede realizar la corrección por IGRF. Esta corrección permite eliminar el efecto del campo magnético terrestre para así obtener las anomalías de interés, mejor conocidas como Anomalías de Campo Total. Para ello se aplica lo siguiente

$$
\Delta_T = \Delta T_{VD} - F_{IGRF} \tag{3.61}
$$

Donde  $\Delta_T$  será la anomalía de campo total. Una vez obtenida la anomalía se pueden empezar a procesar los datos adquiridos.

# 3.3. Procesamiento de Datos

Una vez hecha la adquisición de datos es necesario aplicar ciertos procesos matemáticos para limpiar o resaltar las anomal´ıas de inter´es. La primera parte del procesamiento consiste en un control de calidad, cuyo objetivo es buscar que los datos utilizados sean adecuados para lo que se busca realizar.

Como primera instancia es necesario revisar que los datos sean consistentes entre sí; es decir que no tengan variaciones considerables de un punto a otro. Adicionalmente se busca que el error marcado por el equipo sea m´ınimo con el fin de garantizar que la veracidad de los datos. Una ve hecho esto se puede comenzar a realizar un procesado más complejo.

En este apartado se describirá la teoría de los procesos matemáticos empleados en esta tesis.

# 3.3.1. Análisis Estadístico

El análisis estadístico de datos se utiliza para conocer el comportamiento general de los valores obtenidos en nuestras mediciones. Para ello nosotros necesitamos conocer las siguientes características de nuestros datos.

# 3.3.1.1. Varianza

La varianza es una medida de dispersión que representa la variabilidad cuadrática de una serie de datos respecto a su media cuadrada y se calcula de la siguiente manera

$$
\sigma_n^2 = \frac{1}{n} \sum_{i=1}^n (x_i - \overline{x})^2 = \left(\frac{1}{n} \sum_{i=1}^n x_i^2\right) - \overline{x}^2 \tag{3.62}
$$

La varianza se ve fuertemente afectada por los valores sesgados de la muestra [\(Walpole](#page-92-0) [et al., 1999\)](#page-92-0).

## 3.3.1.2. Desviación Estandar

La desviación estándar es una medida del grado de dispersión de los datos con respecto al valor promedio. Dicho de otra manera, la desviación estándar es simplemente el "promedio.<sup>o</sup> variación esperada con respecto a la media muestral. La desviación estándar se calcula a partir de la varianza de la siguiente manera

$$
\sigma_n = \sqrt{\sigma_n^2} \tag{3.63}
$$

La desviación estándar se utiliza para conocer que tanto se alejan los valores medidos con respecto a los valores esperados. Asimismo se puede utilizar para determinar la estabilidad de las mediciones realizadas [\(Walpole et al., 1999\)](#page-92-0).

# 3.3.2. Separación Regional-Residual

Generalmente cuando se hacen estudios con métodos potenciales se tienen efectos de cuerpos profundos los cuales no son de inter´es para nuestro levantamiento, es por ello que nosotros tenemos que eliminar el efecto de dichos cuerpos. Esto se conoce como separación regional-residual siendo la anomalía residual la que nos interesa. Para ello se emplearon dos técnicas descritas a continuación.

#### 3.3.2.1. Aproximación Polinomial

La aproximación polinomial se basa en la aproximación a partir de mínimos cuadrados la cual busca, en su forma más simple, encontrar una función continua que mejor se aproxime a los datos de acuerdo con el criterio del m´ınimo error cuadr´atico [\(Burden and](#page-91-0) <span id="page-52-0"></span>[Faires, 2002\)](#page-91-0). Para formular la aproximación partimos de lo siguiente:

Sea  $[x_k, y_k]_{k=1}^n$  un conjunto de  $n$  puntos en el plano real, y sea  $[f_j(x)]_{j=1}^m$  una base de  $m$ funciones linealmente independientes en un espacio de funciones. Con base en lo anterior se buscará una función  $f(x)$  que sea una combinación lineal tal que  $f(x_k) \approx y_k$ , esto es

$$
f(x) = \sum_{j=1}^{m} c_j f_j(x)
$$
 (3.64)

Por tanto, se buscarán los m coeficientes  $c_j$  que hagan que la función  $f(x)$  dé la mejor aproximación posible a los puntos  $(x_k, y_k)$ . Siendo el criterio de mejor aproximación la solución que menor error presente con base en las condiciones establecidas para la aproximación.

Para este caso utilizaremos la regresión lineal de Excel, cuyo método de mínimos cuadrados tiene la siguiente aproximación

$$
m = \frac{\sum_{i=1}^{n} (\overline{x} - x_i)(\overline{y} - y_i)}{\sum (x - \overline{x})^2}
$$
(3.65)

Donde m es el coeficiente que mejor aproxima la curva,  $\bar{x}$  y  $\bar{y}$  son los promedios de los datos y,  $x_i$  y  $y_i$  son los datos con los que se cuentan.

### 3.3.2.2. Continuación Ascendente

La continuación ascendente transforma el potencial medido en una superficie en el po-tencial que sería medido si nosotros elimináramos cualquier fuente local [\(Roy, 2007\)](#page-92-0). Esta transformación atenúa las anomalías con respecto a su longitud de onda; mientras más pequeña la longitud más grande será la atenuación. La continuación ascendente parte de la siguiente fórmula

$$
\phi_p = \frac{1}{4\pi} \int_S \int \left[ \frac{1}{r} \frac{\partial \phi}{\partial n} - \phi \frac{\partial}{\partial n} \left( \frac{1}{r} \right) \right] ds \tag{3.66}
$$

Donde  $n$  es la dirección saliente normal a la superficie  $S$  y  $r$  es la distancia entre un punto y el elemento de superficie ds. La ecuación 3.66 dice que el campo potencial puede ser calculado en cualquier punto dentro de una región a partir del comportamiento del campo en la superficie que encierra dicha región, por lo que se puede prescindir de conocer las fuentes que generan dicho campo. Sin embargo, la ecuación 3.66 requiere que se conozca como se comporta el gradiente vertical de  $\phi$  lo que no siempre se conoce, para evitar este problema se utilizar´a la segunda identidad de Green [\(A.4\)](#page-89-0) tal que la <span id="page-53-0"></span>ecuación [3.66](#page-52-0) pasa a

$$
\phi_p = \frac{1}{4\pi} \int_S \left[ \left( \psi + \frac{1}{r} \right) \frac{\partial \phi}{\partial n} - \phi \frac{\partial}{\partial n} \left( \psi + \frac{1}{r} \right) \right] dS \tag{3.67}
$$

De tal forma que si  $\psi$  es un campo armónico entonces  $\psi + \frac{1}{r} = 0$  lo que permite llegar a la integral de continuación ascendente tal que

$$
\phi(x, y, z_0 - \Delta z) = \frac{\Delta z}{2\pi} \int_{-\infty}^{\infty} \int_{-\infty}^{\infty} \frac{\phi(x', y', z_0)}{[(x - x')^2 + (y - y')^2 + \Delta z^2]^{\frac{3}{2}}} dx'dy' \qquad \forall \quad \Delta z > 0
$$
\n(3.68)

La ecuación 3.68 permite calcular el valor del campo en cualquier punto por encima de la superficie donde se hizo el levantamiento.

La continuación ascendente permite calcular el efecto de las anomalías regionales porque supone que el efecto de las fuentes regionales perdura a distancias más grandes de la fuente.

# 3.3.3. Derivadas Direccionales y Señal Analítica

#### 3.3.3.1. Derivadas Direccionales

Se utilizar derivadas direccionales porque representan la tasa de cambio de la función de interés en la dirección de un vector dado. Las derivadas direccionales se definen de la siguiente manera

$$
\nabla_{\hat{v}} f(x_0) = \lim_{h \to 0} \frac{f(x_0 + h\hat{v}) - f(x_0)}{h}
$$
\n(3.69)

Donde  $\hat{v}$  es un vector unitario en la dirección del cambio que se busca conocer. Este concepto generaliza las derivadas parciales, puesto que estas son derivadas direccionales según la dirección de los respectivos ejes coordenados.

#### 3.3.3.2. Señal analítica

Un método de procesamiento para datos de campos potenciales se conoce como señal analítica o método de gradiente total. Este método se utiliza para definir la ubicación y la profundidad de bordes de densidad o de anomalías de magnetización en términos de las derivadas direccionales. La señal analítica  $A$  de un campo potencial  $F$  se define <span id="page-54-0"></span>como

$$
A(x,y) = \frac{dF}{dx}\hat{i} + \frac{dF}{dy}\hat{j} + \sqrt{-1}\frac{dF}{dz}\hat{k}
$$
\n(3.70)

La amplitud de la señal analítica se define como

$$
|A| = \sqrt{\left(\frac{dF}{dx}\right)^2 + \left(\frac{dF}{dy}\right)^2 + \left(\frac{dF}{dz}\right)^2} \tag{3.71}
$$

En el caso de datos magnéticos la amplitud de la señal analítica servirá para determinar la profundidad y el ancho aproximado de un contacto.

# 3.3.4. Deconvolución de Euler

La deconvolución de Euler es un procedimiento aplicado a una serie de datos de campos potenciales con el fin de determinar localizaciones y profundidades de fuentes de interés. Para ello es necesario resolver la relación de homogeneidad de Euler las cuales se basan en un índice estructural. Para llegar a la deconvolución de Euler es necesario definir una función homogénea.

Si f es una función con variables x, y y z se dice que la función es homogénea de grado  $n$  si cumple la siguiente relación

$$
f(tx, ty, tz) = tn f(x, y, z)
$$
\n(3.72)

además, si  $f(x, y, z)$  es homogénea de grado n entonces se cumple lo siguiente

$$
x\frac{\partial f}{\partial x} + y\frac{\partial f}{\partial y} + z\frac{\partial f}{\partial z} = nf \tag{3.73}
$$

La ecuación 3.73 se conoce como ecuación de homogeneidad de Euler. Ahora, consideremos una fuente magnética localizada en  $x_0, y_0$  y  $z_0$  relativa a un plano  $z = 0$ ; con base en lo anterior sabemos que la intensidad magnética total será

$$
\Delta B(x, y) = f[(x - x_0), (y - y_0), z_0]
$$
\n(3.74)

Entonces la ecuación de homogeneidad de Euler para la función de intensidad magnética puede escribirse de la siguiente manera

$$
(x - x_0)\frac{\partial \Delta B}{\partial x} + (y - y_0)\frac{\partial \Delta B}{\partial y} + z_0 \frac{\partial \Delta B}{\partial z} = -N\Delta B(x, y)
$$
(3.75)

La ecuación anterior involucra las derivadas parciales de la intensidad magnética en las direcciones  $x, y \, y \, z$ , también están involucradas las coordenadas del punto donde se hizo la medición en x y y teniendo como incógnita la ubicación de la fuente de interés ( $x_0, y_0$ ) y  $z_0$ ). Adicionalmente aparece el grado de homogeneidad (N) y es conocido como índice estructural; este índice indica el tipo de fuente que representa de mejor manera la anomalía presente. La siguiente tabla muestra la correspondencia entre modelos geológicos simples y su índice estructural [\(Reid et al., 1990\)](#page-91-0).

| Indice Estuctural | Modelo Geológico |
|-------------------|------------------|
|                   | Contacto         |
| 0.5               | Escalón Grueso   |
|                   | Dique            |
|                   | Chimenea         |
|                   | Esfera.          |

TABLA 3.1: Índice estructural que mejor representa un modelo geológico simple.

Una vez definiendo el índice estructural correcto se procede a resolver la ecuación de Euler para estimar la profundidad de las anomalías de interés.

# 3.3.5. Modelo Directo

Existen muchas maneras para definir las fuentes de una anomalía de interés, en este caso particular describiremos el modelado directo. Esta aproximación se basa en calcular el efecto producido por modelos geológicos simples de tal manera que podamos obtener una descripción muy general de la distribución geométrica de las rocas en el subsuelo de tal forma que produzcan los efectos que se están observando. Generalmente esta aproximación requiere cálculos iterativos para llegar a la anomalía observada.

Existen diversos métodos de modelado, a continuación describiremos la base general para el modelado grav´ımetrico as´ı como para el modelado magnetom´etrico.

# 3.3.5.1. Modelado Gravimétrico

Las mediciones gravimétricas se basan en la medición de la componente vertical de la atracción gravitatoria en un punto dado. Esto es

$$
g_{Obs}(x,y,z) = \frac{\partial U}{\partial z} = \int_{z'} \int_{y'} \int_{x'} \rho(x',y',z') \frac{(z-z')}{r^3} dx'dy'dz' \tag{3.76}
$$

Con el fin de conocer la distribución de densidades en el subsuelo y las formas generales de los cuerpos que generan los datos observados nosotros podemos usar una serie de prismas <span id="page-56-0"></span>regulares. Para esto nosotros consideraremos que los prismas son lo suficientemente peque˜nos para ser considerados como un cuerpo con densidad constante. Esto aunado al principio de superposición nos permite generar la anomalía observada a través de la suma de los efectos generados por cada prisma. De tal forma que

$$
g_{Obs} = \sum_{n=1}^{N} \rho_n \psi_{mn} \tag{3.77}
$$

Donde  $g_{Obs}$  es la componente vertical de la atracción gravitatoria en el punto  $m-\epsilon simo$ ;  $\rho_n$  es la densidad del prisma  $n-\acute{e}simo$  y  $\psi_{mn}$  es la atracción gravitatoria en el punto m−  $\acute{e}simo$  debido al prisma  $n-\acute{e}simo$ . Sin embargo los cuerpos en el subsuelo son difíciles de modelar a través de bloques rectangulares, es por ello que Talwani y Ewing [\(Talwani and](#page-92-0) [Ewing, 1960\)](#page-92-0) plantearon una aproximación a través de láminas infinitamente delgadas con forma poligonal tal que se pueda descomponer un cuerpo complejo en formas simples, la ecuación para una lámina es la siguiente De tal forma que

$$
G(z') = \int_{y'} \int_{x'} \frac{dx'dy'}{(x'^2 + y'^2 + z'^2)^{\frac{3}{2}}}
$$
(3.78)

Para simplificar los cálculos a lo largo de  $z'$  se considera una suma de láminas, con esta aproximación se modelarán las anomalías gravimétricas de interés.

#### 3.3.5.2. Modelado Magnétométrico

Para conocer la distribución geométrica de los cuerpos en el subsuelo así como sus propiedades magnéticas es necesario hacer una aproximación similar al caso gravimétrico, para ello nosotros partiremos de la siguiente ecuación

$$
B = -C_m \nabla_p \int_R M \cdot \nabla_q \frac{1}{r} dv \tag{3.79}
$$

La ecuación anterior describe el campo magnético producido por un material magnetizado. Talwani y Ewing utilizan la ecuación 3.79 para derivar un método para el cálculo de anomalías magnéticas debido a cuerpos que tengan una forma arbitraria. Ellos lo logran a partir de cuerpos poligonales tal como se muestra en la figura

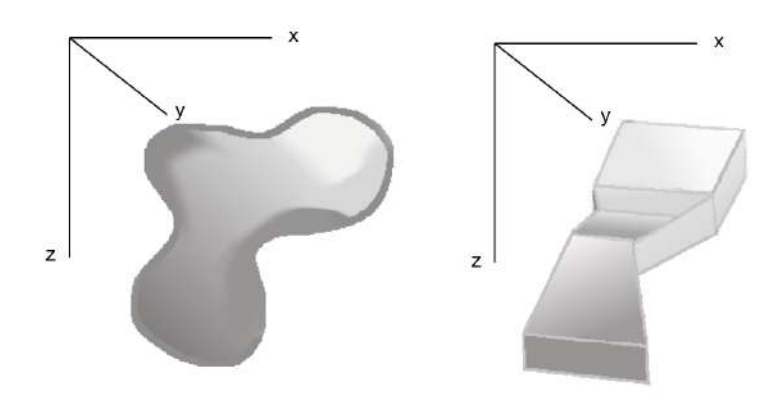

FIGURA 3.7: Ilustración de como se puede representar un cuerpo de forma arbitraria a  $\tt{trav\'es}$  de cuerpos poligonales.

A partir de esta aproximación Talwani y Ewing resuelven la ecuación  $3.79$  de manera  $\,$ analítica en las direcciones  $x$  y  $y$  y de forma numérica para  $z$  lo que nos permitirá calcular la forma y posición de las anomalías de interés.  $\;$ 

# Capítulo 4

# Metodología

# 4.1. Adquisición de Datos Gravimétricos

# 4.1.1. Equipo Utilizado

Gravímetro Scintrex CG-5

El gravímetro Scintrex CG-5 Autograv (Figura 4.1) es un gravímetro relativo del tipo lineal; su peso es de 8 [kg] y tiene las siguientes dimensiones de 30 [cm] (alto), 21 [cm] (largo) y 22 [cm] (ancho). El CG-5 cuenta con una resolución de 1 [ $\mu Gal$ ], una repetibilidad de menos de 10  $[\mu Gal]$  y un rango de operación (en todo el mundo) de más de 8,000  $[mGal]$ . El equipo cuenta con un rango de compensación de inclinación automática de  $\pm$  200 [arcsec]. El equipo puede trabajar a temperaturas entre -40 [°C] y 45 [ $\degree C$ ].

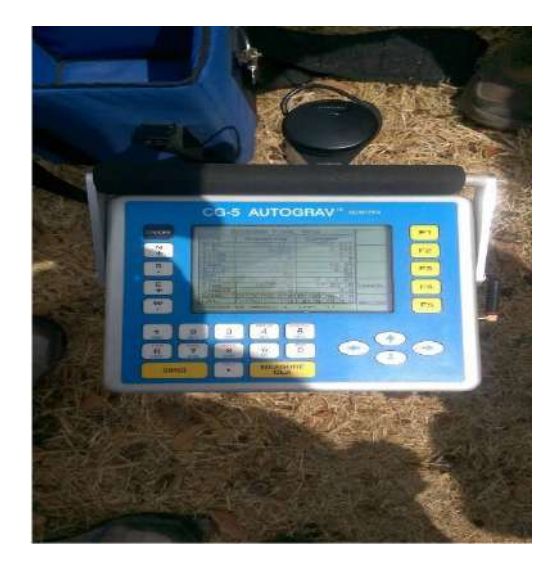

FIGURA 4.1: Gravímetro Scintrez CG-5 Autograv.

Su diseño incluye una serie de microprocesadores, los cuales posibilitan la automatización de las mediciones y su procesamiento en tiempo real. El grav´ımetro CG-5 mide a una frecuencia de 6  $\left|Hz\right|$  durante un período de tiempo definido por el usuario, el cual como m´ınimo es de un segundo. El grav´ımetro puede utilizarse en dos formas: modo levantamiento para la adquisición de mediciones discretas, y el modo cíclico para el registro continuo de datos. El sensor del grav´ımetro se basa en un sistema masa-resorte, de tal forma que cuando se libera la masa se ejerce una fuerza en el resorte de tal forma que podemos conocer la fuerza gravitatoria que se está ejerciendo en nuestra masa [\(Scintrex, 2012\)](#page-92-0).

#### 4.1.2. Adquisición de los Datos

El objetivo de la adquisición gravimétrica en este estudio fue el caracterizar los cambios de densidades del subsuelo a lo largo del campus USBI-Ixtac con el fin de asociarlos a los cambios litológicos debido al contacto entre los sedimentos arcillosos y las calizas de la zona. Para esto se hicieron tres perfiles gravimétricos los días 17, 18 y 19 de junio del 2013. Los perfiles 1 y 2 se hicieron con una dirección NE-SW y fueron perfiles paralelos entre sí. El tercer perfil tuvo una orientación NW-SE y se buscó que fuera perpendicular a los perfiles anteriores.

Para la adquisición de los primeros dos perfiles se planteo una separación entre estaciones de 25  $[m]$ . El primer perfil tuvo una longitud de 1,275  $[m]$  con 52 estaciones en total; algo que vale la pena resaltar es que fue el único perfil que no se realizó en un mismo día. El segundo perfil tuvo una longitud de 600  $[m]$  con 25 estaciones en total. El tercer perfil tuvo una separación entre estaciones de 30  $[m]$  y una longitud de 1,020  $[m]$  con un total de 35 estaciones. La ubicación de las líneas gravimétricas se muestra en la figura [4.2.](#page-60-0)

En las estaciones base se hicieron cinco mediciones a lo largo de 2 minutos para tener una mayor precisión en los valores medidos, mientras que en los perfiles se hicieron 3 mediciones, pero a lo largo de dos minutos cada una. En cada estación se utilizó un GPS de mano con el fin de obtener una mayor exactitud al momento de conocer la posición de las estaciones.

<span id="page-60-0"></span>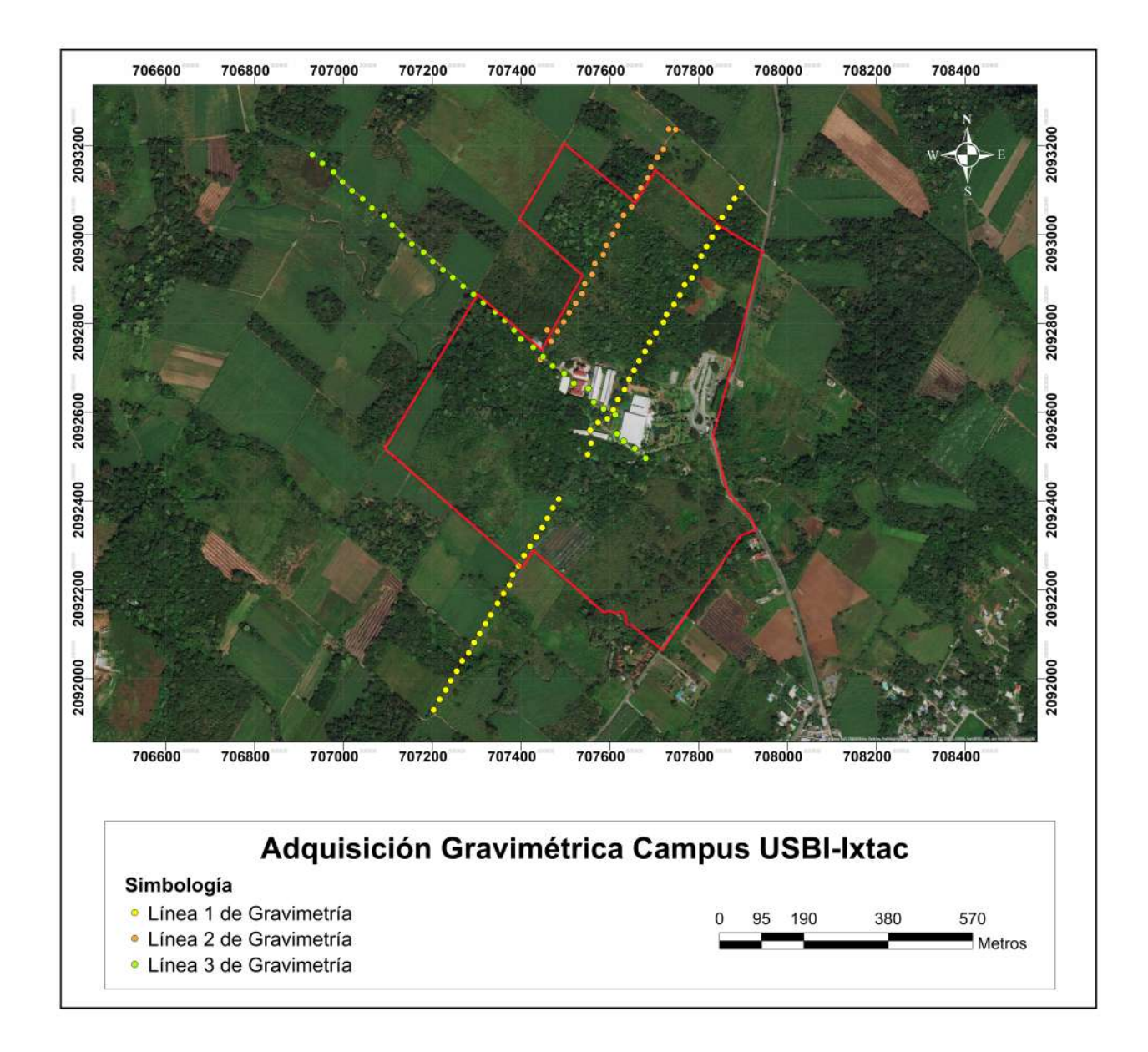

FIGURA 4.2: Líneas gravimétricas adquiridas en el campus USBI-Ixtac.

El levantamiento gravimétrico realizado fue un levantamiento relativo; es decir, que los valores están referidos a una base arbitraria. No se utilizó una base absoluta del INEGI ya que las condiciones de las bases cercanas a la zona de estudio no permitieron realizar la medición de valores en las bases absolutas.

# 4.2. Adquisición de Datos Magnetométricos

# 4.2.1. Equipo Utilizado

Magnetómetro GSM-19T (Magnetómetro de Precesión Protónica)

El GSM-19 es un magnetómetro portátil de alta resolución que nos permite medir con gran precisión el campo magnético de un punto. Este equipo cuenta con una resolución de 0.01 [nT] y una exactitud absoluta de 0.2 [nT]. Algunas de las características del sistema incluyen:

- Microprocesador con largas capacidades de almacenamiento de memoria (hasta 32 Mbytes).
- $\blacksquare$  Tres opciones de medición; base, móvil y caminante.
- $\blacksquare$  Acceso a resultados en formato RS-232-C para los sistemas de adquisición de datos, terminales o computadoras.

El sensor del magnetómetro consta de una bobina diseñada para reducir el ruido. La bobina contiene una solución rica en protones en un resonador de radio frecuencia la cual está contenida en una botella de Pyrex sellada electrostáticamente.

#### Magnetómetro GSM-19 Overhauser

Este magnetómetro es diferente al de precesión protónica, ya que cuenta con la característica del "Efecto Overhauser". La diferencia entre los dos magnetómetros es que el Overhauser tiene un radical libre añadido en el líquido del sensor. Este radical libre asegura la presencia de electrones libres que hacen parejas con los protones en la solución produciendo sistemas de doble esp´ın. Se utiliza un campo magn´etico de radio frecuencia fuerte para perturbar las parejas de electrones y protones. Con la saturación de líneas de resonancia de electrodos libres la polarización de los protones incrementa y se obtiene un método más poderoso (señales más fuertes) con sensores más pequeños. Adicionalmente este magnetómetro cuenta con un modo de gradiómetro.

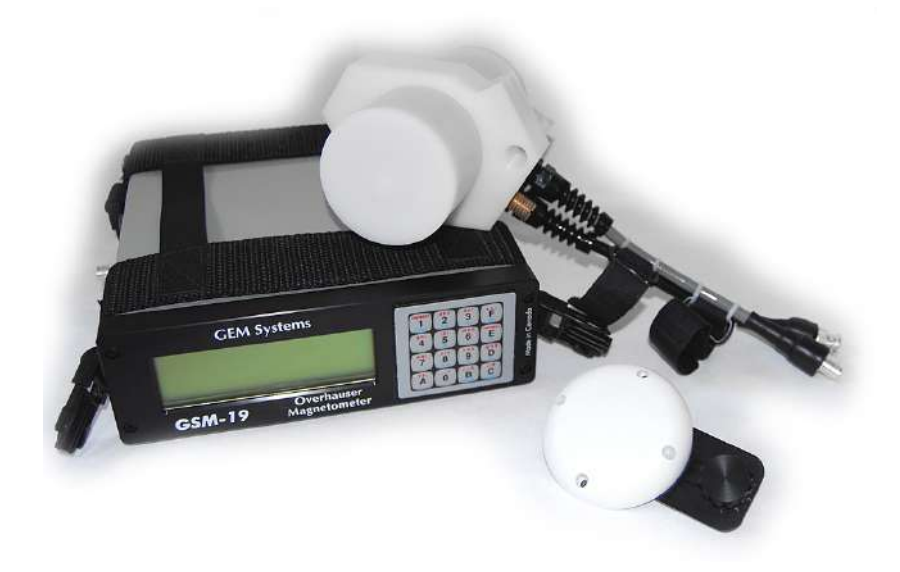

FIGURA 4.3: Magnetómetro GSM-19 Tipo Overhauser. Imagen tomada de: http://www.gemsys.ca/rugged-overhauser-magnetometer/

# 4.2.2. Adquisición de los Datos

El objetivo de la adquisición magnetométrica en este estudio fue el caracterizar las variaciones en el campo magnético producido por las rocas del subsuelo. Para esto se levantó una malla de 29 líneas paralelas durante tres días (15, 17 y 18 de junio). El espaciamiento entre puntos fue de 5  $[m]$  y el espaciamiento entre líneas fue de 20  $[m]$ . La ubicación de la malla magnetométrica se presenta en la figura [4.4.](#page-63-0)

<span id="page-63-0"></span>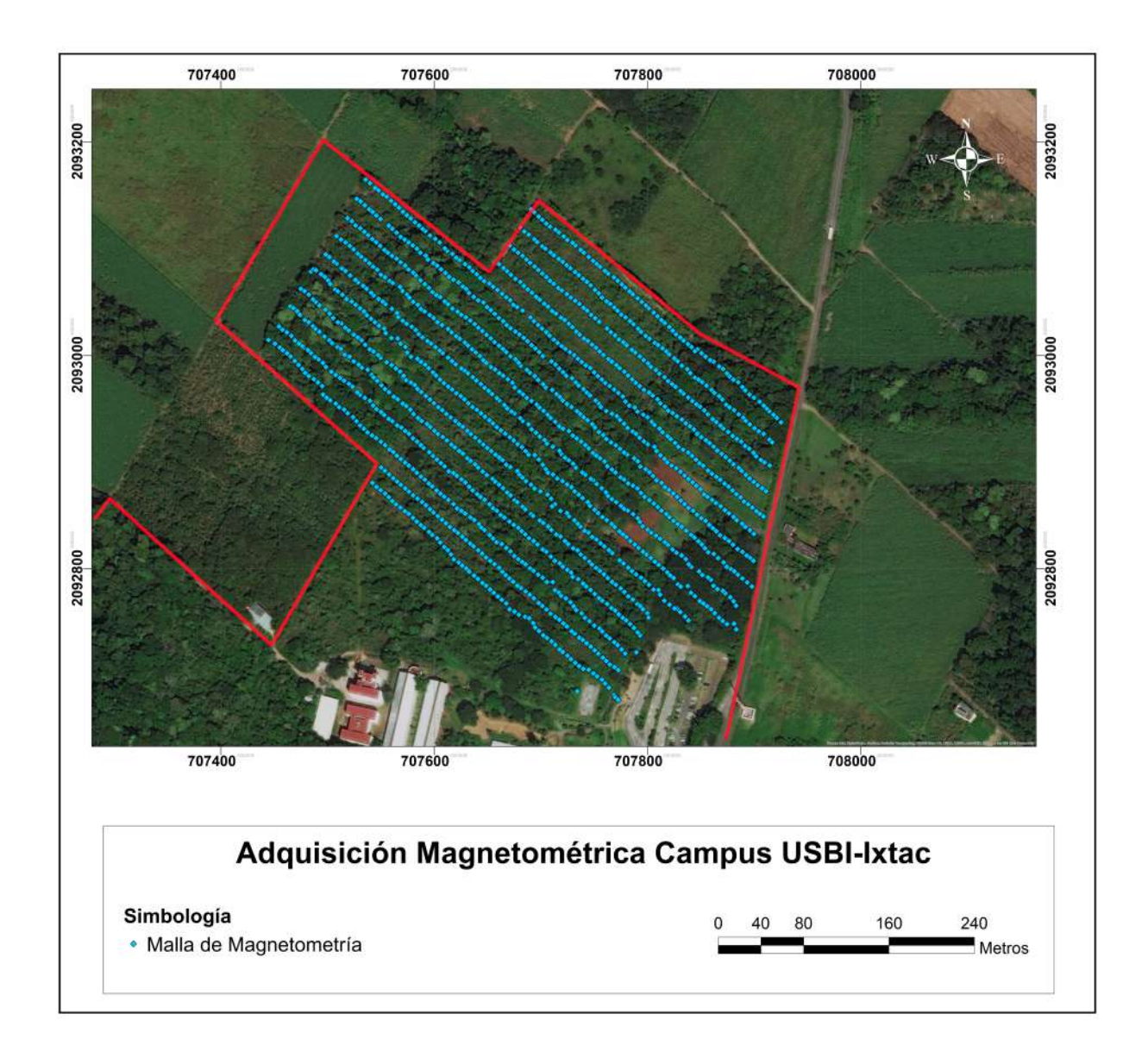

FIGURA 4.4: Malla magnetométrica adquirida en el campus USBI-Ixtac.

Sin embargo las últimas lineas presentaban una influencia considerable debido a los edificios cercanos; por ello se optó por eliminar 8 lineas del levantamiento, esto nos dejó con un total de 21 lineas. Las características del levantamiento fueron las siguientes:

| Magnetómetro                          | Líneas Adquiridas   Puntos Medidos |      |  |  |  |
|---------------------------------------|------------------------------------|------|--|--|--|
| Magnetómetro tipo Overhauser          | 29                                 | 1723 |  |  |  |
| Magnetómetro tipo Precesión Protónica | 29                                 | 1888 |  |  |  |

TABLA 4.1: Puntos totales medidos con cada magnetómetro.

Para poder corregir los datos magnéticos por el efecto de la variación diurna, se implementó una base en la cercanía del levantamiento. En ella se instaló un magnetómetro que tomó lecturas cada 30 [s] a lo largo del día. Los levantamientos se hicieron con dos magnetómetros por separado. Uno de precesión protónica y uno tipo Overhauser.

# 4.3. Procesamiento de los Datos

# 4.3.1. Procesamiento de los Datos Gravimétricos

Una vez adquiridos los datos gravimétricos es necesario procesarlos para poder obtener la anomalía de interés, para ello se realizó lo siguiente:

## 4.3.1.1. Correcciones Gravimétricas

A los datos se les hicieron las correcciones siguientes:

- **Corrección por deriva del instrumento.** 
	- La corrección por deriva busca eliminar el efecto del desgaste del resorte. Para ello se hicieron dos mediciones en una base gravimétrica, una al inicio del levantamiento y una al final del mismo.
	- Las coordenadas de la base fueron las siguientes
		- 18.91586 N, 97.02745 W y 1081 h
- **Corrección por marea terrestre** 
	- La marea fue modelada para las siguientes fechas
		- 15, 17 y 18 de junio del 2013 utilizando el software Tsoft
- **Corrección** de latitud
	- Al ser un levantamiento relativo la corrección por latitud se hizo con respecto a la base gravimétrica.
- Corrección de aire libre
	- Para hacer la corrección por aire libre es necesario tener la altura en cada estación; no obstante las elevaciones otorgadas por el GPS de mano tienen un error muy grande. Es por ello que para obtener las elevaciones correctas se utilizó el modelo digital de elevaciones del INEGI a 15  $[m]$ , en dicho modelo se localizaron las coordenadas de cada estación y se obtuvo la altura correspondiente.
- Corrección simple de Bouguer
	- Para la correcci´on simple de Bouguer se utiliz´o la densidad promedio de la corteza terrestre  $(\rho = 2.67 \,[g/cm^3])$ .
- Corrección completa de Bouguer
	- Para esta corrección se utilizó el software Oasis Mortaj de Geosoft utilizando un modelo digital de elevaciones del estado de Veracruz proporcionado por el INEGI.
	- Para las rejillas interna y externa se tuvieron las siguientes consideraciones
		- $\circ$  La rejilla interna tuvo un perímetro de 12 [km] aproximadamente.
		- $\circ$  La rejilla externa tuvo un perímetro de 40 [km] aproximadamente. El tamaño de la rejilla externa se debe principalmente al efecto que produce el Pico de Orizaba, volcán que se encuentra relativamente cerca del levantamiento.

#### 4.3.1.2. Separación Regional Residual

Una vez corregidos los datos gravimétricos se pudo observar que se tenía un efecto regional considerable, tal como se muestra en la figura 4.5.

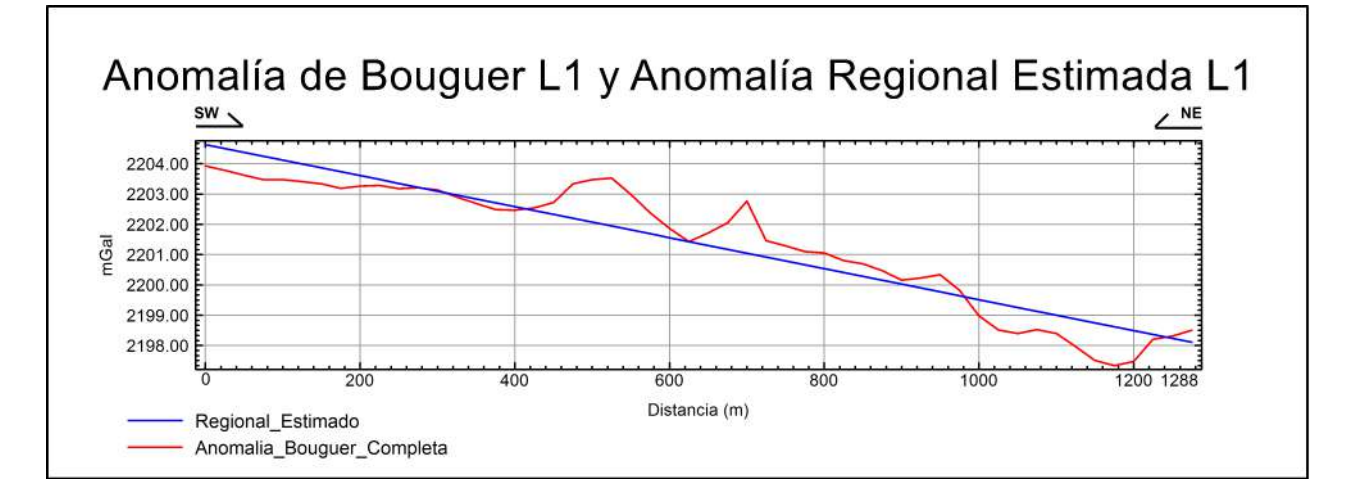

FIGURA 4.5: Anomalía de Bouguer y regional estimado de la línea 1 de gravimetría.

En la figura anterior se puede ver el efecto regional mencionado anteriormente, es por ello que se utiliz´o el software Excel para hacer un modelo regional de las tres l´ıneas a partir de la ecuación [3.65](#page-52-0) con el fin de eliminar este efecto.

Se hizo una regresión lineal siguiendo el modelo  $y = mx + b$  con una aproximación a diez decimales con el fin de modelar el efecto regional de la mejor manera posible. Una vez que se obtuvo dicho efecto se procedió a restarlo de la anomalía de Bouguer obtenida originalmente.

EL regional estimado para el perfil 2 se puede observar en la figura 4.6.

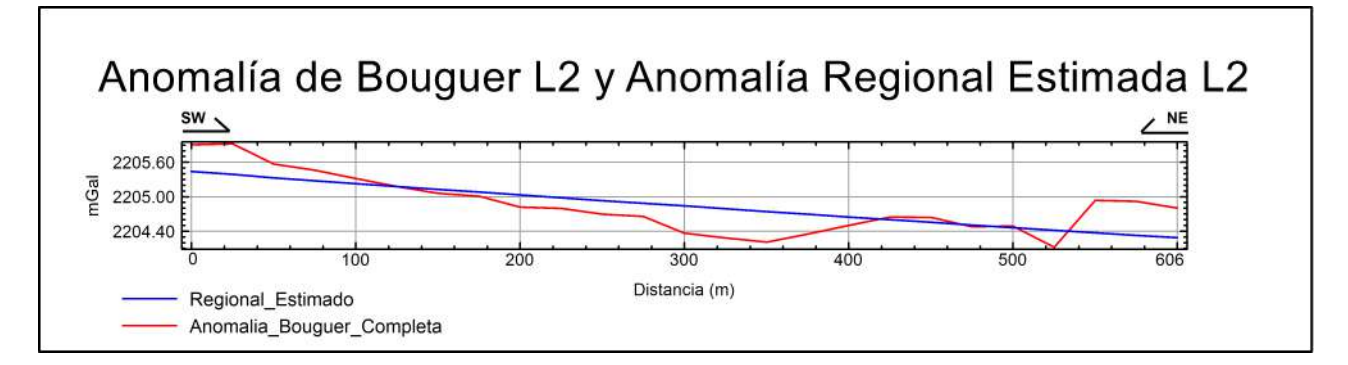

FIGURA 4.6: Anomalía de Bouguer y regional estimado de la línea 2 de gravimetría.

EL regional estimado para el perfil 3 se puede observar en la figura 4.7.

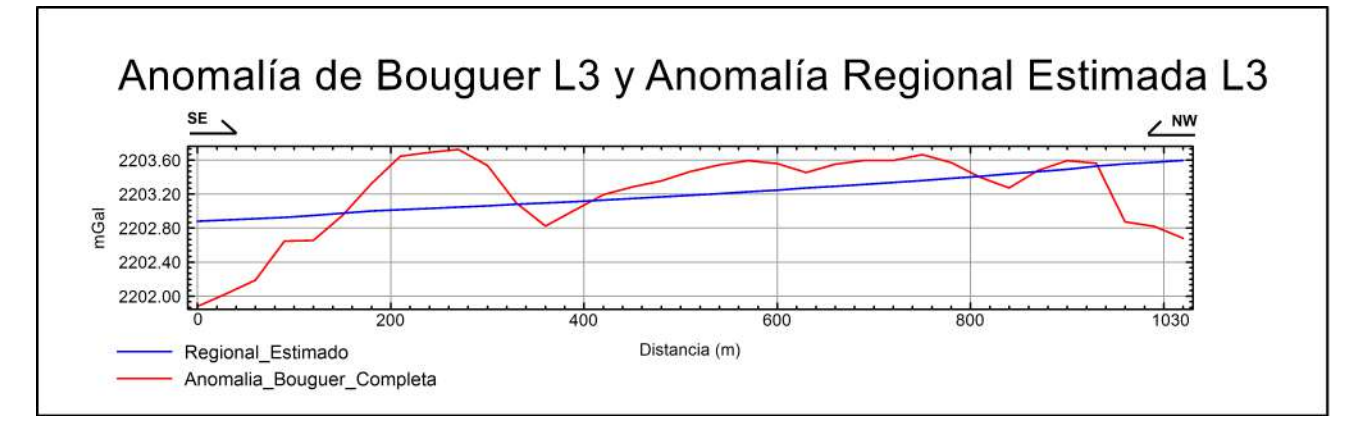

FIGURA 4.7: Anomalía de Bouguer y regional estimado de la línea 3 de gravimetría.

#### 4.3.1.3. Modelo Directo

El último paso del procesamiento fue realizar el modelo directo para conocer la distribución geométrica y en profundidad de las anomalías que se encuentran en la zona de estudio. Para esto se utilizó el software Oasis Mortaj de Geosoft el cual se basa en la solución de la ecuación [3.78.](#page-56-0)

El perfil utilizado para hacer el modelo geológico fue el perfil 1, esto debido a que es el perfil de mayor extensión y el que cruza la mayor cantidad de cuerpos de interés. Para modelar los efectos de los cuerpos profundos se utilizó la siguiente tabla de densidades

| <b>Roca</b>           | Densidad $(x10^3 [kg/m^3])$ |
|-----------------------|-----------------------------|
| Agua                  |                             |
| Sedimentos Arcillosos | $1.8 - 2.6$                 |
| Calizas Saturadas     | $2.0 - 2.3$                 |
| Calizas               | $2.5 - 2.75$                |

Tabla 4.2: Densidades para las rocas presentes en la zona de estudio. Datos tomados de [\(Sharma, 1997\)](#page-92-0)

Cabe mencionar que el perfil donde se decidió hacer el modelo geológico atraviesa dos arroyos por lo que se tuvieron que agregar cuerpos de agua. El modelo geológico se obtuvo modificando la geometría y variando las densidades dentro de los parámetros posibles hasta que la diferencia en la anomal´ıa modelada y la anomal´ıa medida fuera mínima.

# 4.3.2. Procesamiento de los Datos Magnetométricos

Una vez adquiridos los datos magnetométricos se pudo observar que los datos se veían altamente influenciados por los edificios del complejo USBI-Ixtac; por lo que, para eliminar este efecto, se eliminaron las 8 l´ıneas m´as cercanas a los edificios del complejo. Una vez eliminados estos datos se realizó lo siguiente:

# 4.3.2.1. Correcciones Magnetométricas

Antes de realizar las correcciones de la base se hizo un filtrado previo con el fin de eliminar datos que fueran erróneos. Se revisó la calidad de los datos y se buscó que fuera mayor o igual al 80 %. En la figura [4.8](#page-68-0) se muestra una de las tablas donde se hizo el filtrado de datos.

<span id="page-68-0"></span>

| $\triangleright$ D1-10:0                       | nT       | sa | Time   | x         | Υ.         | <b>IMT</b> | <b>INC</b> | Tiempo | Date                | nT corr bas | <b>DEC</b> | Anomialian |
|------------------------------------------------|----------|----|--------|-----------|------------|------------|------------|--------|---------------------|-------------|------------|------------|
| 0.0                                            | 40451.87 | 69 | 163923 | 707925.25 | 2092937.42 | 40540.4    | 47.0       |        | 16:39:23 2013/06/15 | 40455.17    | 4.3        | $-85.3$    |
| 1.0                                            | 40452.07 | 99 | 163929 | 707925.25 | 2092937.42 | 40540.4    | 47.0       |        | 16:39:29 2013/06/15 | 40455.37    | 4.3        | $-85.1$    |
| 2.0                                            | 40455.69 | 99 | 164021 | 707921.40 | 2092941.59 | 40540.5    | 47.0       |        | 16:40:21 2013/06/15 | 40459.09    | 4.3        | $-81.4$    |
| 3.0                                            | 40460.85 | 99 | 164033 | 707918.23 | 2092944.59 | 40540.5    | 47.0       |        | 16:40:33 2013/06/15 | 40464.25    | 4.3        | $-76.2$    |
| 4.6                                            | 40446.66 | 99 | 164047 | 707914.12 | 2092947.94 | 40540.5    | 47.8       |        | 16:40:47 2013/06/15 | 40450.06    | 4.3        | $-98.4$    |
| 5.6                                            | 40440.39 | 99 | 164100 | 707911.73 | 2092950.43 | 40540.5    | 47.8       |        | 16:41:00 2013/06/15 | 40443.79    | 4.3        | $-96.7$    |
| 6.0                                            | 40442.59 | 99 | 164111 | 707909.01 | 2092953.13 | 40540.5    | 47.8       |        | 16:41:11 2013/06/15 | 40445.99    | 4.3        | $-94.5$    |
| 7.0                                            | 40439.25 | 99 | 164124 | 707905.07 | 2092956.79 | 40540.6    | 47.0       |        | 16:41:24 2013/06/15 | 40442.65    | 4.3        | $-97.9$    |
| 8.6                                            | 40441.54 | 99 | 164134 | 707899.87 | 2092960.57 | 40540.6    | 47.0       |        | 16:41:34 2013/06/15 | 40444.93    | 4.3        | $-95.6$    |
| 9.6                                            | 40442.70 | 99 | 164144 | 707895.66 | 2092963.60 | 40540.6    | 47.0       |        | 16:41:44 2013/06/15 | 40446.06    | 4.3        | $-94.5$    |
| 10.1                                           | 40445.63 | 79 | 164155 | 707891.81 | 2092967.38 | 40540.6    | 47.0       |        | 16:41:55 2013/06/15 | 40448.95    | 4.3        | $-91.7$    |
| 11.0                                           | 40442.15 | 99 | 164213 | 707888.95 | 2092970.67 | 40540.7    | 47.0       |        | 16:42:13 2013/06/15 | 40445.45    | 4.3        | $-95.2$    |
| 12.6                                           | 40446.24 | 99 | 164224 | 707885.18 | 2092974.94 | 40540.6    | 47.8       |        | 16:42:24 2013/06/15 | 40449.54    | 4.3        | $-91.1$    |
| 13.1                                           | 40440.17 | 99 | 164236 | 707880.53 | 2092977.51 | 40540.7    | 47.8       |        | 16:42:36 2013/06/15 | 40443.46    | 4.3        | $-97.2$    |
| 14.0                                           | 40443.04 | 99 | 164247 | 707877.01 | 2092980.60 | 40540.7    | 47.0       |        | 16:42:47 2013/06/15 | 40446.29    | 4.3        | $-94.4$    |
| 15.0                                           | 40440.18 | 99 | 164257 | 707874.45 | 2092983.31 | 40540.7    | 47.0       |        | 16:42:57 2013/06/15 | 40443.40    | 4.3        | $-97.3$    |
| 16.1                                           | 40429.10 | 99 | 164308 | 707870.78 | 2092987.48 | 40540.7    | 47.0       |        | 16:43:08 2013/06/15 | 40432.30    | 4.3        | $-108.1$   |
| 17.1                                           | 40433.64 | 99 | 164319 | 707867.10 | 2092989.83 | 40540.7    | 47.0       |        | 16:43:19 2013/06/15 | 40436.84    | 4.3        | $-103.9$   |
| 18.1                                           | 40429.41 | 99 | 164338 | 707862.09 | 2092994.37 | 40540.7    | 47.0       |        | 16:43:30 2013/06/15 | 40432.61    | 4.3        | $-108.1$   |
| $\langle$                                      |          |    |        |           |            |            |            |        |                     |             |            |            |
| 176.6<br>when when you<br>$-107.2$<br>$-398.9$ |          |    |        |           |            |            |            |        |                     |             |            |            |
| Anomalia -7.8                                  |          |    |        |           |            | 390.5      |            |        |                     |             |            | 788.8      |
|                                                |          |    |        |           |            |            |            |        |                     |             |            |            |
| (Fid)                                          |          |    |        |           |            |            |            |        |                     |             |            |            |

FIGURA 4.8: Tabla donde se trabajó con los datos magnetométricos.

Una vez filtrados los datos tanto de la base como de los levantamientos se les hicieron las correcciones siguientes:

- $\blacksquare$  Corrección por variación diurna
	- Para la variación diurna se utilizaron los batos de la base de cada día y se procedió a hacer la corrección para cada uno de los días en los que se hizo el levantamiento.
	- Las coordenadas de la base magnética fueron las siguientes:
		- 18.9195873 N, 97.0292839 W y 1105 h.
- $\blacksquare$  Corrección por IGRF
	- El valor del campo total fue calculado para los días 15, 17 y 18 de junio del 2013 utilizando el programa proporcionado por el NOAA en la siguiente pagina https://www.ngdc.noaa.gov/geomag-web/
	- Los valores obtenidos de la página del NOAA fueron los siguientes:
		- Declinaci´on Magn´etica: 4.3275◦
		- ∘ Inclinación Magnética: 46.9830°
		- $\circ$  Valor del Campo Magnético Total: 40,366.57 [nT]

#### 4.3.2.2. Análisis Estadístico

Se hicieron 2 levantamientos magnetométricos, uno con un magnetómetro de precesión protónica y otro con un magnetómetro tipo Overhauser; sin embargo, los datos adquiridos eran considerablemente diferentes entre los magnetómetros, es por ello que se optó por hacer un análisis estadístico con el fin de determinar cual fue el magnetómetro más estable.

Para ello se obtuvo la desviación estándar de cada magnetómetro; los resultados fueron los siguientes

| Magnetómetro                          | Desviación Estándar |  |  |  |  |
|---------------------------------------|---------------------|--|--|--|--|
| Magnetómetro tipo Overhauser          | 36.73746521         |  |  |  |  |
| Magnetómetro tipo Precesión Protónica | -31.07              |  |  |  |  |

TABLA 4.3: Desviación estándar de todos los datos calculada para cada magnetómetro

El magnetómetro tipo precesión protónica es el que presenta una menor desviación estándar, por esta razón se decidió utilizar los datos de dicho magnetómetro. Cabe mencionar que el magnetómetro tipo Overhauser al ser más sensible se ve afectado en mayor medida por el ruido de origen antropogénico.

# 4.3.2.3. Separación Regional Residual

Una vez obtenida la anomalía de campo total es necesario eliminar los efectos de los cuerpos profundos, para ello se hizo una continuación ascendente tomando como refe-rencia la ecuación [3.68.](#page-53-0) La continuación ascendente se hizo a 100  $[m]$ . El modelo regional obtenido fue el siguiente

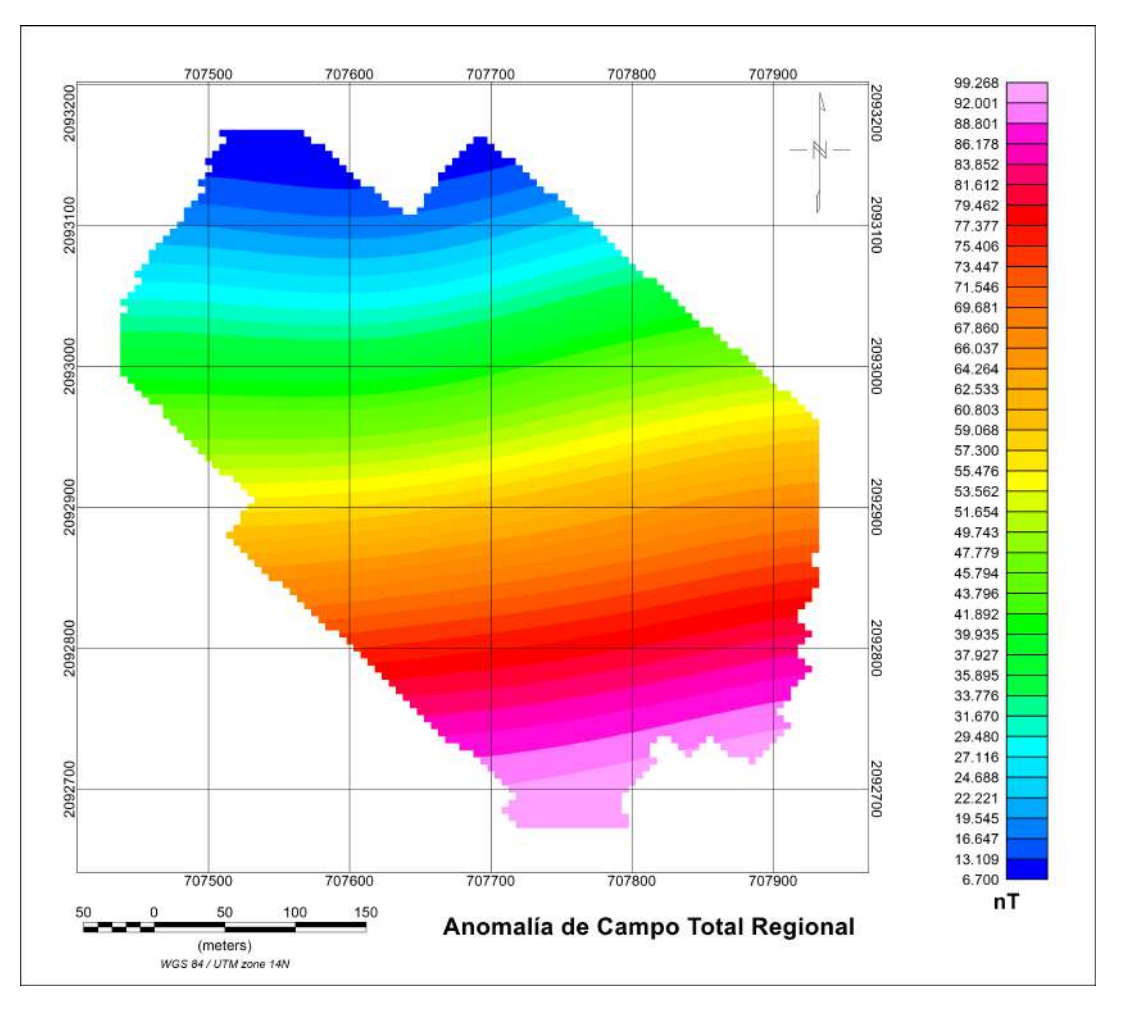

FIGURA 4.9: Anomalía de campo total regional. Obtenida con una continuación ascendente a 100  $[m]$ .

En la figura anterior se puede ver el efecto regional mencionado anteriormente. El efecto regional se restó de la anomalía de campo total para obtener la anomalía de campo total residual.

### 4.3.2.4. Derivadas Direccionales, Señal Analítica y Deconvolución de Euler

Para continuar con el procesamiento de los datos magnetométricos se decidió hacer una derivada direccional en x y y con el fin de conocer cómo cambiaba el campo magnético horizontalmente. Asimismo, se obtuvo la amplitud de la señal analítica a partir de la ecuación [3.71](#page-54-0) con el fin de estimar las profundidades de las anomalías de interés.

Para la deconvolución de Euler se utilizaron las derivadas direccionales en todas las direcciones y se revisaron los siguientes índices estructurales:

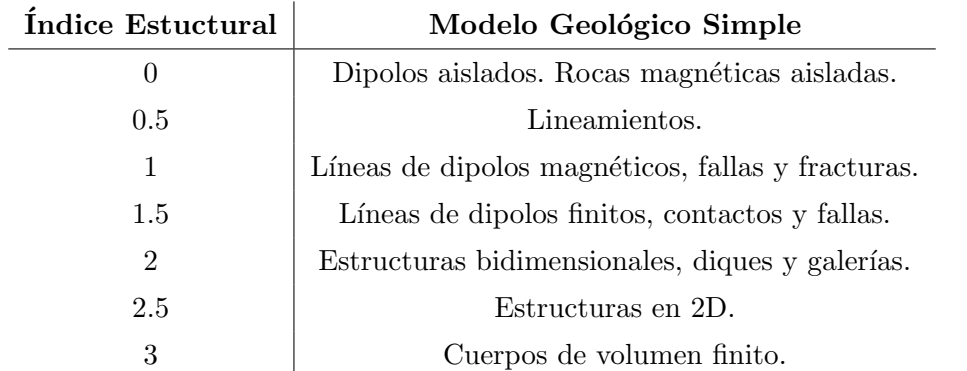

TABLA 4.4: Índice estructural que mejor representa un modelo geológico simple.

El índice estructural que mejor representa las estructuras de la zona es 1.5, por lo que fue el valor utilizado para realizar la deconvolución de Euler.

# 4.3.2.5. Modelo Directo

De la misma manera que con el procesamiento gravimétrico el último paso fue realizar el modelo directo para conocer la distribución geométrica y en profundidad de las ano-malías de interés. [3.79.](#page-56-0)

Para modelar los efectos de los cuerpos profundos se utilizó la siguiente tabla de susceptibilidades magnéticas

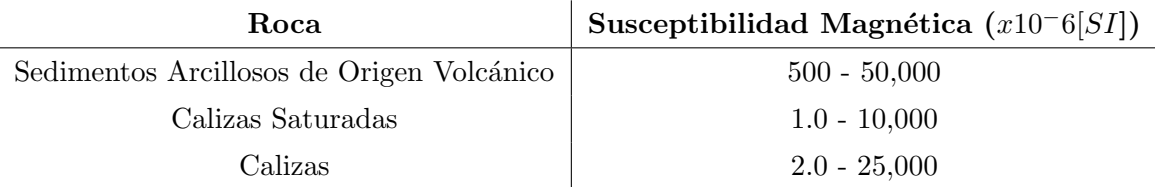

TABLA 4.5: Susceptibilidad magnética para las rocas presentes en la zona de estudio. Datos tomados de [\(Hunt et al., 1995\)](#page-91-0)

El modelo geológico se obtuvo modificando la geometría y variando las susceptibilidades magnéticas dentro de los parámetros posibles hasta que la diferencia en la anomalía modelada y la anomalía medida fuera mínima.
## <span id="page-72-0"></span>Capítulo 5

# Resultados

## 5.1. Resultados Gravimétricos

#### 5.1.1. Perfiles Gravimétricos

En el estudio gravimétrico se hicieron tres perfiles con el objetivo de cubrir toda el complejo del campus universitario. A continuación se describirán a detalle los resultados de cada perfil.

#### 5.1.1.1. Perfil 1

El primer perfil fue el más grande, teniendo una extensión total de 1275  $[m]$ ; la dirección de adquisición fue SW y se atravesó todo el complejo universitario. La anomalía de dicho perfil se ve en la figura 5.1.

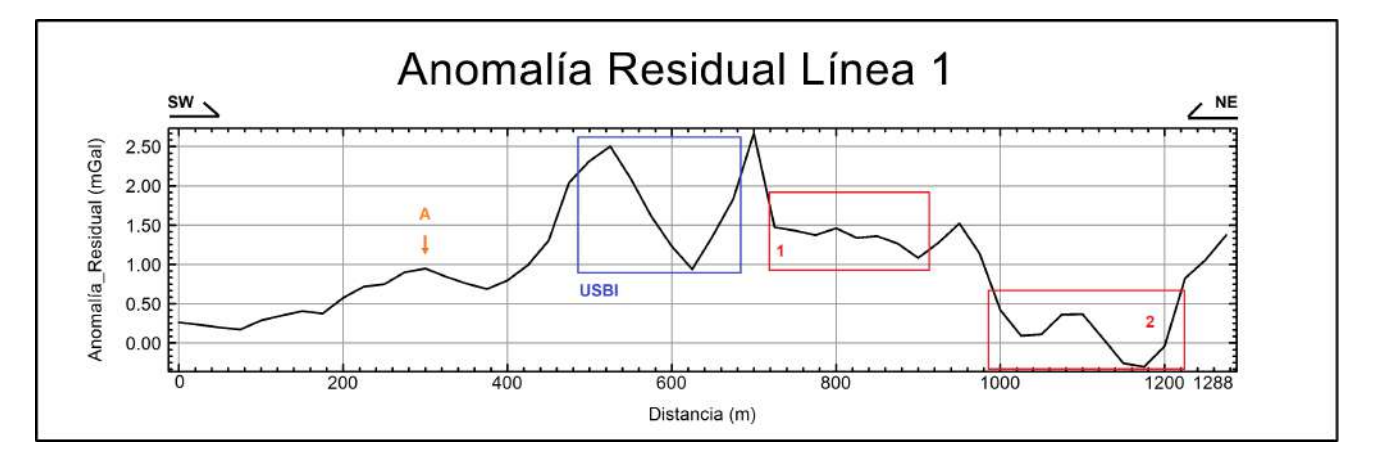

FIGURA 5.1: Anomalía de Bouguer Completa residual de la línea 1 de gravimetría.

<span id="page-73-0"></span>En la figura anterior tenemos varios puntos de inter´es. En el metro 300 del levantamiento tenemos un punto donde afloran las calizas, lo cual coincide don el aumento en el valor de la gravedad medido en ese punto.

Se puede observar el efecto causado por la USBI entre los metros 500 y 650. Los valores decrementan porque se pasó entre los edificios del complejo universitario. En los recuadros 1 y 2 se atravesaron dos arroyos lo que se ve reflejado directamente en las mediciones realizadas. En dichas estaciones se presenta una disminución considerable de la densidad debido a los arroyos antes mencionados.

En el metro 700 se tiene un pico en la medición el cual se puede deber a la presencia de estructuras antropogénicas de la zona.

#### 5.1.1.2. Perfil 2

El segundo perfil tuvo una extensión total de 600  $[m]$  y la dirección de adquisición fue SW. Este perfil cruzó de manera perpendicular las líneas del levantamiento magnetométrico. La anomalía de este perfil se puede ver en la figura 5.2.

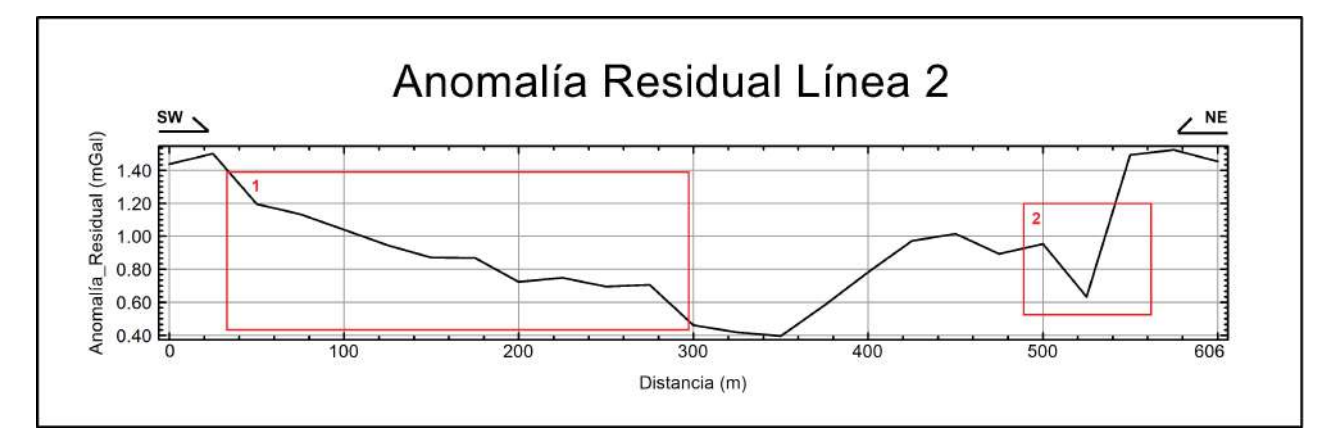

FIGURA 5.2: Anomalía de Bouguer Completa residual de la línea 2 de gravimetría.

En la figura anterior podemos observar que el efecto regional se eliminó de manera adecuada. Los datos presentan un decremento en la densidad los primeros 300 metros del levantamiento, esta variación abarca unos .60  $[mGal]$ . Este decremento en los valores medidos puede deberse principalmente a un aumento en el espesor de la capa de sedimentos arcillosos.

No obstante, a partir del metro 350 se tiene un incremento en los valores medidos. Este incremento tiene una magnitud aproximada de .70 [mGal] lo que puede deberse a una disminución en el espesor de la capa de sedimentos arcillosos; incluso, cabe la posibilidad de que si se hubiera continuado el perfil se hubiese visto un afloramiento de calizas. En el metro 500 (recuadro 2) se tiene un decremento muy abruto en los valores medidos, para posteriormente observar un aumento en los valores medidos, esto se debe a que las estaciones fueron hechas en las inmediaciones del complejo universitario, tal como se observa en la figura [4.2.](#page-60-0)

#### 5.1.1.3. Perfil 3

El tercer y último perfil tuvo una extensión total de 1020  $[m]$  y la dirección de adquisición fue SE. Este perfil tuvo un sentido paralelo a las líneas de la adquisición magnetométrica. La anomalía de este perfil se puede ver en la figura 5.3.

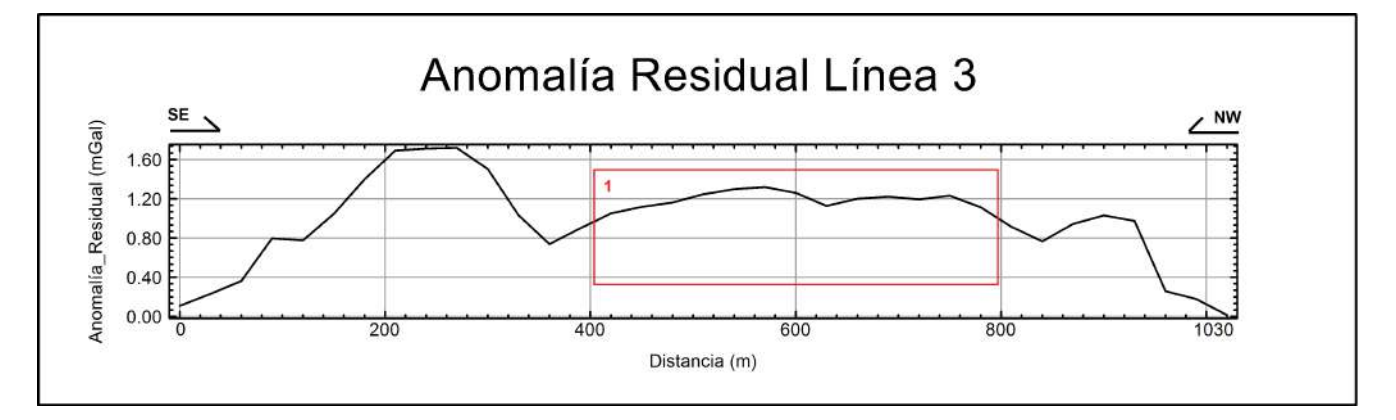

FIGURA 5.3: Anomalía de Bouguer Completa residual de la línea 3 de gravimetría.

De la misma manera que en el perfil 2 (figura [5.2\)](#page-73-0) en este perfil se eliminó de manera adecuada el efecto regional de la zona. En la primera sección del perfil, que abarca los primeros 250 metros, se puede observar un incremento de 1.6 [mGal]. Es posible asociar este comportamiento a un afloramiento de rocas calizas; sin embargo, en el intervalo que va del metro 400 al metro 800 se tienen mediciones constantes de los valores de gravedad, esto puede deberse a que la distrubución en profundidad de las capas de interés permanece constante.

Después del metro 900 se tiene una disminución muy abrupta en los valores medidos. Este decremento en los valores refleja el aumento en la acumulación de sedimentos en superficie debido al arroyo que se encuentra a unos 5 [m] de distancia siguiendo la dirección del caminamiento.

#### 5.1.2. Modelo Geológico Gravimétrico

Para complementar los resultados de los perfiles se hizo un perfil geológico a lo largo del perfil 1 (figura [5.1\)](#page-72-0), se eligió el primer perfil debido a que es el más extenso y por ende el que mayor profundidad puede alcanzar. El modelo geológico se presenta en la figura [5.4](#page-75-0)

<span id="page-75-0"></span>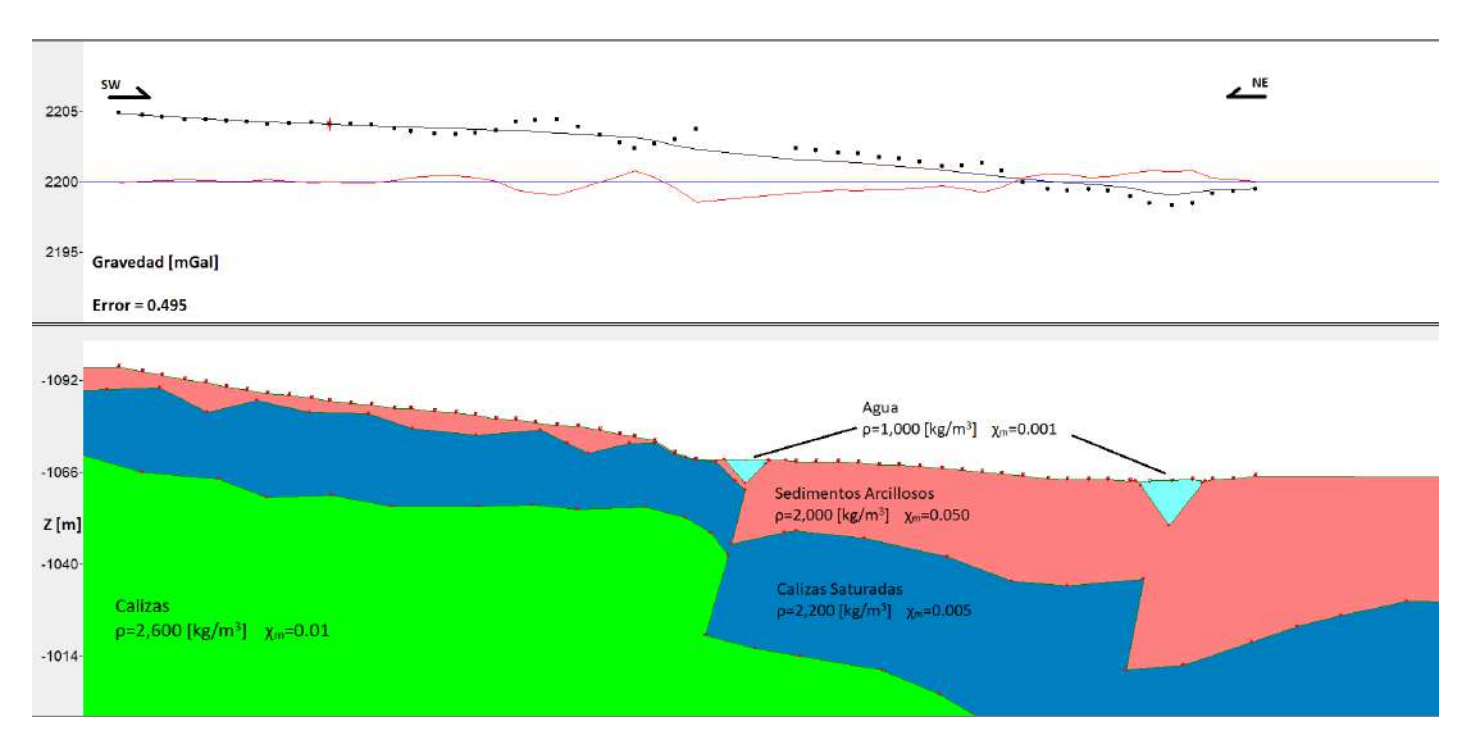

FIGURA 5.4: Modelo geológico gravimétrico propuesto tomando como línea de referencia el perfil 1 (figura [5.1\)](#page-72-0).

En el modelo geológico se propusieron cuatro cuerpos de interés con las siguientes propiedades

| Roca                  | <b>Densidad</b> $\left[kg/m^3\right]$ | Color       | Espesor Aproximado $[m]$ |
|-----------------------|---------------------------------------|-------------|--------------------------|
| Agua                  | 1000                                  | Azul Claro  |                          |
| Sedimentos Arcillosos | 2000                                  | Rosa        | $0 - 30$                 |
| Calizas Saturadas     | 2200                                  | Azul Marino | 20-50                    |
| Calizas               | 2600                                  | Verde       | >50                      |

TABLA 5.1: Densidades y colores elegidos para representar el modelo geológico gravimétrico

En el modelo geológico propuesto se puede apreciar de las estaciones 18 a 24 el efecto gravim´etrico asociado a las estructuras del campus USBI-Ixtac, esto se ve reflejado en un aumento en los valores medidos.

También se aprecia como conforme nos acercamos a los cuerpos de agua la acumulación de sedimentos en superficie aumenta, esto va directamente relacionado con el decremento en los valores medidos.

Para modelar el efecto se propusieron dos fallas que intersectan con el perfil las cuales a su vez permiten el flujo del agua en superficie. Dichas fallas se intersectan en las estaciones 28 y 46 respectivamente.

## 5.2. Resultados Magnetométricos

#### 5.2.1. Anomalía de Campo Total y Anomalía de Campo Total Residual

Para conocer las anomalías presentes en la zona de estudio se obtuvo la Anomalía de Campo Total (figura 5.5).

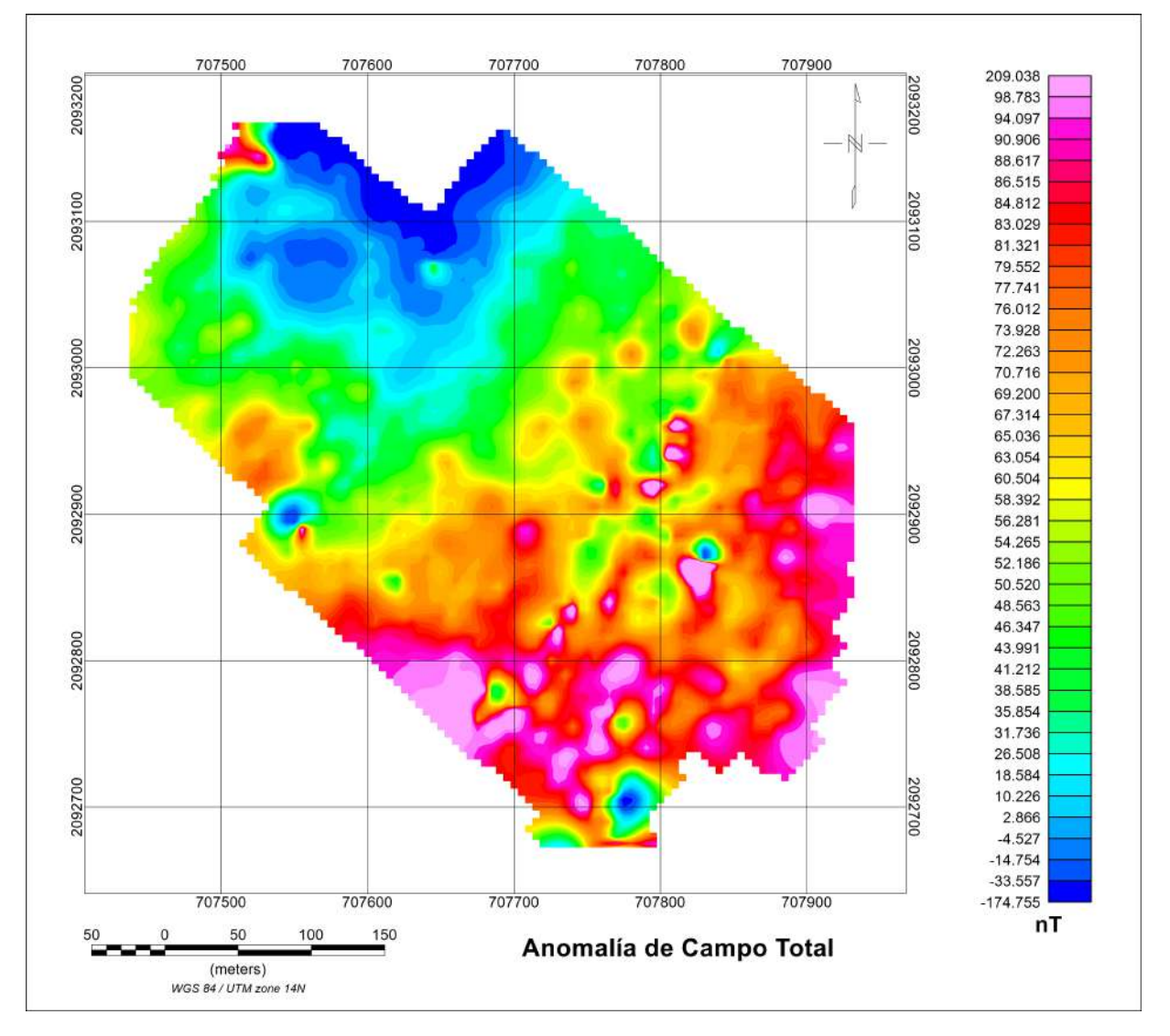

FIGURA 5.5: Anomalía de campo total residual.

No obstante el estudio buscaba conocer efectos someros, es por ello que se obtuvo la anomalía de Campo Total Residual (figura [5.6\)](#page-77-0).

<span id="page-77-0"></span>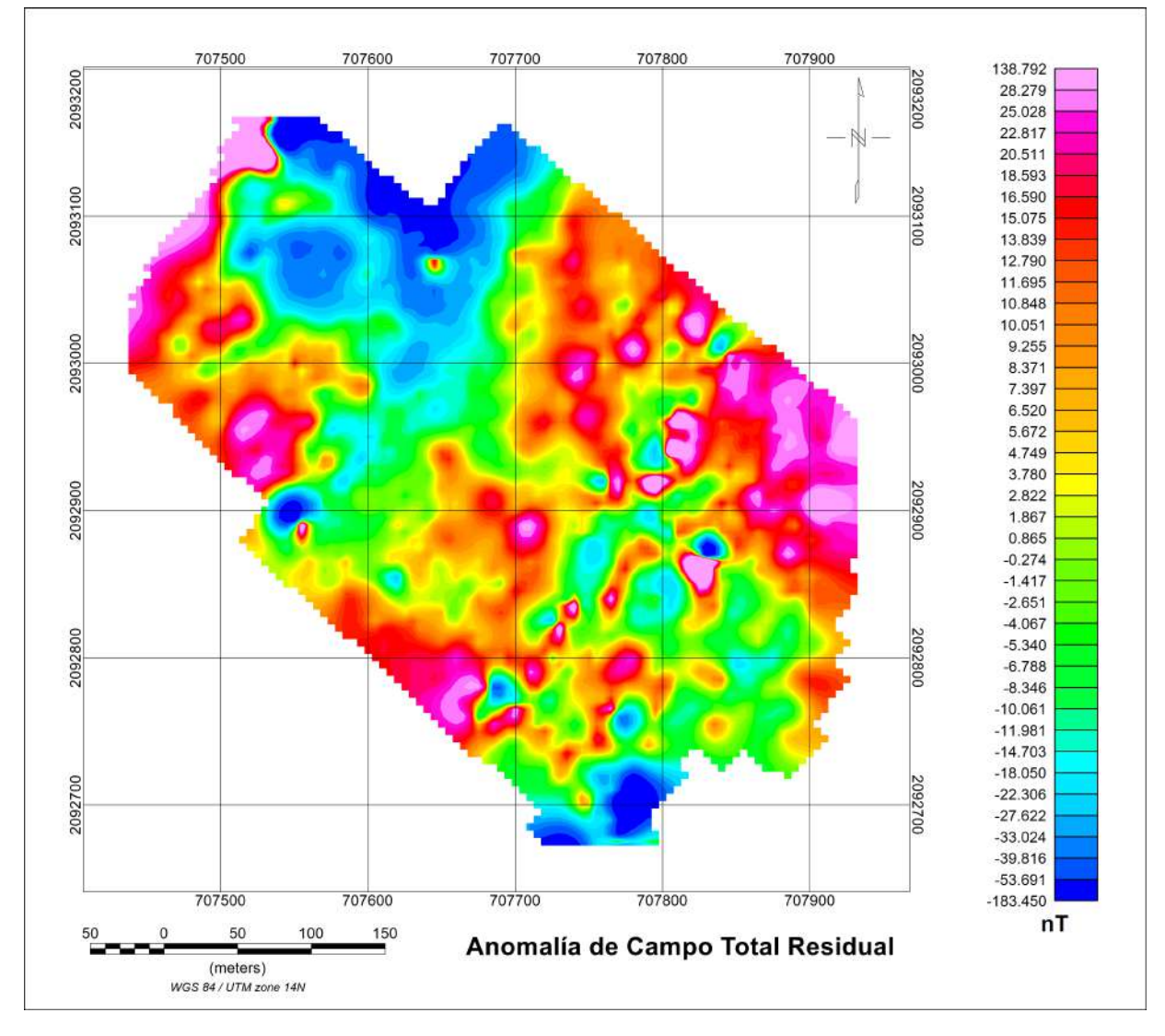

FIGURA 5.6: Anomalía de campo total residual.

En la anomalía de campo total residual podemos ver que los valores promedio oscilan entre los -5 y los 7  $[n]$ . En este caso se pueden relacionar las anomalías con una amplitud mayor a los  $8 \lfloor nT \rfloor$  a los puntos de interés. Sin embargo, con la anomalía de campo total residual aún no se pueden localizar de manera adecuada las anomalías.

#### 5.2.2. Señal Analítica y Deconvolución de Euler

Para los datos magnéticos se buscó obtener la profundidad de las anomalías, para ello se obtuvo la señal analítica de la malla la cual se muestra en la figura [5.7.](#page-78-0)

<span id="page-78-0"></span>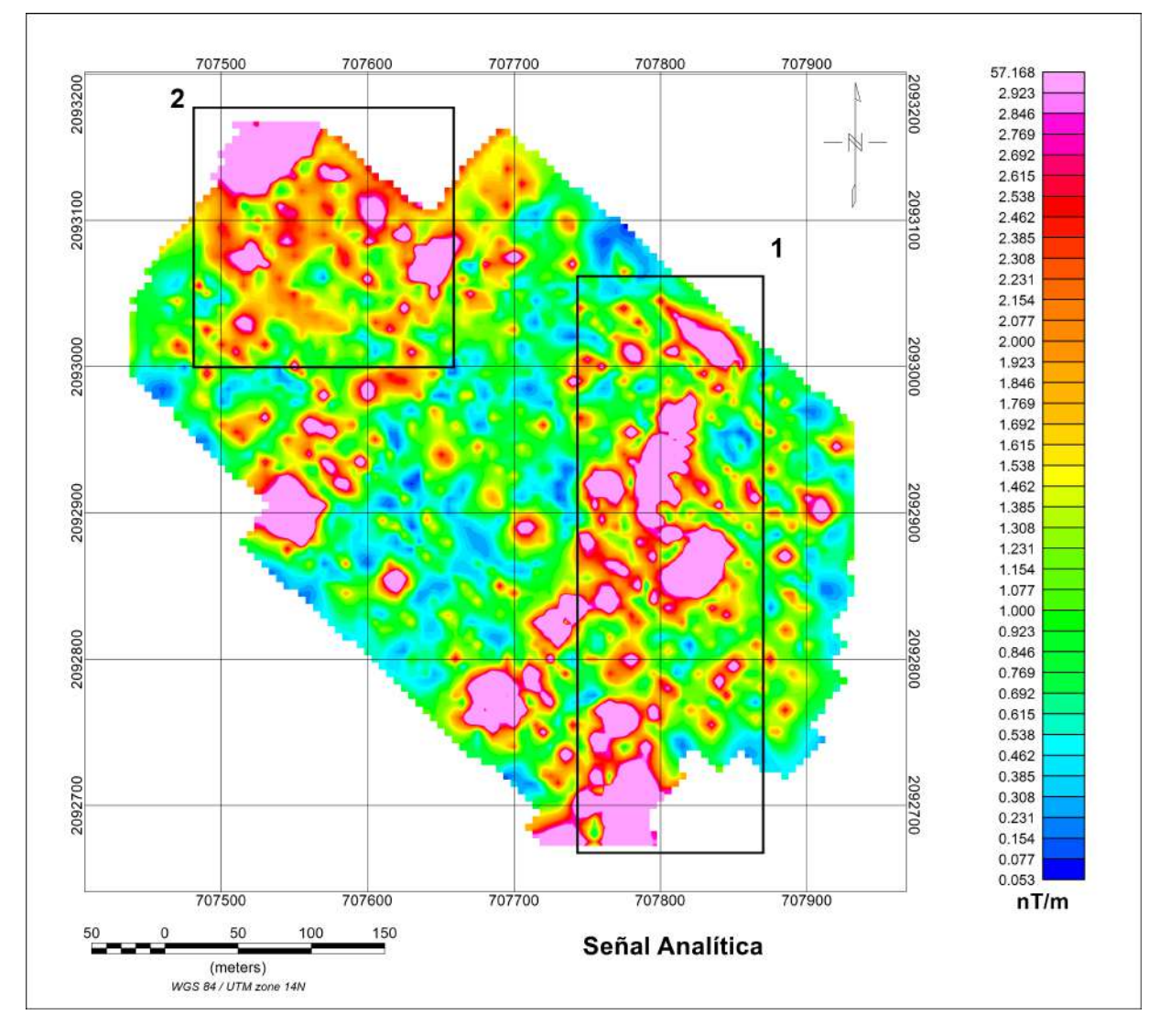

FIGURA 5.7: Señal analítica de la anomalía de campo total residual.

En la señal analítica se puede observar que se tiene una gradiente promedio de 1  $\lfloor nT/m \rfloor$ . Los valores extremos de la señal pueden deberse a fuentes de ruido externas. Se supone esto debido a que el levantamiento se hizo en las inmediaciones del complejo universitario. En la señal analítica se tienen dos regiones de interés donde la amplitud del gradiente de la señal supera los  $2\left\lfloor nT/m\right\rfloor$ . La primer región señalada dentro del recuadro uno tiene una dirección NE y tiene una extensión aproximada de 400  $[m]$ . La segunda región de interés (señalada en el recuadro 2) tiene una dirección SW y una extensión aproximada de 100  $[m]$ .

Con la señal analítica se pudo obtener la deconvolución de Euler a la cual se le dieron los siguientes parámetros

| Parámetro          | Valor |
|--------------------|-------|
| Índice Estructural | 15    |
| Tamaño de Ventana  | 10    |

TABLA 5.2: Parámetros elegidos para hacer la deconvolución de Euler.

El índice estructural elegido representaba de mejor manera las estructuras del subsuelo y el tamaño de la ventana permitió muestrear adecuadamente las anomalías de la zona. La deconvolución generó los siguientes resultados

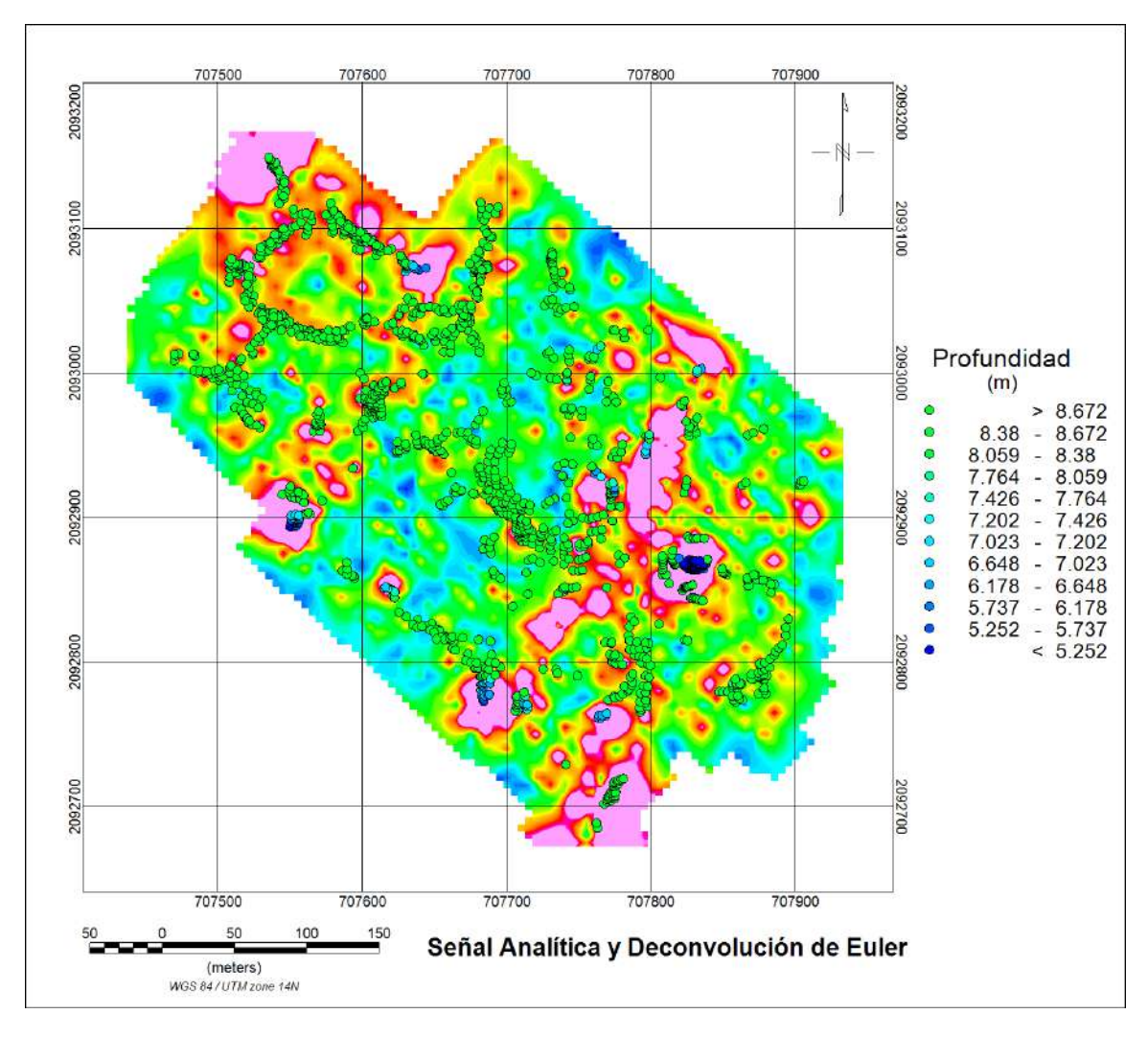

FIGURA 5.8: Deconvolución de Euler aplicada a la señal analítica de la anomalía residual de campo total.

Los resultados de la deconvolución de Euler nos dicen que la profundidad general de las calizas saturadas es de 8  $[m]$  aproximadamente; sin embargo podemos observar una capa donde su profundidad se reduce a menos de 5  $[m]$ . Esto coincide con los puntos de mayor cambio en la intensidad de las anomalías magnéticas observadas, que a su vez coincide con el cambio visto en la amplitud de la señal analítica (figura [5.7\)](#page-78-0). Si se toman estos resultados y se comparan con el modelo geológico obtenido en la figura [5.4](#page-75-0) se puede observar que las profundidades de las rocas calizas coinciden con los resultados obtenidos por la deconvolución.

#### 5.2.3. Modelo Geológico Magnetométrico

Para complementar los resultados de la deconvolución de Euler se hizo un perfil geológico a lo largo del centro de la malla magnética realizada. La localización del modelo puede verse en la figura

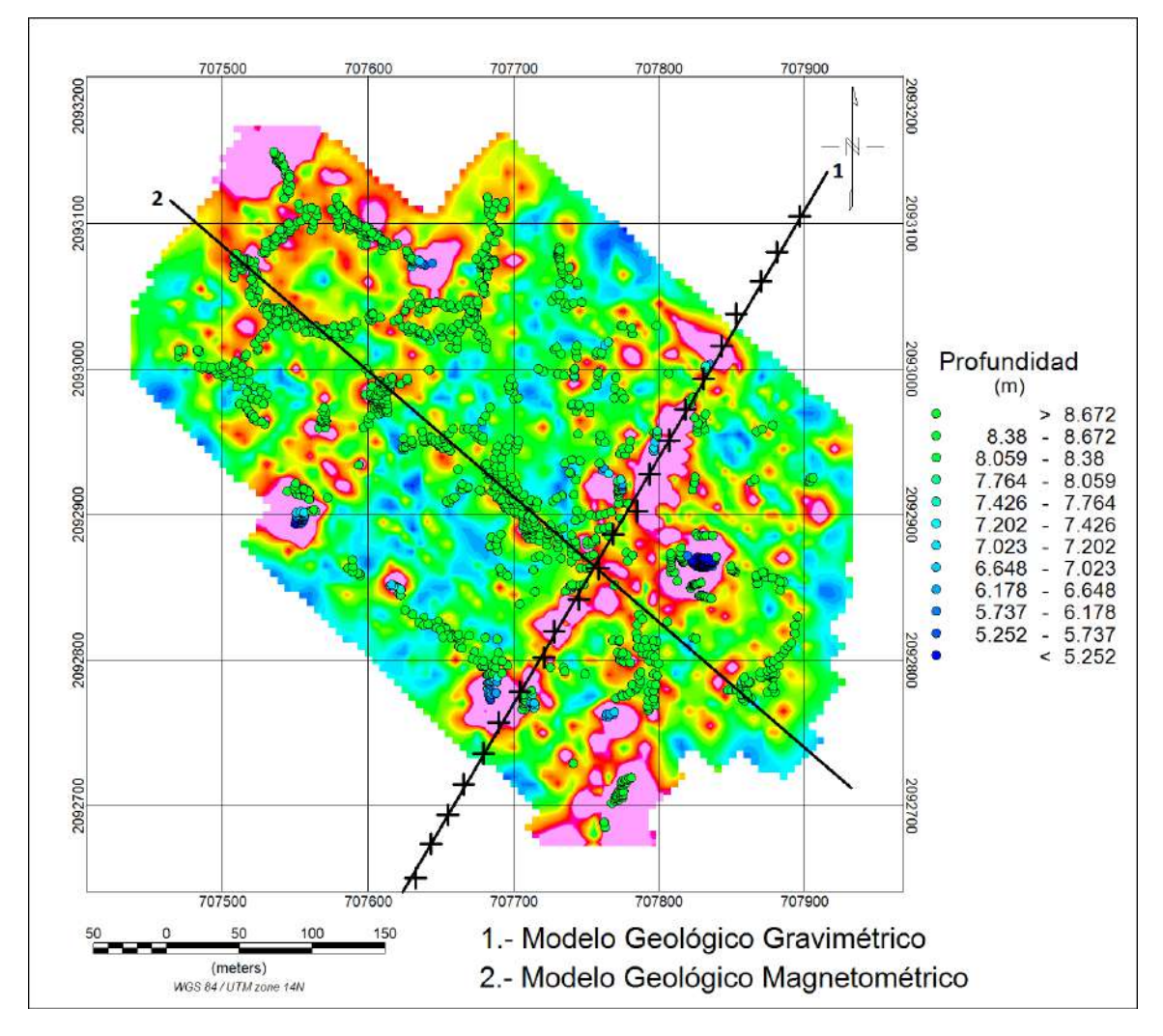

FIGURA 5.9: Localización del perfil geológico gravimétrico y del perfil geológico magnetométrico sobre los datos de la señal analítica.

El perfil del modelo no cruza exactamente en los puntos donde se tienen datos, esto implica que algunos de los valores serán interpolados por el software. El modelo geológico obtenido se presenta en la figura [5.10](#page-81-0)

<span id="page-81-0"></span>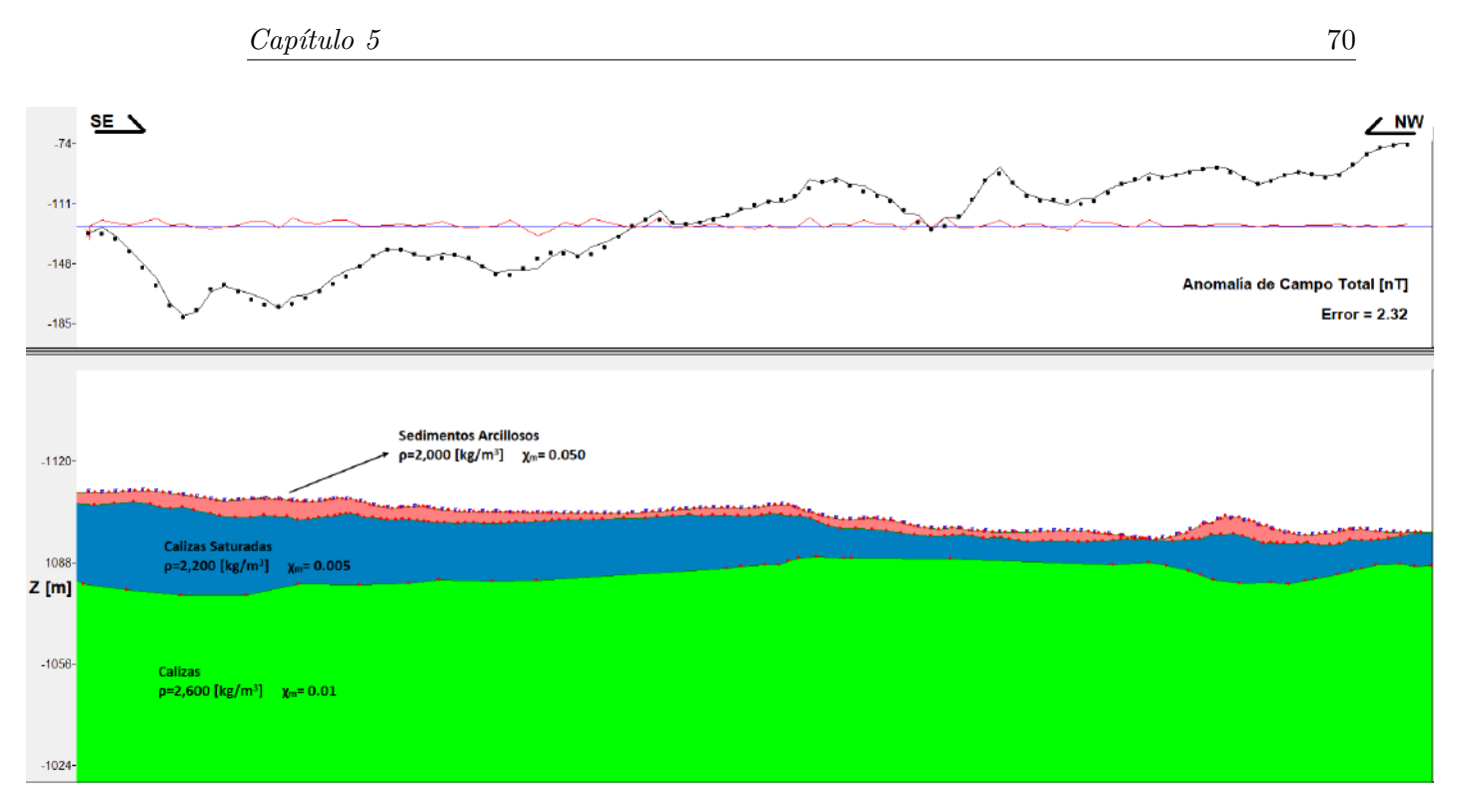

FIGURA 5.10: Modelo geológico propuesto tomando como referencia un perfil al centro de la malla.

En el modelo geológico se propusieron tres cuerpos de interés con las siguientes propiedades

| Roca                  | Susceptibilidad Magnética [SI] | Color       | Espesor Aproximado $[m]$ |
|-----------------------|--------------------------------|-------------|--------------------------|
| Sedimentos Arcillosos | 0.050                          | Rosa        | 0-8                      |
| Calizas Saturadas     | 0.005                          | Azul Marino | $3-20$                   |
| Calizas               | $0.01\,$                       | Verde       | $> \negthinspace 50$     |

TABLA 5.3: Susceptibilidades magnéticas y colores elegidos para representar el modelo geológico gravimétrico

El espesor de los cuerpos propuestos es una aproximación muy sencilla; sin embargo, podemos estimar que el espesor de la capa de sedimentos arcillosos es de apenas unos metros en los primeros 400 metros de los levantamientos. No obstante, según el modelo gravim´etrico (figura [5.4\)](#page-75-0) el espesor de los sedimentos cerca de los cuerpos de agua alcanza hasta los 30  $[m]$  o más.

Se propuso una sección con calizas saturadas porque, dado el contexto geológico de la zona, es posible que las calizas de la zona presenten karstificación, esto implica que las rocas estar´an fracturadas y menos consolidadas lo que se traduce en una menor densidad. El espesor de estas rocas también abarca pocos metros en la zona de los estudios magnéticos y eléctricos; sin embargo, a partir de los 1000 metros en el estudio gravim´etrico se puede apreciar que el espesor tanto de los sedimentos, como de las calizas fracturadas aumenta considerablemente. El espesor de las calizas fracturadas en las zonas cercanas a los cuerpos de agua alcanzan más de 20  $[m]$ .

De forma adicional se propuso un cuerpo con calizas sanas a mayor profundidad suponiendo que el agua seguirá su flujo por los sedimentos arcillosos a través de las tubificaciones y de las fracturas presentes en las calizas someras de tal forma que existirán calizas sanas a mayor profundidad. Los espesores de las calizas sanas superan los 100 [m] de profundidad.

El modelo geológico que se obtuvo a partir de los datos magnéticos coincide con todos los resultados mostrados anteriormente. Se puede observar que la profundidad promedio de las calizas va de los 5 a los 8  $[m]$ ; no obstante en el modelo también se puede observar una zona donde las calizas afloran, esto coincide con la disminución en la profundidad mostrada en la deconvolución de Euler. Esto a su vez coincide con los resultados obteni-dos en la tomografía de resistividad eléctrica 3D (figura [2.11\)](#page-27-0). Donde se pueden observar zonas donde las calizas saturadas se encuentran a una profundidad menor de 3 [m].

Los modelos geológicos coinciden con las líneas 6 y 7 del estudio eléctrico realizado anteriormente. En la figura [2.12](#page-28-0) se puede observar una profundidad aproximada de 8 a 10 [m] para las rocas calizas saturadas; resultados que coinciden adicionalmente con lo obtenido por la deconvolución de Euler.

Adicionalmente se puede observar que en la zona oeste del modelo propuesto es donde se tiene el mayor espesor de sedimentos arcillosos, que coincide con lo mostrado en la deconvolución de Euler. En esta zona la deconvolución nos dio una profundidad estimada para las calizas saturadas de al menos 8 [m]. Sin embargo, con forme nos desplazamos al este los espesores de las arcillas disminuyen lo cual se relaciona con las zonas de interés para la construcción de nuevos edificios.

Algo que sólo se puede observar en el modelo geológico gravimétrico son dos fallas asociadas a los dos r´ıos que se tienen en la zona. Estas fallas aproximaron en mejor medida el modelo geológico propuesto. Asimismo se puede observar que el espesor de los sedimentos arcillosos y las calizas saturadas aumenta conforme nos acercamos a los cuerpos de agua. También se puede observar que el espesor de las rocas calizas supera  $\log 50$   $[m]$ .

## Capítulo 6

# Conclusiones y Recomendaciones

#### 6.1. Conclusiones

Tomando en consideración el contexto geológico de la zona en conjunto con el contexto hidrológico podemos estimar que en la zona de estudio se tienen dos capas geológicas de inter´es. En la parte somera nos encontramos con un estrato de sedimentos arcillosos cuyo espesor en unas zonas es de pocos cent´ımetros hasta zonas donde el estrato alcanza los 8  $[m]$ . Esto se puede observar en los resultados gravimétricos en zonas donde las mediciones disminuyen hasta en 1  $[mGal]$  y en los datos magnetométricos en las zonas donde la amplitud de la señal analítica ronda 1  $\lfloor nT/m \rfloor$ .

Por otra parte se tiene otro estrato bien definido asociado a rocas calizas saturadas, las cuales presentan kastificación debido al flujo constante de agua por la zona. Este estrato se encuentra en algunas zonas a partir de los  $8 \lfloor m \rfloor$  de profundidad y en otras zonas aflora. Esto se correlaciona con los datos gravimétricos en los aumentos de 1  $[mGal]$  en las mediciones y con los datos magnetométricos en donde la amplitud de la señal analítica toma valores desde los  $2 \left[ nT/m \right]$ . Esto también coincide con los resultados obtenidos en la figura [2.11](#page-27-0) donde se tiene una capa resistiva de entre 35 y 55  $\lceil \Omega/m \rceil$  asociada a una capa de rocas calizas saturadas.

De manera adicional podemos definir un tercer estrato asociado a rocas calizas más competentes. Eso se puede apreciar en los modelos geológicos obtenidos así como en el aumento general de la resistividad en profundidad. En los estudios eléctricos obtenidos (figuras [2.11](#page-27-0) y [2.12\)](#page-28-0) podemos observar una capa muy resistiva que supera los 200  $\left[\Omega/m\right]$ , esto se puede asociar las rocas calizas que se han visto menos afectadas por el flujo de agua.

También se puede apreciar que según el modelo geológico gravimétrico (figura [5.4\)](#page-75-0) la profundidad a la que podemos encontrar las rocas calizas aumenta si nos alejamos hacia el SE del complejo universitario. Eso puede deberse principalmente a que en esa direcci´on nos encontramos con arroyos los cuales pueden aumentar la cantidad de sedimentos en el subsuelo.

Los modelos geológicos obtenidos nos permiten obtener una idea general de la distribución geométrica de los elementos en el subsuelo, pero principalmente las posibles profundidades a las que se encuentran los cuerpos de inter´es. No obstante esta es solo una aproximación la cual no nos representa a exactitud la distribución de los cuerpos en el subsuelo.

También es importante recalcar el hecho de que en algunas zonas los datos magnétometricos pueden estar bajo la influencia de ruido, esto debido a factores antropogénicos, razón por la cual se eliminaron líneas de datos. Lo que implica que en las zonas cercanas a estas fuentes de ruido la amplitud de la señal analítica o los resultados de la deconvolución de Euler pueden ser inexactos.

De manera general, los resultados obtenidos nos permiten resolver las principales interrogantes que se plantearon originalmente, las cuales buscaban definir el espesor de los sedimentos arcillosos así como también se buscaba definir la profundidad media de las rocas calizas y la localización de los puntos donde se encontraban a menor profundidad.

#### 6.2. Recomendaciones

Uno de los objetivos principales de esta tesis es el determinar zonas viables para la construcci´on de nuevas estructuras en el campus USBI-Ixtac. Para ello es necesario definir dos tipos de roca en función de su capacidad para resistir afectaciones por el flujo de agua.

- Rocas Competentes
	- Son aquellas rocas que, para este caso, no se verán afectadas por el flujo de agua existente en la zona. O en su defecto, no tendrán afectaciones que puedan poner en riesgo estructuras nuevas.
	- En este caso son las rocas objetivo ya que presentan un menor riesgo para las estructuras.
- Para esta tesis las rocas competentes ser´an todas aquellas conformadas por roca caliza.
- Rocas Vulnerables
	- Son aquellas rocas que presentan deformaciones debido al flujo de agua existente en la zona de estudio.
	- Para este estudio son rocas que se considerar´an no deseables debido a que sus deformaciones constantes pueden poner en riesgo algunas partes de las construcciones. Tal como se observó en el capítulo 1.
	- En este caso las rocas vulnerables serán todas aquellas conformadas en su mayoría por sedimentos arcillosos.

Con base en lo descrito anteriormente se proponen tres zonas de interés.

- Zona Ideal (Recuadro 1 en la figura [6.1\)](#page-87-0)
	- Esta zona es la m´as recomendada para construir cualquier tipo de edificio debido a que se encuentra sobre la roca m´as competente de la zona de estudio.
	- Esta zona ser´ıa donde las rocas calizas se encuentran aflorando o a menor profundidad, para el caso de los resultados obtenidos en el levantamiento magnetométrico sería la zona donde se tiene una amplitud de 2 o más  $\left\lfloor nT/m\right\rfloor$ en la señal analítica y en los resultados del levantamiento gravimétrico serían las zonas donde se tiene una mayor densidad.
	- Esta zona coincide con las zonas propuestas en los estudios eléctricos, tal como se puede apreciar en la figura [2.13.](#page-29-0)
- Zona Probable (Recuadro 2 en la figura [6.1\)](#page-87-0)
	- Esta zona puede ser favorable para construir; sin embargo, no se recomienda completamente debido a que se empieza a tener un aumento en el grosor de la capa de sedimentos arcillosos.
	- Esta zona sería donde las arcillas tienen espesores de algunos metros, se sabe por los resultados obtenidos anteriormente que existen zonas donde las rocas calizas se encuentran a 5  $[m]$  de profundidad. Sin embargo, las bajas resistividades obtenidas con los estudios eléctricos implican que se tiene un flujo de agua considerable en estas zonas.
	- No obstante hay que considerar que los flujos de agua presentes en las arcillas son una problemática que se quiere evitar, razón por la cual no se recomienda del todo esta zona.
- Zona No Recomendable (Recuadro 3 en la figura [6.1\)](#page-87-0)
	- Esta zona no es recomendable para la construcción de ningún tipo de estructura ya que son las lugares donde se tienen las capas de arcillas con 8 [m] de profundidad o más.
	- Estas zonas están representadas por los lugares donde se tienen una menor densidad en los datos gravimétricos y donde se tiene una amplitud de 1  $[nT/m]$  o menos en la señal analítica.

Como recomendaciones adicionales; podrían realizarse estudios gravimétricos más detallados, perfiles paralelos al perfil 1 nos permitirían conocer de mejor manera la distribuci´on de los sedimentos cerca de los cuerpos de agua presentes en la zona. Adicionalmente podrían hacerse perfiles paralelos al perfil 3, pero de mayor extensión con el fin de conocer más detalladamente la distribución de las rocas en las inmediaciones al norte del campus.

Por otra parte, como trabajos futuros se podrían revisar los datos sísmicos adquiridos en la zona con el fin de complementar los resultados obtenidos en este trabajo. Asimismo podrían realizarse una serie de líneas magnetométricas adicionales, con el fin de extender la zona cubierta originalmente. Esto nos permitiría determinar hasta donde se extiende la región donde las rocas calizas se encuentran a menor profundidad.

Por último; tomando en cuenta el contexto hidrológico de la zona, no se debe olvidar que el flujo de agua presente en la zona puede dañar las rocas calizas, por lo que cuando se realice alguna construcción también se deberá buscar que sea en una zona donde el flujo de agua sea el menor posible.

<span id="page-87-0"></span>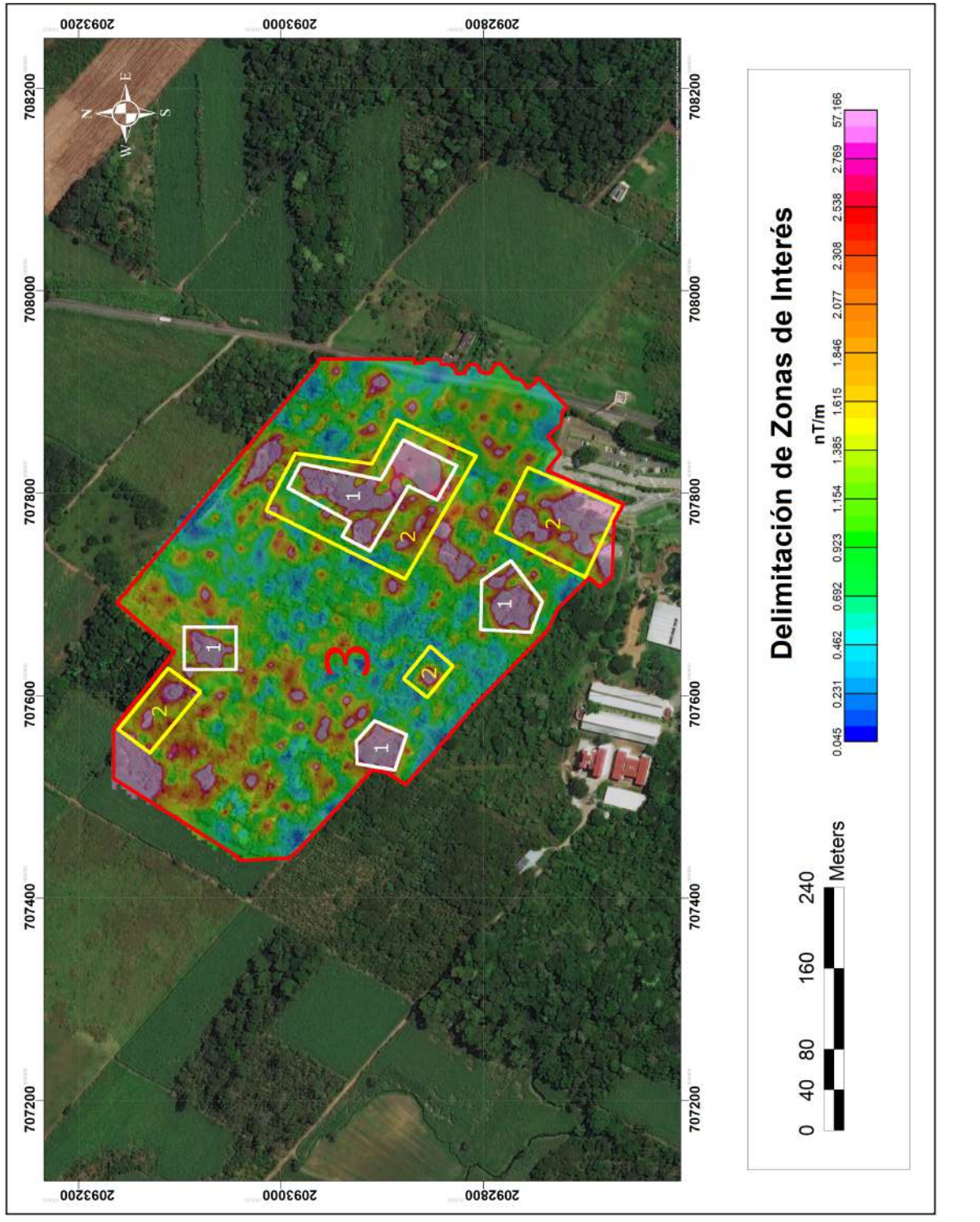

# $\rm FIGURA$ 6.1: Delimitación de las zonas de interés presentes en la zona de estudio utilizando la señal analítica como referencia para realizar las delimitaciones. Figura 6.1: Delimitación de las zonas de interés presentes en la zona de estudio utilizando<br>la señal analítica como referencia para realizar las delimitaciones.

## Apéndice A

# Teoremas

## A.1. Teorema de Helmholtz

Sea  $F(r)$  un campo vectorial cualquiera continuo en  $R^3$  con primeras derivadas parciales continuas. Entonces  $F(r)$  puede expresarse de forma única a partir de la suma del gradiente negativo de un potencial escalar  $\phi(r)$  y de la suma del rotacional de un potencial vectorial  $A(r)$ 

$$
F(r) = -\nabla \phi + \nabla \times A(r) \tag{A.1}
$$

#### A.2. Teorema de Green

El teorema de Green establece la relación entre una integral de línea alrededor de una curva  $C$  y una integral doble sobre la región  $D$  acotada por  $C$ . Sea  $C$  una curva simple cerrada, suave por tramos con orientación positiva en el plano. y sea D la región que delimita C. Si P y Q tienen derivadas parciales continuas sobre una región abierta que contiene a D [\(Stewart et al., 2002\)](#page-92-0). Entonces

$$
\int_C Pdx + Qdy = \iint_D \left(\frac{\partial Q}{\partial x} - \frac{\partial P}{\partial y}\right) dA \tag{A.2}
$$

### A.3. Primera Identidad de Green

Si  $\varphi$  es una función continuamente diferenciable de clase  $C^{2}$  y  $\psi$  es otra función continuamente diferenciable, pero de clase  $C^1$  en una región  $U$  [\(Stewart et al., 2002\)](#page-92-0). Entonces

$$
\int_{U} \psi \nabla^{2} \varphi dV = \oint_{\partial U} \psi (\nabla \varphi \cdot n) dS - \int_{U} (\nabla \varphi \cdot \nabla \psi) dV
$$
\n(A.3)

#### A.4. Segunda Identidad de Green

Si  $\varphi$  y  $\psi$  son funciones continuamente diferenciables de clase  $C^2$  las dos en una región U [\(Stewart et al., 2002\)](#page-92-0). Entonces

$$
\int_{U} (\psi \nabla^{2} \varphi - \varphi \nabla^{2} \psi) dV = \oint_{\partial U} \left( \psi \frac{\partial \varphi}{\partial n} - \varphi \frac{\partial \psi}{\partial n} \right) dS \tag{A.4}
$$

#### A.5. Tercera Identidad de Green

La tercera identidad de Green se obtiene a partir de la segunda particularizando la función  $\varphi(y)$  a

$$
\varphi(y) = \frac{1}{|x - y|}
$$

Donde el laplaciano de  $\varphi(y)$  es

$$
\nabla^2 \varphi(y) = -4\pi \delta(x - y)
$$

La tercera identidad de Green dice entonces que, si  $\psi$  es una función continuamente diferenciable de clase  $C^2$  en la región U [\(Stewart et al., 2002\)](#page-92-0). Entonces

$$
\oint_{\partial U} \left[ \frac{1}{|x-y|} \frac{\partial}{\partial n} \psi(y) - \psi(y) \frac{\partial}{\partial n_y} \frac{1}{|x-y|} \right] dS_y - \int_U \left[ \frac{1}{|x-y|} \nabla^2 \psi(y) \right] dV_y = k \quad (A.5)
$$

Donde

 $k = 4\pi\psi(x)$  si  $x \in Int(U)$  $k = 2\pi\psi(x)$  si  $x \in \partial U$ y tiene un plano tangente a $x$  $k = 0$  en el resto de los casos.

#### A.6. Teorema de Stokes

Podemos considerar que el teorema de Stokes es una versión para varias dimensiones del teorema de Green. Sea S una superficie suave por tramos y orientada que está acotada por una curva  $C$  suave por tramos, simple y cerrada con orientación positiva. Sea  $F$  un campo vectorial cuyas componentes tienen derivadas parciales continuas en una región abierta  $\mathbb{R}^3$  que contiene a S [\(Stewart et al., 2002\)](#page-92-0). Entonces

$$
\int_C F \cdot dr = \iint_S \nabla \times F \cdot dS \tag{A.6}
$$

#### A.7. Teorema de la Divergencia

El teorema de la divergencia, también conocido como Teorema de Gauss, relaciona el flujo de un campo vectorial  $F(r)$  a través de una superficie S cerrada con la integral de la divergencia del campo vectorial  $F(r)$  en un volumen V delimitado por la superficie S. Sea E una región sólida y simple y S la superficie frontera de E, dada con orientación positiva (hacia afuera). Sea F un campo vectorial vuyas funciones componentes tienen derivadas parciales continuas en una región abierta que contiene E [\(Stewart et al., 2002\)](#page-92-0). Entonces

$$
\int_{V} \nabla \cdot FdV = \int_{S} FdS \tag{A.7}
$$

# **Bibliografía**

- Blakely, R. J. (1996). Potential theory in gravity and magnetic applications. Cambridge University Press.
- Bosch, A. P. (2014). *Principios de hidrogeología kárstica*, volume 29. Universidad Almería.
- Burden, R. L. and Faires, J. D.  $(2002)$ . Análisis numérico. Thomson Learning,.
- Díaz, D. P. and Sesma, J. A. P. (2005). Hidrología de superficie y precipitaciones intensas 2005 en el estado de veracruz.
- Florescano, E., Ortiz Escamilla, J., Benítez Badillo, G., Welsh Rodríguez, C., and Córdova, R.  $(2010)$ . Atlas del patrimonio natural, histórico y cultural de Veracruz, chapter 1, pages 1–79. Universidad Veracruzana. Gobierno del Estado de Veracruz. Comisión del Estado de Veracruz para la Conmemoración de la Independencia Nacional y la Revolución Mexicana.
- González de Vallejo, L. I., Ferrer, M., Ortuño, L., and Oteo, C. (2002). Ingeniería geológica. Pearson Educación.
- Harlan, S. S. (2007). The earth's magnetism: An introduction for geologists. Eos, Transactions American Geophysical Union, 88(10):123–124.
- Hunt, C. P., Moskowitz, B. M., and Banerjee, S. K. (1995). Magnetic properties of rocks and minerals. Rock physics  $\mathcal{B}$  phase relations, 3:189–204.
- Lowrie, W. (2007). Fundamentals of geophysics. Cambridge university press.
- Montiel, A. (2015). Tomografía de resistividad eléctrica en el campus ixtaczoquitlán de la universidad veracruzana. Tesis de licenciatura, Universidad Nacional Autónoma de México, Ciudad Universitaria.
- Reid, A. B., Allsop, J., Granser, H., Millett, A. t., and Somerton, I. (1990). Magnetic interpretation in three dimensions using euler deconvolution. Geophysics, 55(1):80– 91.
- <span id="page-92-0"></span>Reitz, J. R. and Milford, F. J. (1969). Fundamentos de la teoría electromagnética.
- Rodríguez, S., Mora, I., Murrieta, J., and Morales, B. (2011). Peligros geológicos más frecuentes en el estado de veracruz. Universidad Veracruzana Xalapa, Veracruz.
- Roy, K. K. (2007). Potential theory in applied geophysics. Springer Science & Business Media.
- Scintrex (2012). CG5 Scintrex Autograv System OPERATION MANUAL. Scintrex, A Division of LRS.
- SEMARNAT and CONAGUA (2016). Atlas del Agua en México 2016. Comisión Nacional del Agua.
- Sharma, P. V. (1997). Environmental and engineering geophysics. Cambridge university press.
- Stacey, F. D., Davis, P. M., et al. (1977). Physics of the Earth. Wiley New York.
- Stewart, J., Sestier Bouclier, A., Romo, J., et al. (2002). Cálculo: trascendentes tempranas.
- Talwani, M. and Ewing, M. (1960). Rapid computation of gravitational attraction of three-dimensional bodies of arbitrary shape. Geophysics, 25(1):203–225.
- Tarbuck, E. J., Lutgens, F. K., Tasa, D., and Cientficias, A. T. (2005). Ciencias de la Tierra. Pearson Educación.
- Telford, W. M., Telford, W., Geldart, L., and Sheriff, R. E. (1990). Applied geophysics, volume 1. Cambridge university press.
- Walpole, R. E., Myers, R. H., and Myers, S. L. (1999). Probabilidad y estadística para ingenieros. Pearson Educación.